## **Universidad Tecnológica Nacional**

Proyecto Final

# Sensado y Monitoreo para Agricultura de Precisión

*Autores:*

- *• Cancellieri, Luciano Nicolás*
- *• Sequeira, Franco Javier*

*Director:*

 *• Yarce, Gustavo Adalberto*

*Proyecto final presentado para cumplimentar los requisitos académicos para acceder al título de Ingeniero Electrónico*

*en la*

### **Facultad Regional Paraná**

Octubre de 2022

### **Declaración de autoría:**

Nosotros declaramos que el Proyecto Final "Sensado y Monitoreo para Agricultura de Precisión" y el trabajo realizado son propios. Declaramos:

- Este trabajo fue realizado en su totalidad, o principalmente, para acceder al título de grado de Ingeniero Electrónico, en la Universidad Tecnológica Nacional, Regional Paraná.
- Se establece claramente que el desarrollo realizado y el informe que lo acompaña no han sido previamente utilizados para acceder a otro título de grado o pre-grado.
- Siempre que se ha utilizado trabajo de otros autores, el mismo ha sido correctamente citado. El resto del trabajo es de autoría propia.
- Se ha indicado y agradecido correctamente a todos aquellos que han colaborado con el presente trabajo.
- Cuando el trabajo forma parte de un trabajo de mayores dimensiones donde han participado otras personas, se ha indicado claramente el alcance del trabajo realizado.

Firmas:

- •
- •

Fecha: 06 de octubre de 2022

#### Agradecimientos:

Agradecemos al Sr. Gustavo Yarce por dirigir el presente proyecto, supervisando las correspondientes tareas, proporcionando valiosos consejos y acompañándonos a lo largo de toda nuestra carrera universitaria. Ofrecemos nuestra gratitud a la Universidad Tecnológica Nacional - Facultad Regional Paraná, a todo su cuerpo docente y directivos, por brindarnos una educación pública de excelencia y permitirnos formarnos como profesionales. Dedicamos una mención a Agustín Bonaldo por su participación con el diseño y la fabricación 3D aportada. Damos las gracias a nuestros padres por ser pilares fundamentales en nuestras vidas, inculcándonos valores y garantizando que día a día tengamos los recursos necesarios para poder realizar nuestros estudios. Hacemos también una especial mención a nuestros amistades y parejas por estar presentes apoyándonos durante este recorrido.

> Cancellieri, Luciano Nicolás Sequeira, Franco Javier

Universidad Tecnológica Nacional

## *Abstract*

Facultad Regional Paraná

Ingeniero en Electrónica

# **Sensado y Monitoreo para Agricultura de Precisión**

Cancellieri, Luciano Nicolás Sequeira, Franco Javier

#### **Abstract:**

*The developed project consists of the manufacture of a prototype related to the sensing of pulverization variables. The system monitors parameters such as temperature, humidity, speed, tank autonomy, boom height and alignment. All of which are essential for proper application. The technology used is based on 2 development boards provided with ATmega328P and ESP8266 microcontrollers, the las one has a Wi-Fi connection and is compatible with the TCP/IP protocol. Different modules are used to adapt the signals from the sensors. We also use modules that allow us to write memory cards and interact with different output devices. In addition, one of the implemented development boards allows Wi-Fi communication with display devices. Regarding software, a human machine interface (HMI) programmed in HTML and CSS language and a computer application implemented with Python are developed. As a result, a prototype is obtained that allows monitoring of the variables related to pulverization in real time to facilitate and improve the performance of operators in the field. It also builds a database on a memory card for further processing in an application.*

#### **Keywords:**

*Crop Sprayer, Data Logger, Fumigation, Internet of Things (IoT), Phytosanitary.*

#### **Resumen:**

*El proyecto desarrollado consiste en la fabricación de un prototipo dedicado al sensado de variables relacionadas al proceso de pulverización. El sistema monitorea parámetros como temperatura, humedad, velocidad de desplazamiento, posición, autonomía del tanque, altura y alineación del botalón; todos ellos indispensables para llevar a cabo una correcta aplicación. La tecnología utilizada se basa en 2 placas de desarrollo con microcontroladores Atmega328P y ESP8266 respectivamente, este último chip posee conexión Wi-Fi y es compatible con el protocolo TCP/IP. Se emplean diferentes módulos que adaptan las señales de los sensores utilizados. También se integran módulos que permiten escribir tarjetas SD e interactuar con diferentes dispositivos de salida. Además, una de las placas de desarrollo implementada permite la comunicación Wi-Fi con dispositivos de pantalla. En cuanto a software, se desarrolla una interfaz hombre máquina (HMI) programada en lenguaje HTML y CSS y una aplicación de computadora implementada con Python. Como resultado se obtiene un prototipo que permite realizar el seguimiento de las variables relacionadas con la pulverización en tiempo real para facilitar y mejorar el desempeño de los operarios en campo. Asimismo, confecciona una base de datos en una tarjeta de memoria para su posterior procesamiento en una aplicación.* 

#### **Palabras Clave:**

*Data Logger, Fitosanitario, Fumigación, Internet de las cosas (IoT), Pulverizadora*

# Índice:

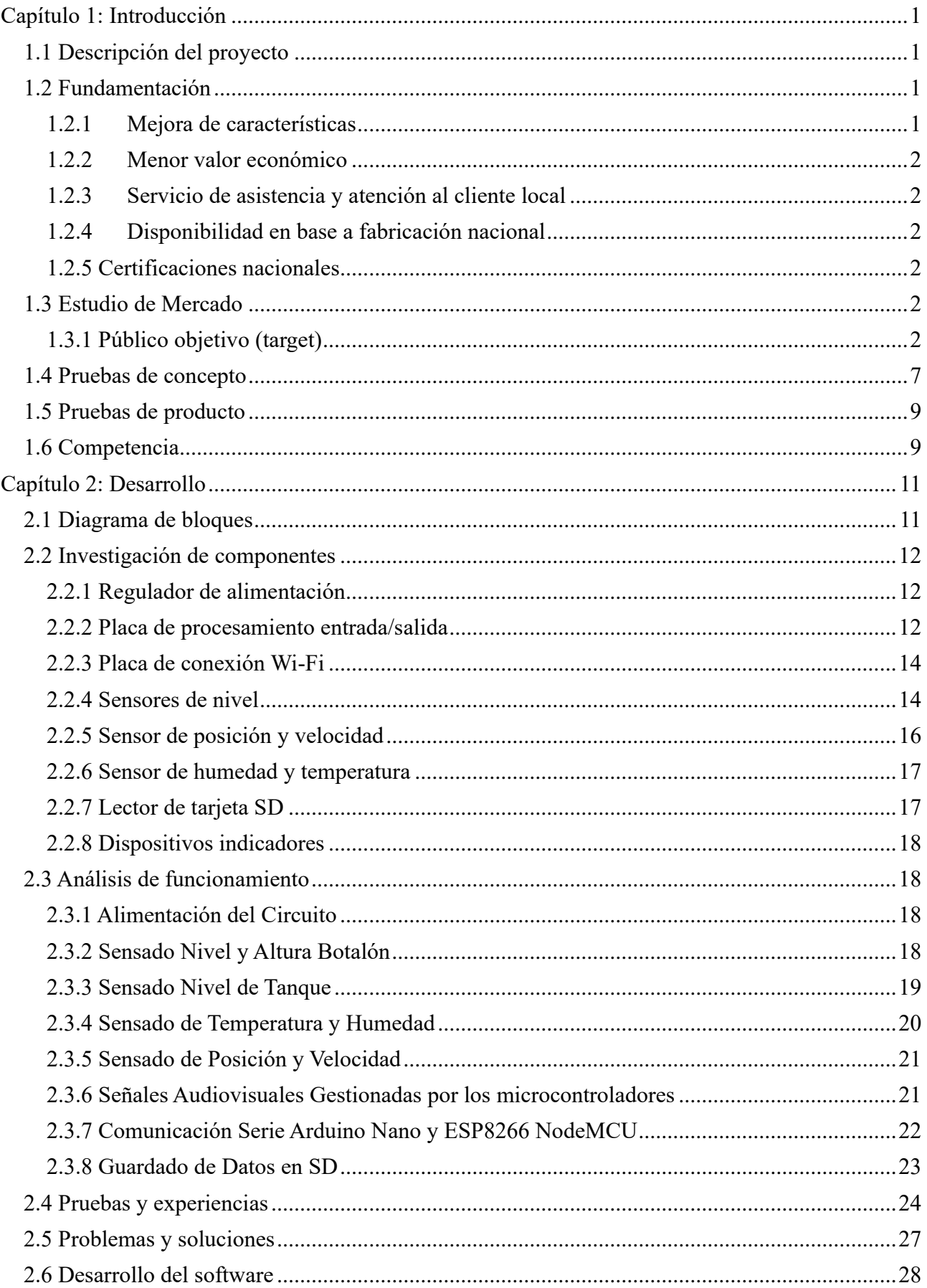

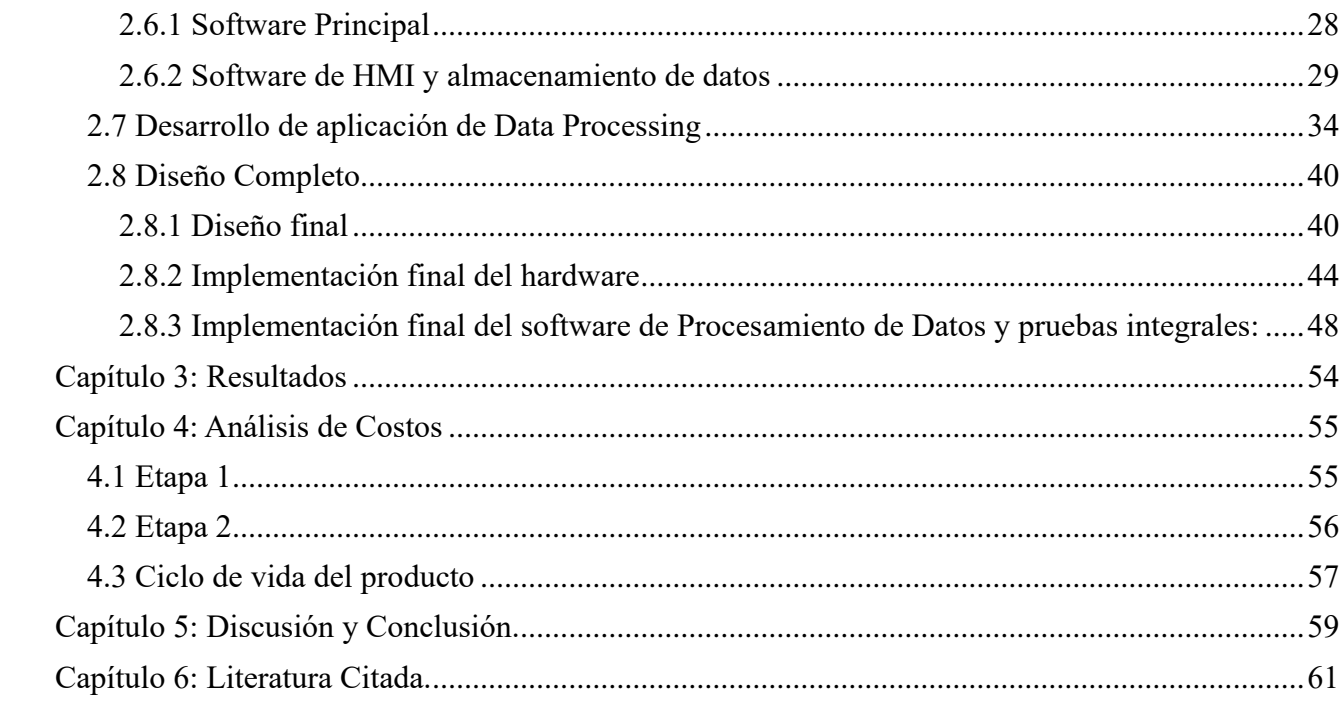

# **Lista de Figuras:**

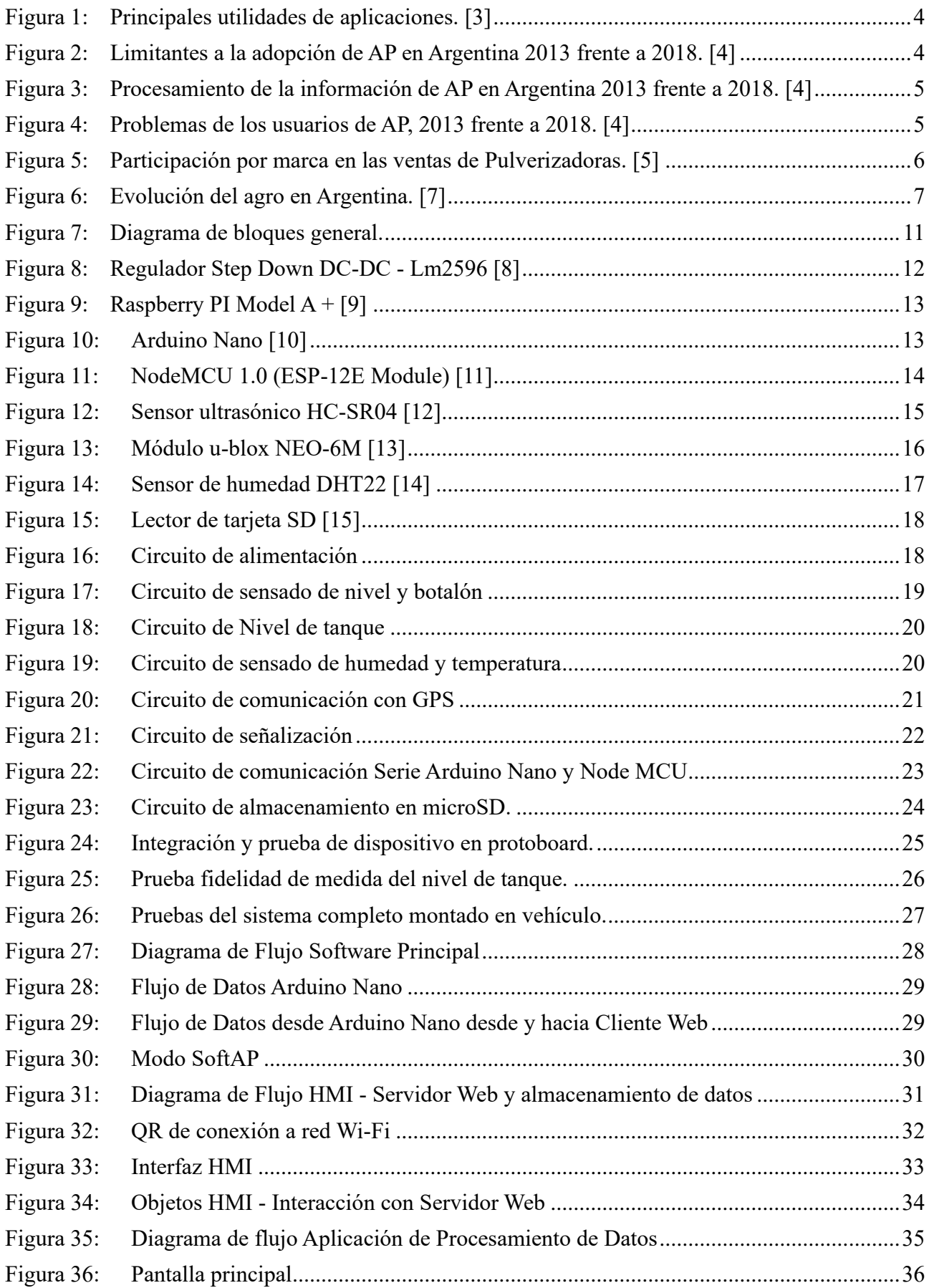

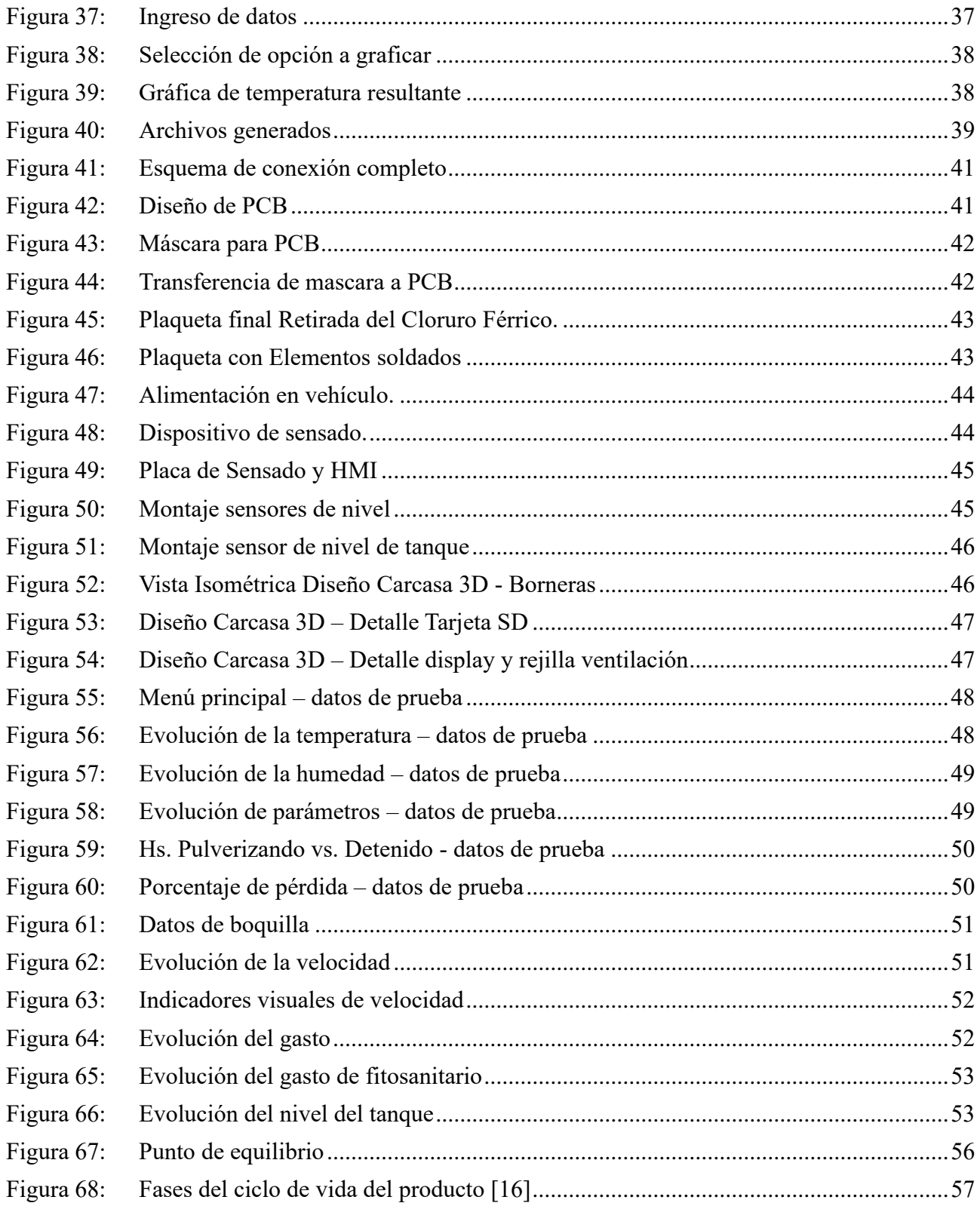

## **Lista de Tablas:**

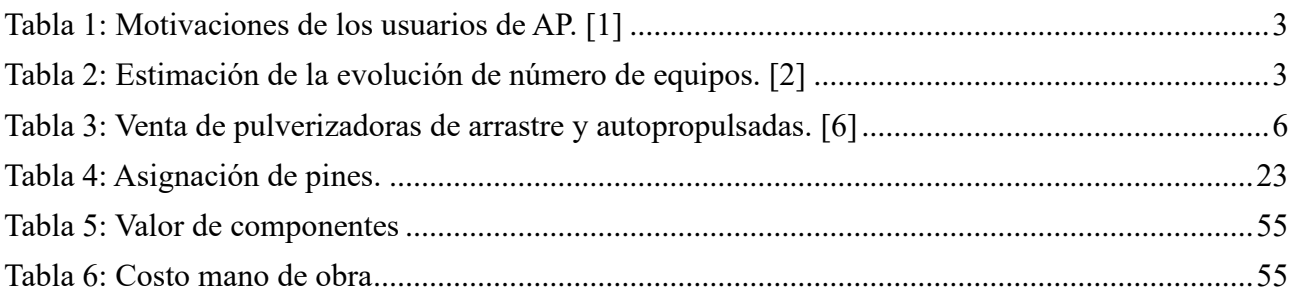

## **Lista de Abreviaciones y Símbolos:**

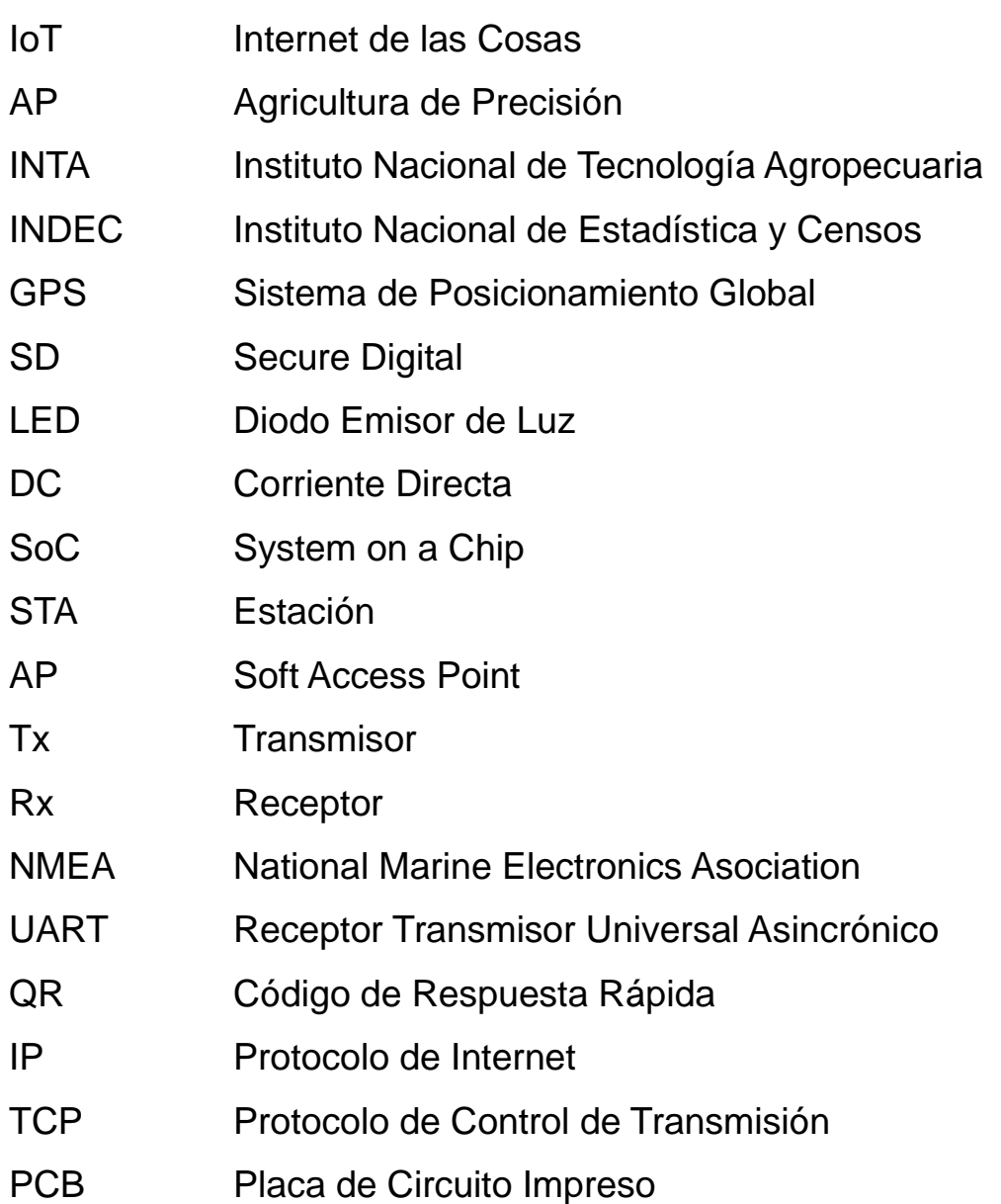

### **Dedicado a:**

Todos nuestros seres queridos, los cuales en diferentes formas y contextos nos han apoyado a lo largo de nuestra vida y nuestra carrera. Algunos nos acompañan actualmente, otros ya no están. A cada uno de ellos les pertenece un pedazo de este gran logro, por ello realizamos nuestra más humilde y grata dedicación. Simplemente gracias.

#### <span id="page-14-0"></span>**Capítulo 1: Introducción**

#### <span id="page-14-1"></span>**1.1 Descripción del proyecto**

El presente proyecto consta del diseño e implementación de un sistema de sensado referido a la agricultura de precisión (AP). El objetivo principal del mismo es otorgar datos útiles respecto al proceso de pulverización, tanto al operario de la maquinaria agrícola como al propietario del área rural o servicio, para que puedan realizar los ajustes correspondientes y así obtener una mejor performance. El prototipo se desarrolla para optimizar la utilización de pulverizadoras en la aplicación de productos fitosanitarios, uno de los insumos más costosos en la actividad. Con ello se pretende disminuir costos y concluir en una correcta y responsable manipulación de agroquímicos.

Si bien para utilizar estas sustancias se debe contar con una autorización regulatoria que garantiza la seguridad de los mismos, si no se tienen en cuenta el método y la cantidad que se aplica se puede generar un impacto sobre el ambiente y la salud de la población. Por esta razón, también se considera fundamental controlar el empleo de este tipo de químicos.

De esta manera se conforma un proyecto de sensado integral que, mejora la competitividad de los agricultores reduciendo costos, a la vez que protege la salud y el ambiente.

#### <span id="page-14-2"></span>**1.2 Fundamentación**

El proyecto se fundamenta en una diferenciación respecto de los productos existentes en el mercado. En los siguientes ítems se describen los alcances del trabajo realizado:

#### <span id="page-14-3"></span>1.2.1 Mejora de características

Mediante la relación con productores y empresas que brindan servicios al sector se plantea realizar un producto diseñado a medida de sus necesidades. Para ello se diseña una interfaz intuitiva y múltiples herramientas que permitan el procesamiento automático de datos para un mejor aprovechamiento.

#### <span id="page-15-0"></span>1.2.2 Menor valor económico

El Equipo de Sensado para Fumigadoras propone soluciones más económicas, pero no menos eficaces, en comparación a las que brindan las alternativas disponibles. Esto protege el proyecto ante una eventual flexibilización en las importaciones e intenta aumentar la cantidad de usuarios que implementen este tipo de tecnologías, llevando el mercado objetivo más allá de la elite.

#### <span id="page-15-1"></span>1.2.3 Servicio de asistencia y atención al cliente local

La presencia de los técnicos en el país significa una gran ventaja en el servicio pre y post venta respecto de productos extranjeros.

#### <span id="page-15-2"></span>1.2.4 Disponibilidad en base a fabricación nacional

Al desarrollar el equipo en el país, pretendemos asegurar la disponibilidad inmediata de manera independiente a la restricción de importaciones.

#### <span id="page-15-3"></span>1.2.5 Certificaciones nacionales

Se proyecta alcanzar certificaciones de instituciones nacionales que avalen los desarrollos que se realizan. Si bien ciertos productos internacionales cuentan con certificaciones en dicho nivel, creemos que inicialmente genera un gran sustento obtenerlas a nivel doméstico, sobre todo teniendo en cuenta la confianza de los empresarios locales en la industria nacional reflejadas en diversas encuestas.

#### <span id="page-15-4"></span>**1.3 Estudio de Mercado**

#### <span id="page-15-5"></span>1.3.1 Público objetivo (target)

El target apuntado se conforma de productores agrícolas, propietarios de maquinaria que brindan servicios de pulverización y empresas dedicadas a la agricultura de precisión que desean complementar sus productos.

Nos dirigimos a un público dentro del mercado nacional, debido a que consideramos que nuestro desarrollo aporta una solución económica e integral, combinando distintas funcionalidades, donde el objetivo se centra en aumentar el porcentaje de productores que utilizan tecnología aplicada a la AP. El Equipo de Sensado y Monitoreo para Agricultura de Precisión al tener un valor de mercado accesible, busca no solo alcanzar a los grandes

productores que tienen las condiciones para adquirir maquinaria nueva y equipada con tecnología de punta, sino también a los pequeños y medianos productores. La selección del mercado también se sustenta en las restricciones para realizar importaciones que suelen existir en la actualidad, por lo que se busca aprovechar esa oportunidad y explotar el mercado local. A continuación, se analizan distintas encuestas realizadas a potenciales clientes.

En Tabla 1 elaborada por el Instituto Nacional de Tecnología Agropecuaria (INTA) se pueden observar las distintas motivaciones que conllevan a la adopción de equipos de AP en la Argentina. Debido a que nuestro desarrollo disminuye el costo productivo y el impacto ambiental, a la vez que aumenta la calidad, el rendimiento y el beneficio económico, podemos afirmar que hay múltiples intereses por parte del usuario para adquirir el producto.

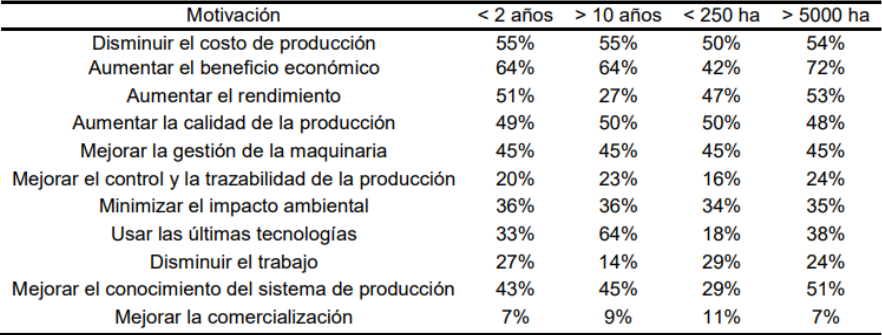

Tabla 1: Motivaciones de los usuarios de AP. [1]

<span id="page-16-0"></span>En Tabla 2 se muestra la evolución de la adopción de componentes de Agricultura de Precisión en el país. Tomando las tecnologías que son aplicadas a la pulverización: Banderillero satelital, Corte por Sección, Guía Automática; y la Telemetría (ya que se ofrece un sistema de manejo de datos complementario) los indicadores representan un crecimiento sostenido.

|                                                    | 2010  | 2011  | 2012  | 2013  | 2014  | 2015  | 2016  | 2017  | 2018  | 2019  |
|----------------------------------------------------|-------|-------|-------|-------|-------|-------|-------|-------|-------|-------|
| <b>Monitores de rendimiento</b>                    | 7400  | 8365  | 8865  | 9643  | 10544 | 11540 | 12456 | 13815 | 14767 | 16140 |
| Dosis Variable en sembradoras                      | 1801  | 2076  | 2346  | 2679  | 2975  | 3263  | 3515  | 3978  | 4138  | 4608  |
| <b>Monitores de siembra</b>                        | 12160 | 14705 | 16905 | 19784 | 21426 | 22854 | 24882 | 27100 | 28811 | 30800 |
| <b>Banderillero Satelital en</b><br>pulverizadoras | 12298 | 13270 | 14589 | 15797 | 17087 | 18342 | 19158 | 20347 | 20647 | 21018 |
| Guía Automática                                    | 1150  | 2710  | 3610  | 4120  | 5530  | 6708  | 9035  | 12308 | 14430 | 17174 |
| <b>Cortes Por Sección Pulverizadoras</b>           | 640   | 1081  | 1481  | 2121  | 2410  | 2738  | 3375  | 4256  | 4309  | 4351  |
| <b>Cortes Por Sección Sembradoras</b>              | 25    | 45    | 55    | 79    | 103   | 119   | 189   | 263   | 288   | 319   |
| Sistemas de Corrección < a 10cm                    | 50    | 110   | 200   | 210   | 360   | 823   | 2290  | 3566  | 4831  | 5953  |
| Sistemas de Corrección > a 10cm                    |       |       |       |       | 157   | 431   | 1130  | 3184  | 5415  | 8426  |
| <b>Telemetría</b>                                  |       |       |       | 37    | 120   | 196   | 409   | 839   | 1358  | 1877  |
| <b>Control Selectivo de Malezas</b>                |       |       |       |       | 21    | 64    | 160   | 233   | 278   | 328   |
| Sensor manual de N en tiempo real                  |       |       |       |       |       | 80    | 101   | 104   | 116   | 120   |

<span id="page-16-1"></span>Tabla 2: Estimación de la evolución de número de equipos. [2]

Los resultados de una encuesta respondida por 908 usuarios (Fig. 1) indican que la pulverización es la segunda razón por la cual se utilizan aplicaciones que siguen el proceso en tiempo real y recopilan información.

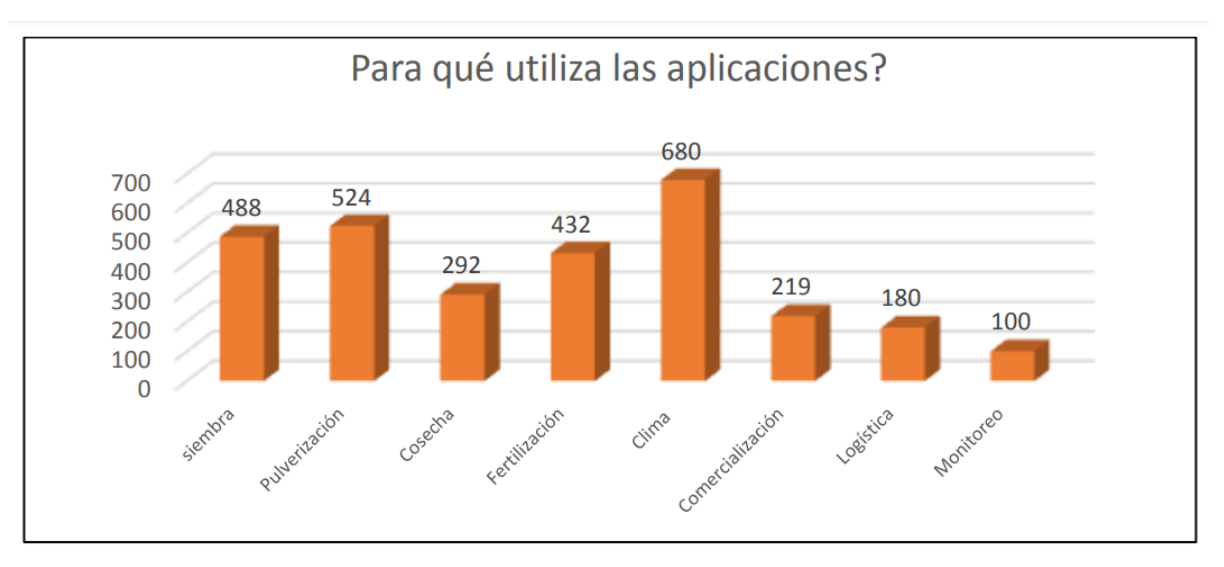

Figura 1:Principales utilidades de aplicaciones. [3]

<span id="page-17-0"></span>En Fig. 1 se detallan los resultados de una encuesta donde personas con formación universitaria, asesores y en menor proporción productores propietarios o arrendatarios señalan la causa por la cual no se incorpora Agricultura de Precisión en Argentina. En la misma, según la referencia del año 2018 se visualiza que un gran porcentaje se justifica a partir del alto costo, lo que reafirma el enfoque de generar un producto económico. Otra razón se refiere a falta de capacitación y demostración de resultados, datos sumamente útiles a la hora de plantear una política de diferenciación. La falta de empresas de servicios de AP se suma a las causas con un 30% lo que demuestra que el mercado se encuentra abierto.

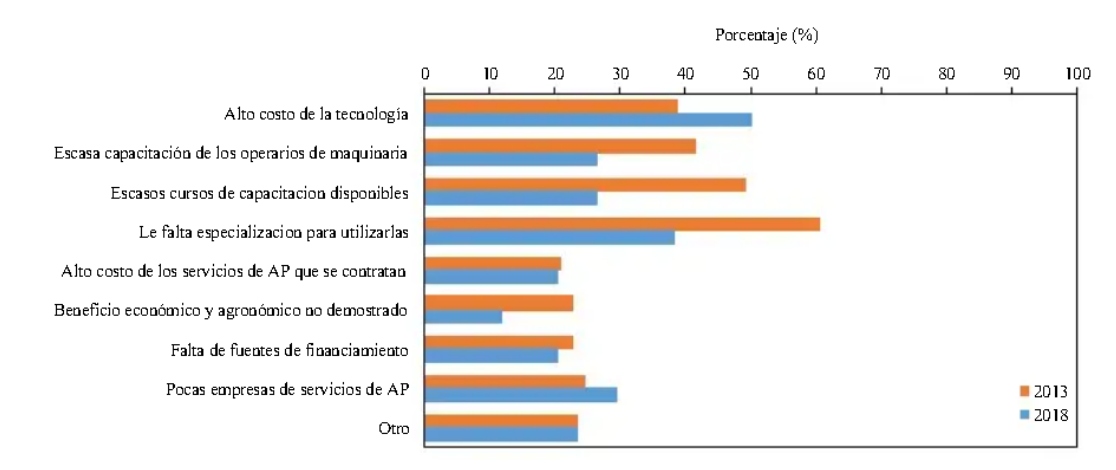

<span id="page-17-1"></span>Figura 2:Limitantes a la adopción de AP en Argentina 2013 frente a 2018. [4]

En la Figura 2 correspondiente al mismo estudio se indica que, un porcentaje cercano al 90% decide importar y visualizar datos sin procesarlos, lo cual señala la gran importancia que se le da a la recopilación de información en la actualidad y evidencia la carencia de desarrollos que brinden herramientas para su aprovechamiento.

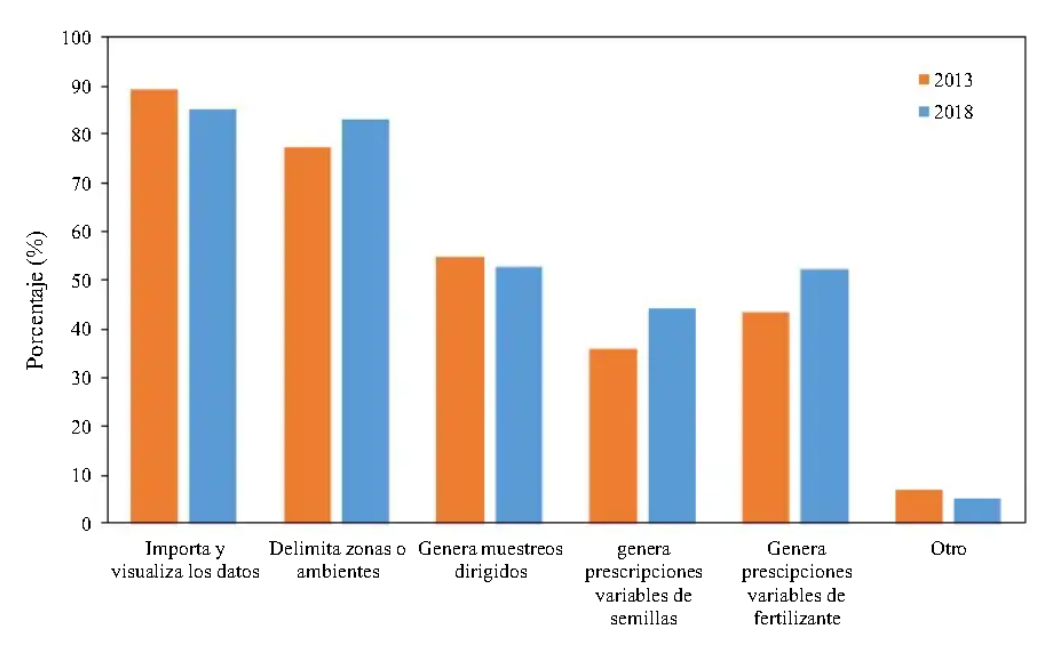

Figura 3:Procesamiento de la información de AP en Argentina 2013

frente a 2018. [4]

<span id="page-18-0"></span>Un análisis más profundo denota una gran cantidad problemas con los que se encuentran los usuarios a la hora de procesar datos (Fig.3), lo que resalta un público objetivo al cual se le aportan soluciones para todas estas necesidades.

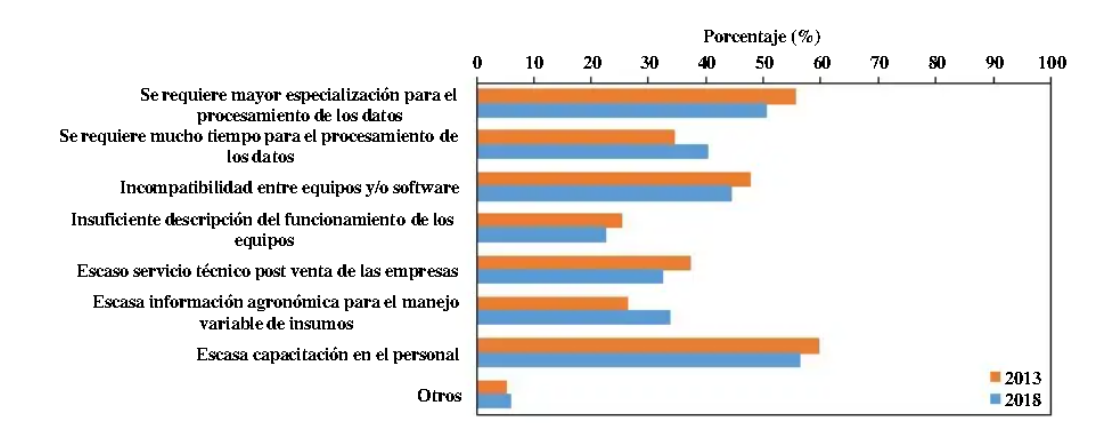

Figura 4:Problemas de los usuarios de AP, 2013 frente a 2018. [4]

<span id="page-18-1"></span>Según la consultora PWC existe una: "escasa penetración de las importaciones (cercana al 20%)" [5] en la adquisición de pulverizadoras en Argentina, predominando fuertemente la industria nacional. Este dato ratifica

la elección del mercado debido a que existe una gran confianza por parte los productos locales en el rubro. Además, teniendo en cuenta este panorama se pueden plantear alianzas estratégicas para mejorar mediante este proyecto productos existentes u ofrecer productos complementarios. La siguiente gráfica (Fig. 4) representa que existen 3 empresas que captan el 70% del total de ventas.

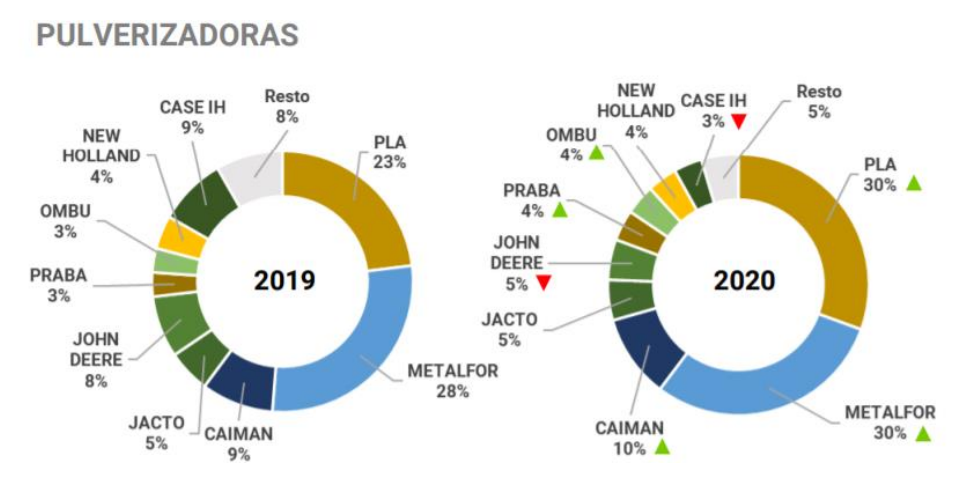

Figura 5:Participación por marca en las ventas de Pulverizadoras. [5]

<span id="page-19-0"></span>En Tabla 3 con datos recopilados por el INDEC se analiza que en el año 2021 se vendieron 1451 pulverizadoras. Esta estadística se toma debido a que permite estimar la cantidad de máquinas que continuamente ingresan al sector agrícola y las cuales pueden equiparse con el equipo de sensado desarrollado.

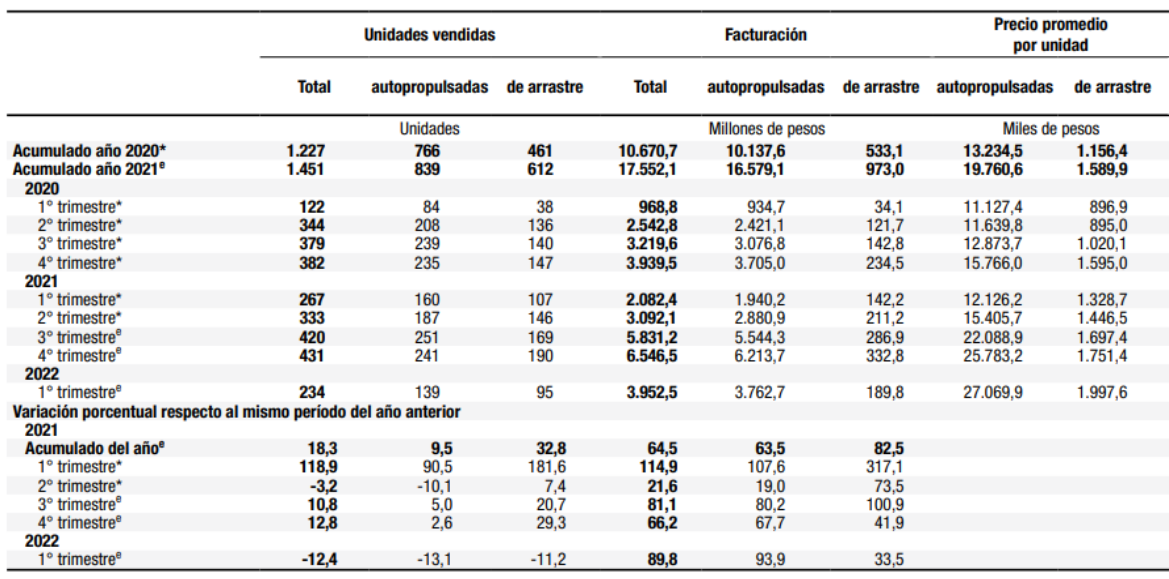

<span id="page-19-1"></span>Tabla 3: Venta de pulverizadoras de arrastre y autopropulsadas. [6]

Otro dato que aporta sustento a la elección de mercado para el producto desarrollado es la siguiente gráfica del INTA (Fig. 5) la cual representa la evolución del Agro en Argentina y señala que el 100% de los agricultores adopta algún tipo de tecnología en la aplicación de fitosanitarios desde comienzos del siglo XXI.

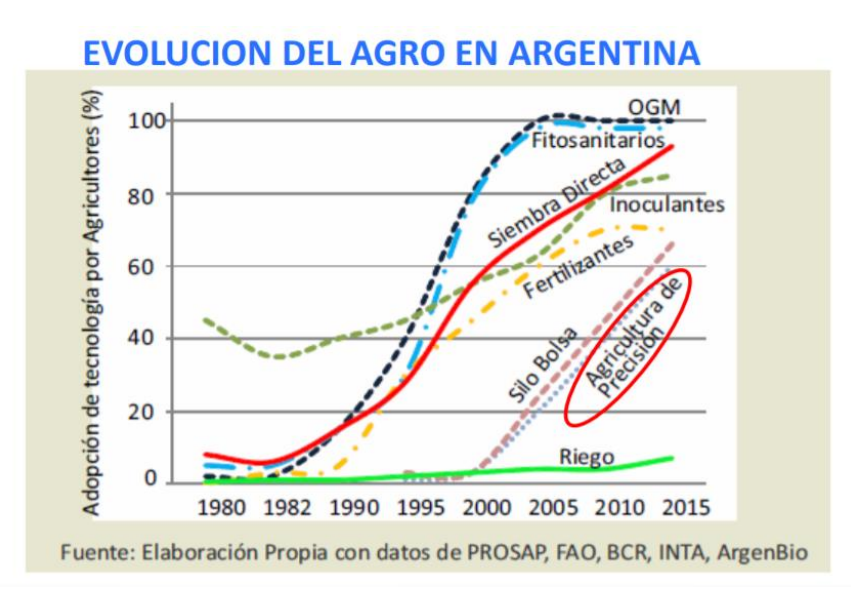

#### Figura 6:Evolución del agro en Argentina. [7]

<span id="page-20-1"></span>En base al análisis se puede concluir que el mercado necesita de una solución tecnológica que permita realizar un control de la pulverización de fitosanitarios regulando las condiciones ideales y recopilando datos de forma fehaciente, lo cual permita establecer una mejor performance de cara a los beneficios económicos y ambientales, y que incluso pueda respaldar la utilización de buenas prácticas de aplicación, antes diversos entes regulatorios. En forma adicional, debe ponerse énfasis en la practicidad de las aplicaciones e interfaces del usuario para un total aprovechamiento del desarrollo, facilitando también la generación de estadísticas o datos útiles. Una buena capacitación y servicio técnico post venta son igualmente esenciales. El mercado se encuentra en una etapa de crecimiento donde año a año se produce un récord de implementación tecnológica y adquisición de pulverizadoras, propiciando un gran marco para nuestro proyecto.

#### <span id="page-20-0"></span>**1.4 Pruebas de concepto**

El atractivo se centra en que no sólo buscamos reducir el gasto de insumos para maximizar las ganancias de los productores, si no que pretende disminuir el impacto ambiental que produce el proceso de fumigación. Este último fundamento cobra relevancia cuando las emprensas extranjeras exigen la utilización de buenas prácticas agrícolas al adquirir productos de dicha industria. En esta instancia suelen evaluarse positivamente conceptos como la incorporación de tecnologías sustentables, la reducción de contaminación, el cuidado de los recursos, entre otros, dando una idea del compromiso ambiental y productivo. Por ello se persigue que una mayor cantidad de productores puedan acceder a la agricultura de precisión, con el fin de elevar el estándar a nivel país. También se puede proyectar una oportunidad futura, donde a nivel local se requiera una revisión técnica periódica de las máquinas fumigadoras para reducir y controlar la utilización de agroquímicos, como se implementa en algunos países de Europa. De hecho, España cuenta con un decreto donde uno de los objetivos es: "Regular las inspecciones periódicas de los equipos de aplicación de productos fitosanitarios [...]" [L1]. Con el establecimiento de una normativa de este tipo, se establecen nuevos clientes en el mercado, como organismos públicos o privados que se encarguen de la fiscalización de las máquinas. Bajo este posible marco otra alternativa es que los propietarios de la maquinaria, con el fin de evitar multas y mantenerse en regla, deban incorporar desarrollos como el nuestro.

Si nos referimos al mercado, puntualmente, pretendemos abarcar el mayor porcentaje posible del mercado local. Luego de revisar encuestas dirigidas a productores y empresas involucradas en el área, observamos que en general expresan dos necesidades fundamentales: la de acceder a productos que en la actualidad no se obtienen por restricciones en las importaciones y la de disminuir la utilización de maquinaria y equipos importados por su elevado precio en dólares. Por ello se planea llegar a todos aquellos que se desempeñan en la actividad agraria y no implementan la agricultura de precisión por su elevado costo o su dificultosa adquisición.

Una de las funcionalidades más llamativas es que se le permite al operario conocer el estado del sensado en tiempo real para tomar medidas en el acto, a la vez que se le otorgan los datos recopilados de forma asíncrona al propietario de la máquina o sembrado, lo que posibilita la toma de ciertas decisiones, como por ejemplo respecto de cuáles son las mejores condiciones para fumigar, cuándo debe realizar un ajuste en la maquinaria, entre otras. Además, se posee un control de que áreas se fumigaron y cuál fue el resultado operativo que se obtuvo en el procedimiento.

Si a estos atractivos, le sumamos el resultado de las encuestas mencionadas anteriormente podemos afirmar que existe un sustancial interés en un producto con las características que se plantean.

#### <span id="page-22-0"></span>**1.5 Pruebas de producto**

El producto es de suma utilidad para las necesidades del mercado, no obstante, si se realiza un relevamiento general del monitoreo en fumigadoras, se pueden plantear nuevas funcionalidades a nuestros módulos de sensado. Por ello, se prevee realizar un desarrollo que permita incorporaciones futuras de una mayor cantidad de sensores según las necesidades y el presupuesto de los potenciales clientes. De esta manera se asegura la compatibilidad con otros desarrollos que permitan incrementar el atractivo hacia los consumidores, además de plantear la escalabilidad tanto del producto como del proceso de fabricación. Esto conlleva a la posibilidad de mejorar el desarrollo una vez colocado en el mercado, utilizando el feedback de los compradores, a los efectos de cumplir con las metas referidas al número de clientes proyectados.

#### <span id="page-22-1"></span>**1.6 Competencia**

En la actualidad existen productos con similares características en el mercado, entre ellos tenemos:

- Monitores de pulverización: Sensan variables relacionadas sobre todo al área y el caudal de aplicación. Algunos de ellos permiten exportar mapas de trazado. Si bien comparte algunas características con el equipo desarrollado, su costo es ampliamente superior, encontrando unidades de 1750 dólares. Además, carecen de sensores que recolecten condiciones climáticas. Otro punto débil es la no portabilidad del software, con respecto a dispositivos móviles o computadoras.
- Monitores de cosecha, siembra y pulverización: Controlan múltiples variables relativas a los distintos procesos de producción agrícola, entre ellos condiciones de surco, condición de suelo, dosificación de sembrado y pulverización. Este producto cuyo precio ronda los 3500 dólares posee otras prestaciones a las que se incorporan en nuestro prototipo, aunque al no ser específico para pulverizadoras carece de mediciones y procesamientos que permitan evaluar en detalle la calidad de las aplicaciones.
- Banderillero satelital: Este tipo de artículo ofrece un sistema de guía satelital, control de siembra y de dosis variable en pulverización, admite conexión de cámaras y monitores de rendimiento, genera reportes inteligentes y se conecta sin cables mediante tecnología Wi-Fi. Si bien ofrece prestaciones adicionales, como falencia se observa que no posee análisis de condiciones ambientales y tiene un precio aproximado de 9000 dólares.

Si bien los productos detallados están firmemente establecidos, no son adquiridos por el target de nuestro prototipo. El mercado objetivo se establece en el 50% de trabajadores del agro que decide no invertir en equipos de agricultura de precisión debido al alto costo de la tecnología y para el cual se diseña un producto económico, que además combina amplias prestaciones para brindar una solución integral enfocada en la pulverización (proceso con el gasto más alto de la actividad).

#### <span id="page-24-0"></span>**Capítulo 2: Desarrollo**

#### <span id="page-24-1"></span>**2.1 Diagrama de bloques**

A continuación, se detalla la interacción de las placas de desarrollo con los sensores, dispositivos de salida, unidades de almacenamiento y aplicaciones mediante un diagrama de bloques:

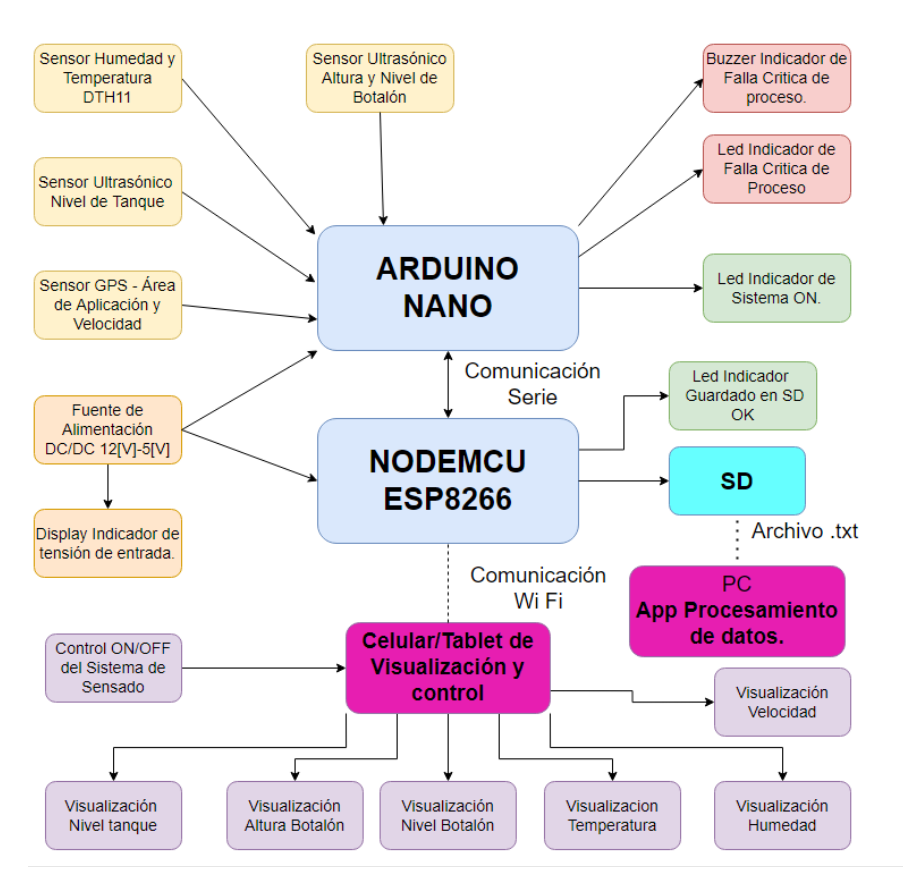

Figura 7:Diagrama de bloques general.

<span id="page-24-2"></span>El Equipo de Sensado y Monitoreo para Agricultura de Precisión recopila las lecturas de los sensores de temperatura, humedad, nivel de tanque, Sistema de posicionamiento global (GPS) y altura de botalón (variables

fundamentales en el proceso de fumigación), las almacena en una tarjeta SD y las muestra en un celular o tablet mediante un Web Server local generando además instrucciones de salida audio visuales mediante un buzzer y diodos emisores de luz (LEDs) integrados.

Se cuenta con 2 placas de desarrollo, la primera es uno Arduino Nano que lee y procesa la información proveniente de los sensores para poder generar señales en tiempo real y transmitirlas vía comunicación serie a una

NodeMCU que guarda los datos en la tarjeta SD y que cuenta además con un ESP8266 para realizar la conexión entre la placa y el dispositivo portátil.

#### <span id="page-25-0"></span>**2.2 Investigación de componentes**

#### <span id="page-25-1"></span>2.2.1 Regulador de alimentación

Como tensión de alimentación decidimos estandarizar 5V de corriente directa (DC), dado a que la mayoría de los vehículos autopropulsados utilizan baterías de entre 8[V] y 12[V] la selección del regulador se encuadra dentro de los del tipo Step Down DC-DC. Existen numerosos módulos que cumplen la función con distintos reguladores incorporados, para la selección nos basamos en la sumatoria de las corrientes máximas que consumen nuestros componentes. En base a ello se elige un módulo regulador switching step down DC-DC que entrega 3[A] como corriente máxima, admite como tensión de entrada entre 4[V] y 40[V] y genera una salida ajustable de entre 1,5V y 35V. Su componente principal es el circuito integrado LM2596, además, posee un indicador visual para el control de la tensión.

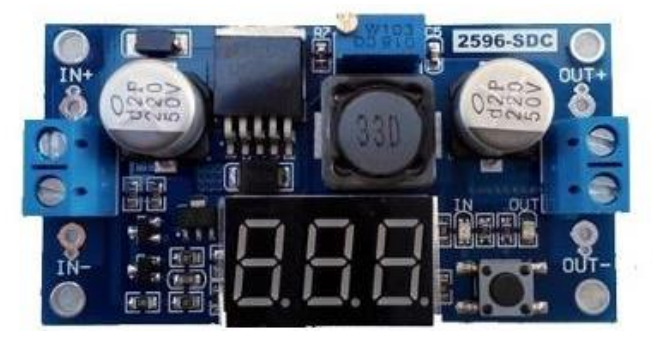

Figura 8:Regulador Step Down DC-DC - Lm2596 [8]

#### <span id="page-25-3"></span><span id="page-25-2"></span>2.2.2 Placa de procesamiento entrada/salida

Al tratarse de un prototipo, nos inclinamos por placas de desarrollo con el número suficiente de conexiones entrada/salida según los requerimientos de los periféricos empleados. Debajo presentamos las principales alternativas existentes:

• Raspberry: Es un ordenador de placa única con software de código abierto, tiene incorporado puertos GPIO, soportes para múltiples

tecnologías (USB, HDMI, Ethernet) y además algunos modelos poseen almacenamiento en tarjetas de memoria SD o microSD.

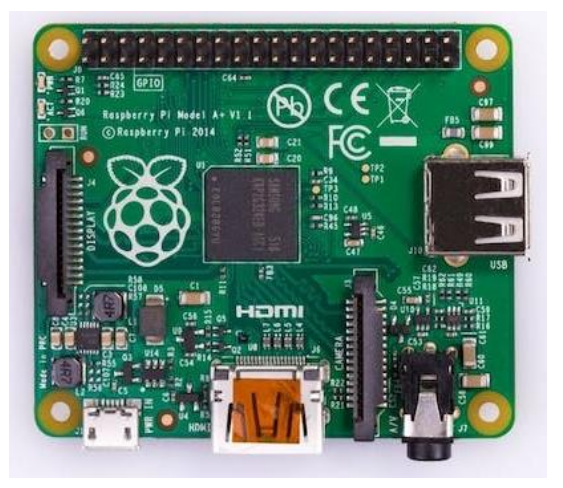

Figura 9:Raspberry PI Model A + [9]

<span id="page-26-0"></span>• Arduino Nano: Es una placa de desarrollo con hardware y software libre que cuenta con un microprocesador Atmel Atmega 328p, pines entrada/salida tanto analógicos como digitales y una interfaz Serial Transmisor/Receptor. Existen numerosos módulos compatibles que permiten adicionar múltiples funcionalidades. Para programarlo posee un Entorno de Desarrollo Integrado (IDE) que facilita la tarea.

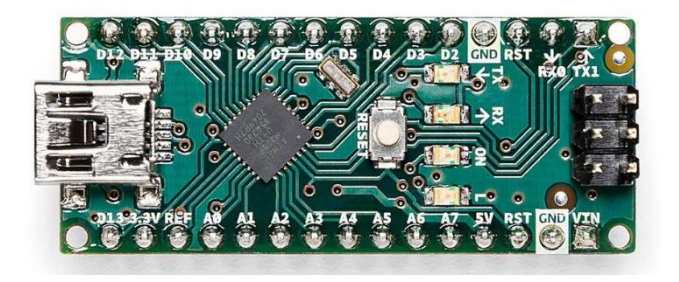

<span id="page-26-1"></span>Figura 10: Arduino Nano [10]

Para leer los valores de los sensores, procesarlos y generar salidas se selecciona la placa Arduino Nano debido su fácil acceso. Otro motivo importante es el bajo costo económico de los sensores dispuestos en módulos compatibles. Para finalizar otro gran punto a favor es el IDE, el cual permite utilizar un lenguaje de programación similar a C y C++, para los cuales se desarrollan competencias dentro de la carrera.

#### <span id="page-27-0"></span>2.2.3 Placa de conexión Wi-Fi

Para transmitir los datos recolectados por la placa de entrada/salida y mostrarlos en la pantalla de un dispositivo portátil se utiliza una placa de desarrollo con conexión Wi-Fi. Estás generalmente cuentan con distintos modos de funcionamiento:

- Estación (STA): Permite la conexión a una red establecida por otro dispositivo.
- Soft Access Point (AP): La placa en cuestión genera y gestiona su propia red Wi-Fi para que otros dispositivos dentro del rango de alcance puedan conectarse.
- STA+ AP: Combina los dos modos anteriores.

El modo requerido por nuestro prototipo es el segundo, donde por ejemplo una Tablet se puede conectar a la de la red Wi-Fi establecida por la placa.

Las opciones disponibles son los dispositivos Wemos D1 mini y NodeMCU1.0, ambos con un System on a Chip (SoC) ESP8266. Si bien poseen similares características y la primera posee un valor inferior, se optó por la segunda mencionada ya que cuenta con pines alineados para insertarse en una protoboard lo que facilita el desarrollo.

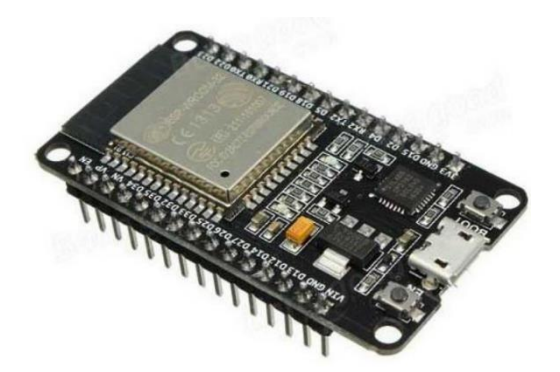

Figura 11: NodeMCU 1.0 (ESP-12E Module) [11]

#### <span id="page-27-2"></span><span id="page-27-1"></span>2.2.4 Sensores de nivel

Dentro de los sensores de nivel para medir líquido fitosanitario se presentan 4 alternativas que utilizan distintos sistemas para realizar la medición de nivel, las mismas consisten en módulos compatibles con Arduino y se describen a continuación:

- Sensor de nivel de agua y líquidos Nubbeo: Se alimenta con tensión de corriente continua entre 3,3 V y 5,5 V. Cuenta con resistencias estañadas, que actúan como resistencia variable al entrar en contacto con un líquido conductor y cortocircuitarse. Como señal arroja un valor analógico entre 0 y Vcc que depende de la superficie de contacto.
- Sensor de nivel NA-4033-1P: Es de tipo flotante y se coloca de forma vertical, pensado para utilizarse en las caras superior o inferior de un tanque con líquidos. Funciona como llave encendida/apagada normal cerrada o normal abierta según colocación y puede leerse como una señal digital para representar una variable de estado.
- Sensor ultrasónico HC-SR04: Envía pulsos ultrasónicos hacia una superficie que se encuentra en la distancia a medir, allí se reflejan hasta que son captados por un receptor en el mismo sensor y produce una señal digital que permanece en alto durante el tiempo que dura el recorrido del pulso. Mide distancias entre 2 [cm] y 450 [cm].

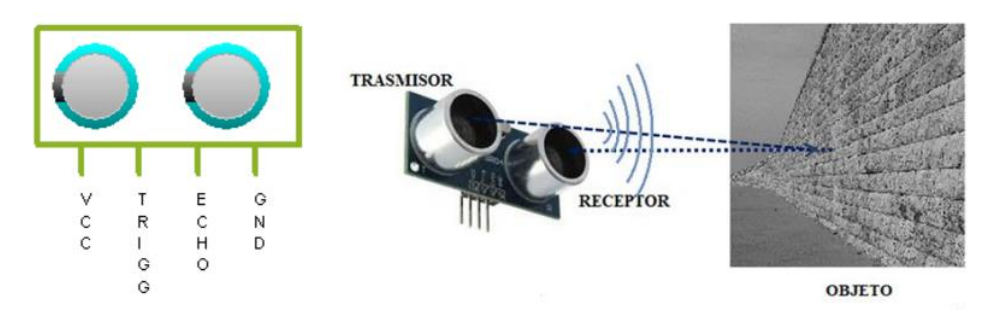

Figura 12: Sensor ultrasónico HC-SR04 [12]

<span id="page-28-0"></span>• Sensor ultrasónico impermeable JSN-SR04T: Este sensor además de las características del HC-SR04 agrega resistencia al agua y la humedad.

Para sensar el nivel de líquido fitosanitario que resta en el tanque de la pulverizadora seleccionamos el módulo HC-SR04 debido que a diferencia del sensor Nubbeo y el NA-4033-1P permite medir un rango amplio de nivel y no sólo si el tanque está vacío. También se opta por este sensor para medir la altura y la inclinación del botalón debido a su rango y la decisión de concentrar la clase de dispositivo con la finalidad de favorecer el servicio técnico, el ajuste mediante feedback y el stock.

El sensor JSN-SR04T conforma una opción superior al HC-SR04 en cuanto a robustez teniendo en cuenta las condiciones ambientales en las que se instalan los sensores. Debido a que no se modifican las prestaciones en cuanto a medición y a que existe una amplia diferencia económica, el mismo se descarta considerando que se desarrolla un prototipo.

#### <span id="page-29-0"></span>2.2.5 Sensor de posición y velocidad

Para conocer la velocidad y recolectar estadísticas referidas al área donde la pulverizadora realiza su aplicación utilizamos un dispositivo GPS. Dentro del mercado existen distintos dispositivos como el módulo GT-U7 y los módulos GPS Geekstory y GPS Wavehare para Raspberry Pi 3. En este caso se elige el Módulo u-blox NEO-6M debido a su económico valor, su compatibilidad con Arduino y su amplia disponibilidad en el mercado doméstico. Además, en cuanto a características, su precisión es similar a los demás y satisface los requerimientos de la aplicación.

• Módulo u-blox NEO-6M series: Consta de un receptor GPS con una precisión horizontal de 2,5 metros y una velocidad máxima de operación de 500 metros sobre segundo. Dentro de las principales ventajas de compatibilidad se encuentra el regulador de voltaje que permite alimentar directamente con 5V y los pines: transmisor (Tx) y receptor (Rx), con los cuales se puede establecer una comunicación serial. El dispositivo además trae incorporada una antena de -161 dBm para recibir las señales de radio de los satélites. El formato de la trama de datos es \$GPRMC propia del estándar de la National Marine Electronics Asociation (NMEA).

<span id="page-29-1"></span>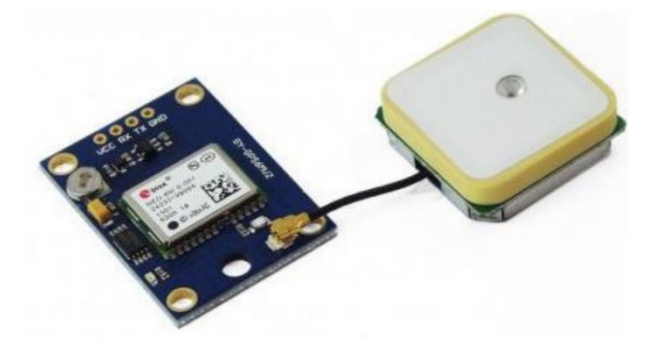

Figura 13: Módulo u-blox NEO-6M [13]

#### <span id="page-30-0"></span>2.2.6 Sensor de humedad y temperatura

• Los sensores digitales DHT11 y DHT22 miden mediante un termistor la temperatura del aire que ingresa, además mediante una capacitancia detecta el nivel de humedad en el que se encuentra. La velocidad mínima de lectura es de aproximadamente 2 segundos. La diferencia entre ambos radica en el rango de medición y la precisión, el DHT11 dispone un rango de temperatura medible de 0 a 50 °C con una precisión de ±2.0 °C y un rango de humedad de 20% a 90% RH con precisión de 4% RH. Su versión mejorada el DHT22 tiene un rango de medición de temperatura de -40°C a 80 °C con una precisión de ±0.5 °C y rango de humedad de 0 a 100% RH con precisión de 2% RH.

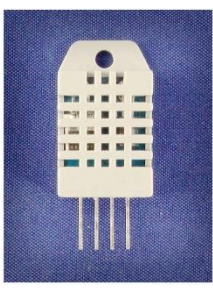

Figura 14: Sensor de humedad DHT22 [14]

<span id="page-30-2"></span>Para el proyecto seleccionamos el DHT22 debido a que aporta mejores prestaciones, ajustándose a los requerimientos de las variables a medir a un coste no mucho mayor.

#### <span id="page-30-1"></span>2.2.7 Lector de tarjeta SD

Aquí las opciones están limitadas, se fabrican lectores genéricos que permiten realizar operaciones de lectura y escritura en tarjetas SD o microSD con formatos FAT16 o FAT32. Como ventaja poseen un regulador para estandarizar la alimentación en 5 volts, y como desventaja consumen un gran porcentaje de la memoria dinámica y la memoria flash si se utiliza en Arduino. Para el desarrollo se selecciona un lector de tarjeta SD, combinado con un adaptador para poder utilizarlo con tarjetas microSD, las cuales se consiguen con mayor facilidad en la actualidad.

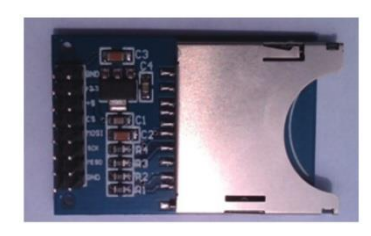

Figura 15: Lector de tarjeta SD [15]

#### <span id="page-31-4"></span><span id="page-31-0"></span>2.2.8 Dispositivos indicadores

Como dispositivos indicadores lumínicos se utilizan LEDs de color rojo para indicar error y verde para señalar funcionamiento correcto y encendido. Hay gran cantidad de dispositivos luminosos pero el funcionamiento es el mismo, la elección se fundamenta en el menor consumo de energía. Para la señal auditiva se analizan sirenas comerciales, aunque finalmente se implementa un zumbador o buzzer debido a que cumple la misma función, siendo más fácil de integrar en el prototipo y con un costo menor.

#### <span id="page-31-1"></span>**2.3 Análisis de funcionamiento**

#### <span id="page-31-2"></span>2.3.1 Alimentación del Circuito

Para la alimentación del circuito se utiliza una fuente Step Down DC-DC cuya entrada de tensión posee una ficha Jack Hembra de 5,5 [mm] que nos permite alimentar el dispositivo ya sea con los 8[V], 12[V] o 14[V] del vehículo.

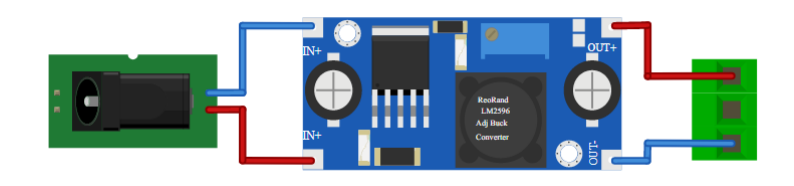

Figura 16: Circuito de alimentación

#### <span id="page-31-5"></span><span id="page-31-3"></span>2.3.2 Sensado Nivel y Altura Botalón

Como se menciona anteriormente, los sensores ultrasónicos HC-SR04 cuentan internamente con dos transductores (uno emisor y otro receptor). La alimentación se conecta a través de los pines Vcc y Gnd. Con la librería New Ping, Arduino suminstra un pulso de 10us al pin Trig y recibe un ancho de

pulso proporcional a la distancia por el pin Echo. Una de las ventajas de utilizar la librería es que nos permite puentear los pines Echo y Trig reduciendo así la cantidad de pines digitales necesarios.

Para medir el nivel del botalón respecto del piso y su altura se utilizan, como veremos en la siguiente figura, dos sensores (ubicados uno en cada extremo del botalón y conectados a los pines a los pines digitales 7 y 8 del Arduino nano) los cuales nos devolverán la altura de estos. De aquí, si la diferencia entre una medición y la otra es mayor a 5 [cm] consideraremos que el botalón esta fuera de nivel y visualizaremos en el HMI la indicación de "Corregir". También visualizaremos la altura de este la cual se calcula realizando un promedio entre las mediciones de ambos sensores.

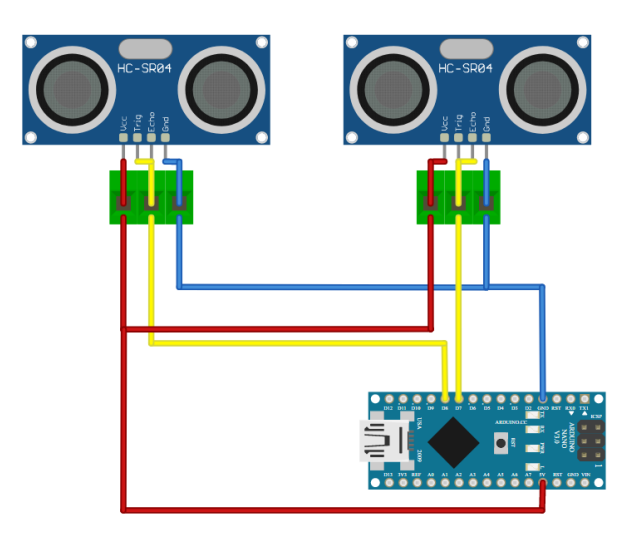

Figura 17: Circuito de sensado de nivel y botalón

#### <span id="page-32-1"></span><span id="page-32-0"></span>2.3.3 Sensado Nivel de Tanque

El funcionamiento de este es similar al planteado en la sección 2.3.2.

En este caso, para medir el nivel del tanque se utiliza un solo sensor ultrasónico montado en la parte superior del recipiente que contiene el producto a aplicar. Este sensor será alimentado con 5 [V] a través de las borneras previstas en la placa con tal fin y el puente entre los pines Echo y Trig se conectará al pin digital 10 del Arduino Nano.

La función realiza la resta entre la altura de instalación del sensor (en nuestro recipiente de pruebas 24[cm]) y el valor arrojado por el sensor.

Además, si detecta que el nivel del líquido es menor o igual a 5[cm], activa la bandera de alarmas para que se activen las señales de alerta audiovisuales (led rojo y buzzer).

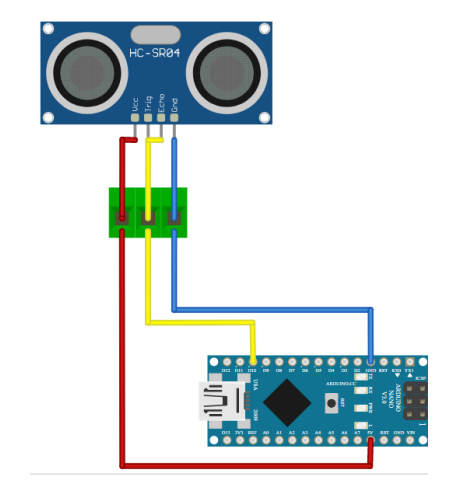

Figura 18: Circuito de Nivel de tanque

<span id="page-33-1"></span><span id="page-33-0"></span>2.3.4 Sensado de Temperatura y Humedad

El sensor DHT22 (AM2302) se integra físicamente por un sensor capacitivo de humedad y un termistor para medir el aire circundante y por medio de una conversión analógica a digital envía por el pin de datos la señal digital hacia nuestro microcontrolador. Por lo comentado anteriormente, a fines prácticos lo consideraremos un sensor digital y conectamos su pin de datos al pin digital 2 del microcontrolador y lo alimentamos con 5[V] en los pines correspondientes indicados en el datasheet.

A nivel de código, utilizamos la librería "Adafruit" que se encarga de gestionar el sistema de comunicación bidireccional del pin de datos, la cual emplea señales temporizadas para la decodificación de la trama de datos para entregar así la temperatura y la humedad del ambiente en datos de tipo float.

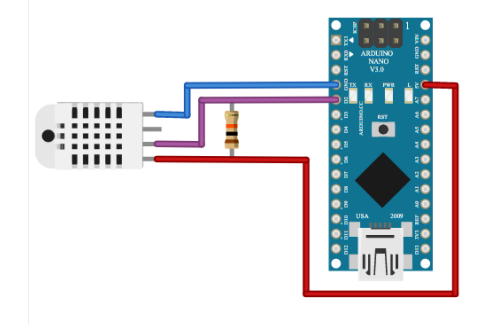

<span id="page-33-2"></span>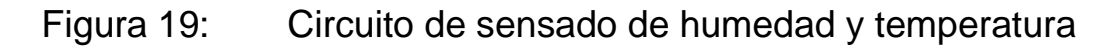

#### <span id="page-34-0"></span>2.3.5 Sensado de Posición y Velocidad

Como se observa a continuación, se alimenta el sensor con 5[V] en sus pines correspondientes y los pines Tx y Rx del Receptor Transmisor Universal Asincrónico (UART) disponible en el receptor GPS respectivamente a los pines 3 y 4 del microcontrolador.

Para la gestión de esta comunicación serie entre el receptor GPS y el Arduino Nano, se utiliza la librería TinyGPS. Esta permite decodifciar fácilmente la trama enviada desde el Receptor cuyo formato es el siguiente "\$GPRMC,hhmmss.ss,A,llll.ll,a,yyyyy.yy,a,x.x,x.x,ddmmyy,x.x,a\*hh" (se lo denomina Formato \$GPRMC y es uno de los definidos en el protocolo NMEA).

Además, se implementa la librería SoftSerial para definir en el Arduino dos puertos serie virtuales diferentes a los que vienen por defecto para que la conexión no interfiera al momento de realizar pruebas y chequeos de funcionamiento. A través de esta librería definimos al pin 3 como Rx y al pin 4 como Tx.

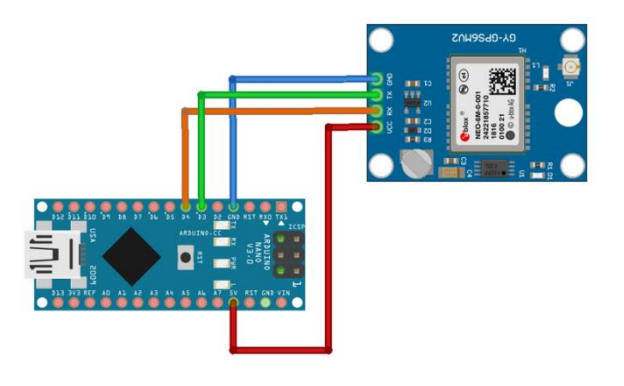

Figura 20: Circuito de comunicación con GPS

<span id="page-34-2"></span><span id="page-34-1"></span>2.3.6 Señales Audiovisuales Gestionadas por los microcontroladores Como muestra la Figura 20 se utilizan los diferentes puertos GPIO de los micros para generar señales audiovisuales que alerten al operador o bien que permitan realizar un análisis rápido del correcto funcionamiento del sistema de sensado.

A continuación, se describen las diferentes funciones de los mismos:

Led verde gestionado por el Esp8266 NodeMCU y conectado al pin digital D2: Este se enciende al momento en que el usuario active el sensado y siempre y cuando el guardado de los datos en la tarjeta SD esté ok.

Led verde gestionado por el Arduino Nano y conectado al pin digital D19(A5): Se enciende siempre que el usuario de inicio al sensado y el microcontrolador antes mencionado reciba la orden de censar y transmitir valores desde el Esp8266.

Led rojo gestionado por el Arduino Nano y conectado al pin digital D17(A3) del Arduino Nano y buzzer conectado al pin digital D9: Estos se encienden a modo de alarma cuando algunas de las variables del proceso están fuera de rango. Particularmente, para las pruebas, se decide prenda cuando el nivel del tanque sea menor o igual a 5[cm], es decir, funciona como alarma de nivel bajo del tanque.

Para el control del tono del buzzer se utiliza una salida PWM en el pin D9 para emular una señal analógica de tensión y de esta manera variar el tono a nuestro gusto.

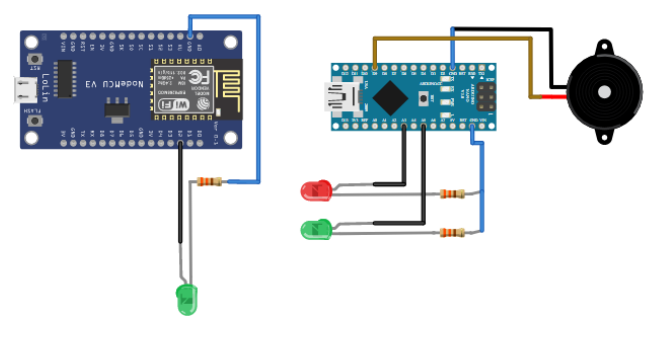

Figura 21: Circuito de señalización

<span id="page-35-1"></span><span id="page-35-0"></span>2.3.7 Comunicación Serie Arduino Nano y ESP8266 NodeMCU Para realizar la comunicación entre ambos microcontroladores se opta en ambos casos por definir puertos series virtuales a través de la librería

SoftSerial y conectarlos como se puede observar en la imagen (Fig. 21).

En el caso del Esp8266, se define el pin D3 como Rx y D4 como Tx. Por otro lado, en el Arduino Nano se definen los pines D5 como Rx y D6 como Tx.

A nivel de código, el Arduino Nano espera la señal de "comenzar sensado" proveniente desde el Esp8266 y una vez recibida, siempre y cuando este
mismo no mande la señal de "detener sensado", devuelve una cadena de caracteres con los valores obtenidos de los sensores.

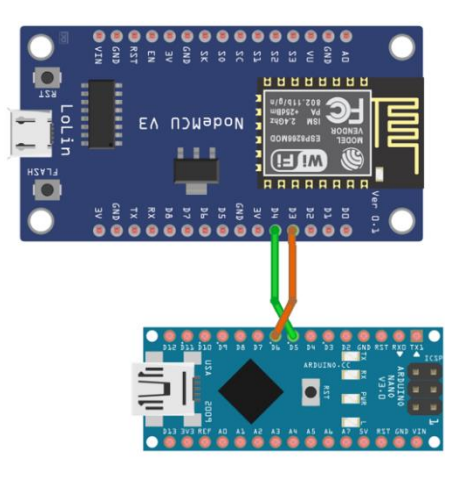

Figura 22: Circuito de comunicación Serie Arduino Nano y Node **MCU** 

## 2.3.8 Guardado de Datos en SD

Para el guardado de datos en la SD se alimenta el módulo con 5[V] por los pines correspondiente y se emplea el bus SPI para la transmisión de los datos. Para la utilización de este bus buscamos en el pinout de la placa ESP8266 NodeMcu cuales pines se destinan para cada función y el resultado de la asignación de pines fue la siguiente:

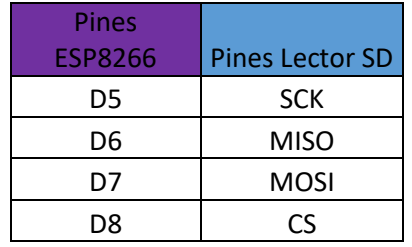

Tabla 4: Asignación de pines.

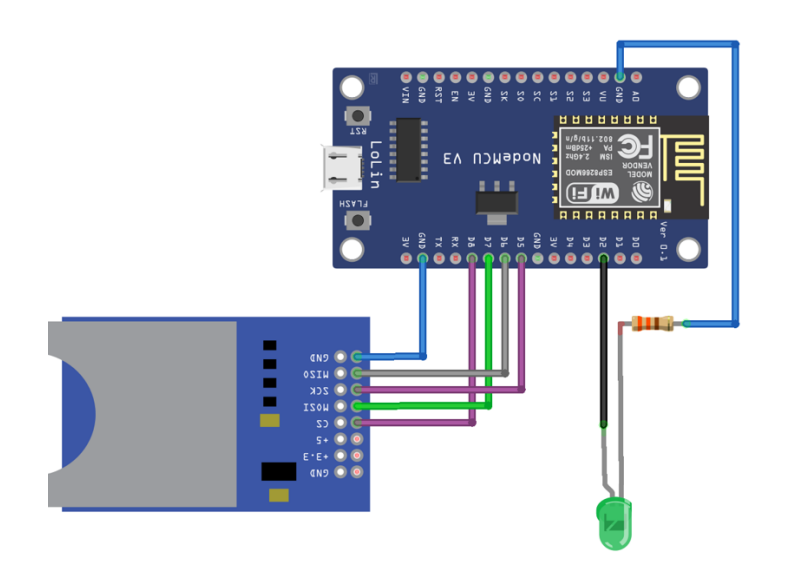

Figura 23: Circuito de almacenamiento en microSD.

## **2.4 Pruebas y experiencias**

Se realizan pruebas en 3 instancias.

La primera instancia consiste en la prueba individual de cada uno de los sensores para verificar el correcto conexionado y funcionamiento.

Algunos de los ensayos fueron los siguientes:

- Medición de alturas de los sensores ultrasónicos contrastados con medidas de referencia.
- Comparación de la tensión de entrada y salida de la fuente de alimentación mediante un multímetro previo a alimentar los microcontroladores.
- Contraste de la velocidad arrojada por el GPS con el velocímetro de un automóvil.
- Prueba de la posición obtenida del GPS frente a la obtenida con la aplicación Google Maps.
- Verificación del sensor de temperatura y humedad tomando como referencia un termómetro y los datos de estaciones meteorológicas.

En la segunda instancia integramos los sensores junto con a su código correspondiente hasta obtener la versión final.

Tanto la primera, como la segunda etapa se implementan en protoboards para la revisión previa al diseño de la Placa de Circuito Impreso (PCB) final.

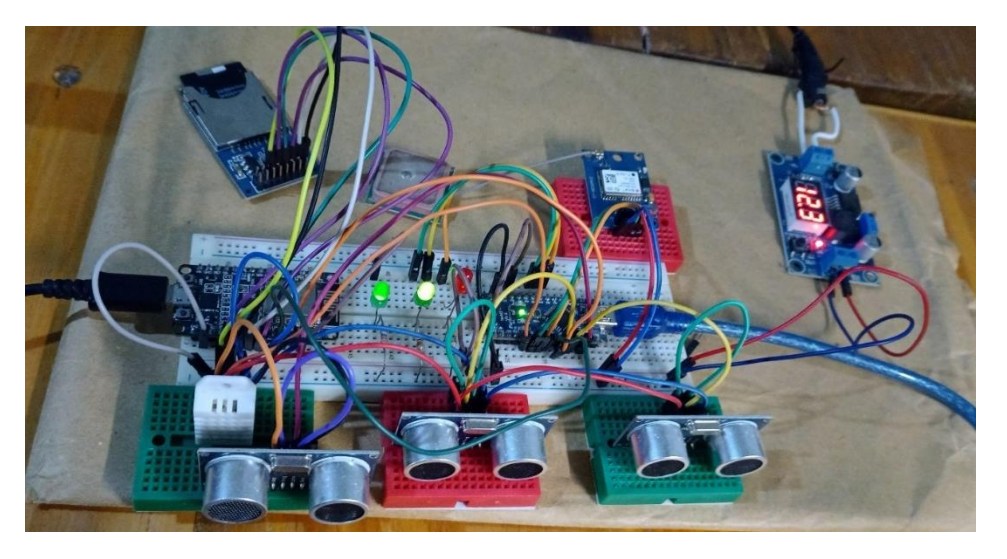

Figura 24: Integración y prueba de dispositivo en protoboard.

La tercera fase se compone de la prueba del sistema ya montado en el PCB diseñado. Aquí se reducen los errores por falso contacto y se procede de la siguiente manera:

- Una vez montados los componentes en el PCB diseñado, se procede a comprobar nuevamente la tensión de la fuente de alimentación para luego probar el funcionamiento uno a uno de los sensores. Para ello, utilizamos el último código cargado en los microcontroladores al momento en que logramos integrarlos.
- Una vez comprobado el correcto funcionamiento de los mismos, se realizan las siguientes pruebas en campo:
	- o Medición de Temperatura y Humedad en la mesa de desarrollo.
	- o Chequeo de funcionamiento del medidor de nivel instalándolo en la parte superior de un recipiente con agua y haciendo variar el nivel de la misma.

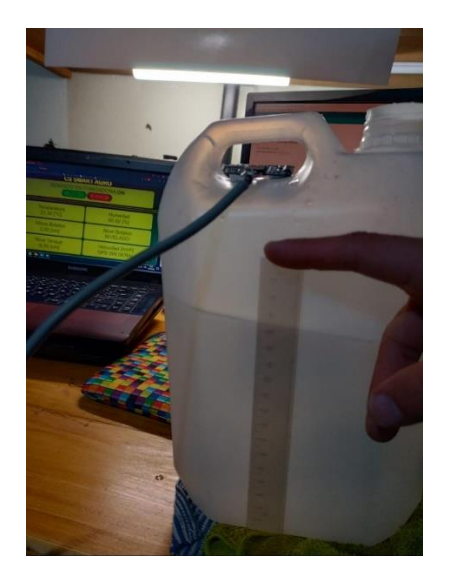

Figura 25: Prueba fidelidad de medida del nivel de tanque.

- o Pruebas de posición y velocidad en vehículos móviles: Para comparar la fidelidad de las mediciones de velocidad y posición se instala el dispositivo en 2 automóviles distintos. Si bien no montamos el dispositivo en una pulverizadora, poseen una tensión de alimentación similar y contamos con el velocímetro para contrastar dicha variable. Se ejecutan reiteradas pruebas en Santa Fe, Paraná, Monte Vera y Sauce Viejo, intentando variar entre espacios más poblados y con mayor interferencia (ciudades con edificios) y espacios más abiertos (autopistas y ciudades poco pobladas) y los resultados fueron óptimos en ambos casos.
- o Pruebas integrales de Temperatura, Humedad, Velocidad, Posición, Nivel de tanque, Altura de Botalón y Nivel de botalón: Para esta prueba se monta todo el dispositivo en un vehículo utilitario. Se sujetan los sensores de nivel de botalón en el paragolpes trasero y el recipiente con agua que simula ser el tanque en la caja de carga del vehículo. Finalmente se alimenta con los 12[V] de la batería del vehículo y nos conectamos al dispositivo a través de una PC y un celular. En esta prueba se varía el nivel del tanque con la apertura de una canilla.

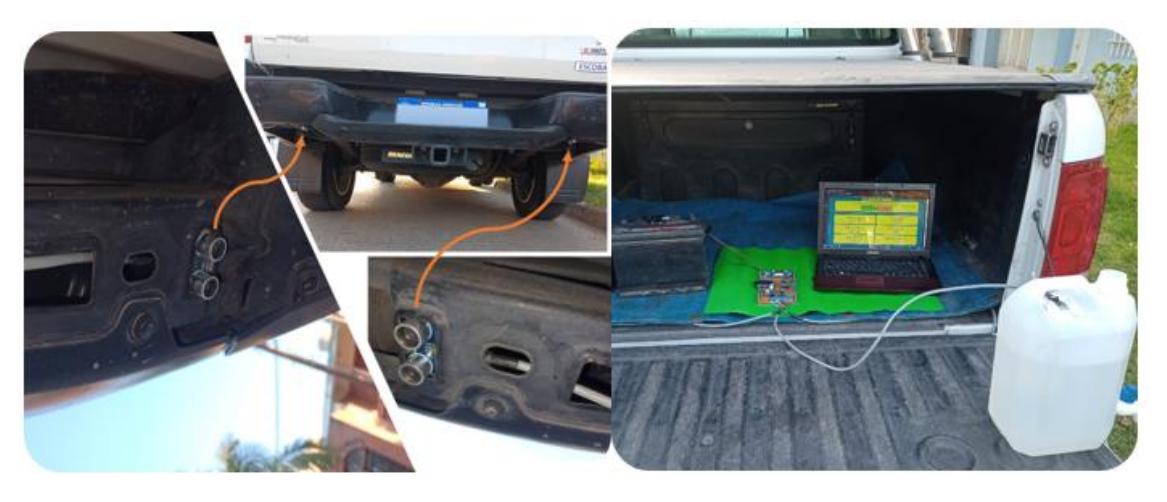

Figura 26: Pruebas del sistema completo montado en vehículo.

### **2.5 Problemas y soluciones**

A continuación, se detallan los problemas que surgen de las pruebas:

- Problemas en el guardado de los valores en la SD: debido a falsos contactos de los pines.
- Falta de pines de transmisión y recepción: Al tener 2 comunicaciones serie en el proyecto (entre Arduino y ESP8266, y entre Arduino y Módulo GPS) se opta por usar 2 puertos serie virtuales para estas comunicaciones y dejar las conexiones Tx y Rx de la UART para diagnóstico. Allí encontramos que Arduino Nano no gestiona ambas comunicaciones en simultáneo y por ende solo funciona la primera declarada. La solución consiste en habilitar de forma diferida los puertos, con una ventana de tiempo en la cual atender sus respectivas interrupciones.
- Escasa fluidez de funcionamiento: Se debe a la cantidad de sensores gestionados y el guardado en la tarjeta SD, lo cual consume muchos recursos de memoria del Arduino Nano. La solución que implementamos consta en que Arduino se encargue de la gestión de los sensores y que Node MCU reciba todos los datos y los almacene en la SD.
- Problemas al transmitir Latitud y Longitud: Para que se transmitan los valores completos de latitud y la longitud y decodificarlos en Node MCU se guarda el valor como un dato de tipo Float y se multiplica previamente por 100, ya que si no se trunca y se pierde precisión.

• Falta de pines GPIO: Debido a que cada sensor ultrasónico utiliza dos pines GPIO del Arduino se completa la totalidad de pines entrada y salidas disponibles con la falta de conexión de otros sensores. Para subsanarlo se utiliza la librería "NewPig.h" que permite unificar los pines Trig y Echo y se reducen así los pines empleados por los HC-SR04 a la mitad.

#### **2.6 Desarrollo del software**

- 2.6.1 Software Principal
- 2.6.1.1 Diagrama de flujo y funcionamiento

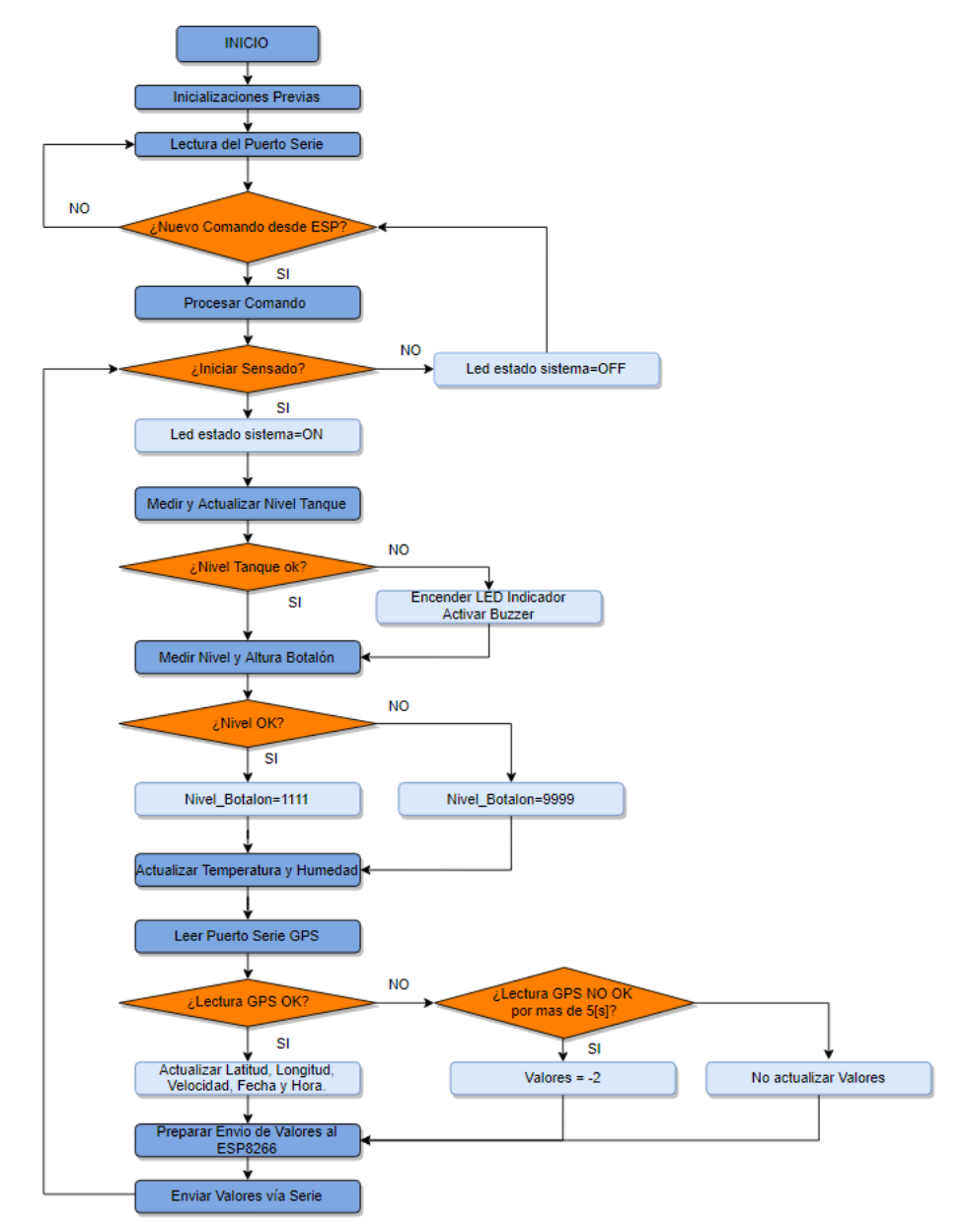

Figura 27: Diagrama de Flujo Software Principal

# 2.6.1.2 Comunicación de Arduino Nano con Sensores e Indicadores

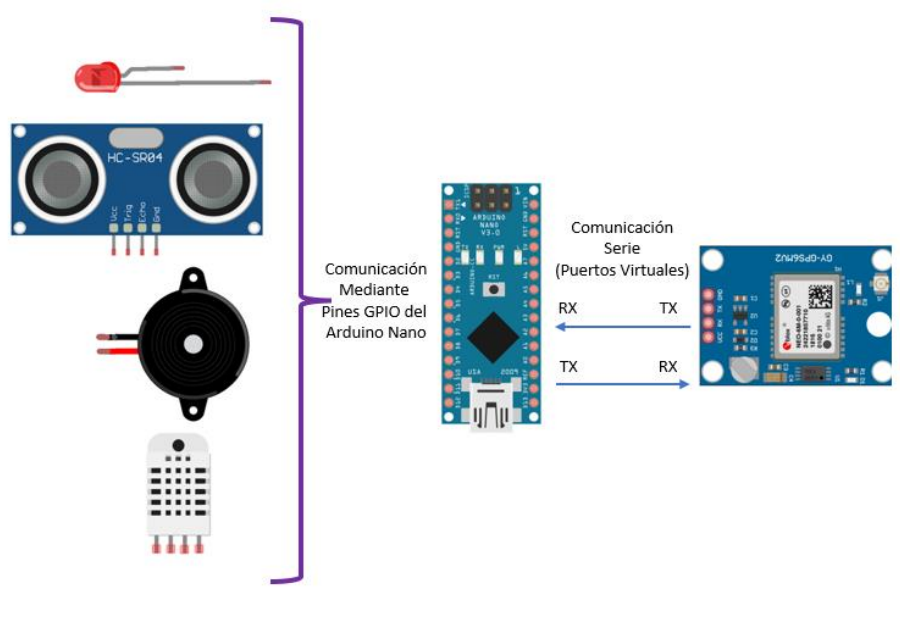

Figura 28: Flujo de Datos Arduino Nano

2.6.2 Software de HMI y almacenamiento de datos

2.6.2.1 Comunicación de Arduino Nano, NodeMCU y Dispositivo Smart

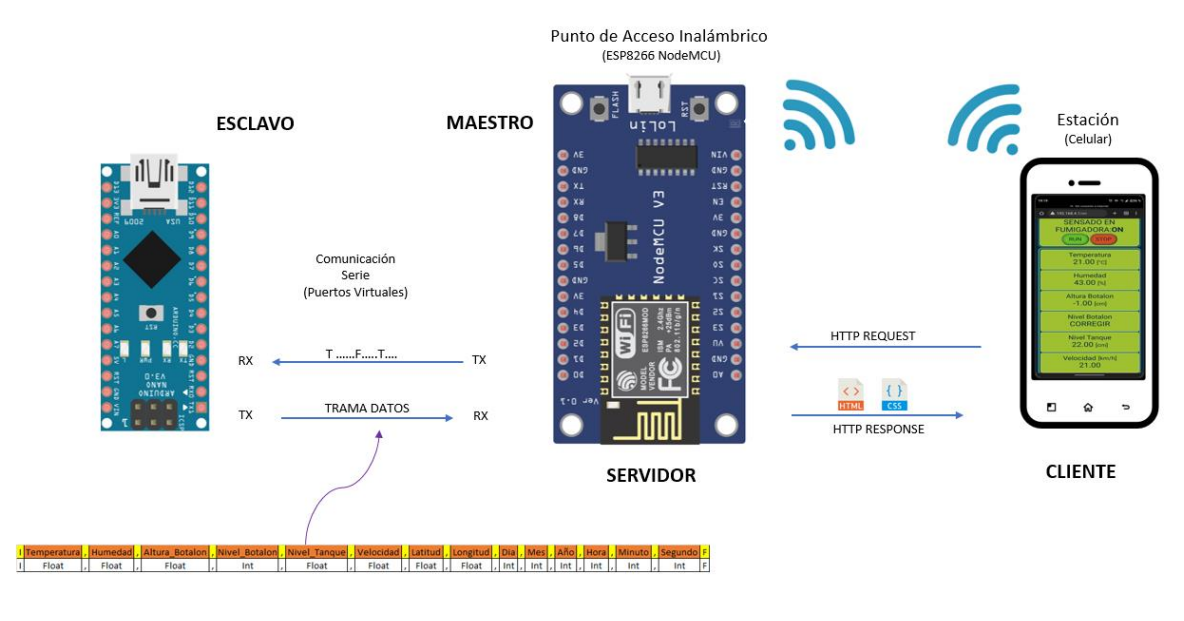

Figura 29: Flujo de Datos desde Arduino Nano desde y hacia Cliente Web

Para el desarrollo del Servidor web local que enciende y apaga el sistema de Monitoreo y que nos permite visualizar las variables censadas en tiempo real se utiliza la placa ESP8266 NodeMCU, programada utilizando Arduino IDE y las siguientes librerías:

• ESP8266WiFi.h: Se utiliza para que el ESP8266 se comporte como un punto de acceso inalámbrico (Modo AP), es decir, genere su propia red Wi-Fi permitiendo que Celulares, PC o Tablet se conecten de forma inalámbrica al dispositivo. Este modo de operación del microcontrolador se lo conoce como SoftAP.

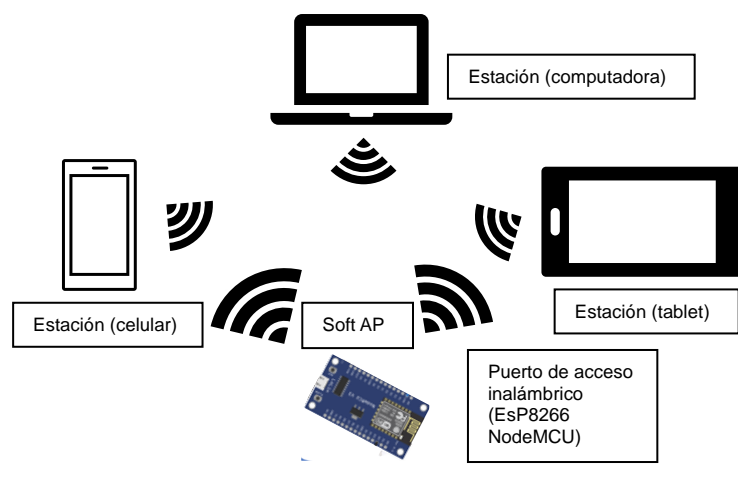

Figura 30: Modo SoftAP

- ESPAsyncWebServer y ESPAsyncTCP: Se adopta para el manejo de un servidor asíncrono que entre otras ventajas permite actualizar la página web sin necesidad de refrescar la página y manejar varios clientes en simultáneo.
- SPIFFS: Se implementa para almacenar archivos .CSS y .HTML en el sistema de archivos flash SPI del ESP8266 y construir el servidor web a través de esos archivos.

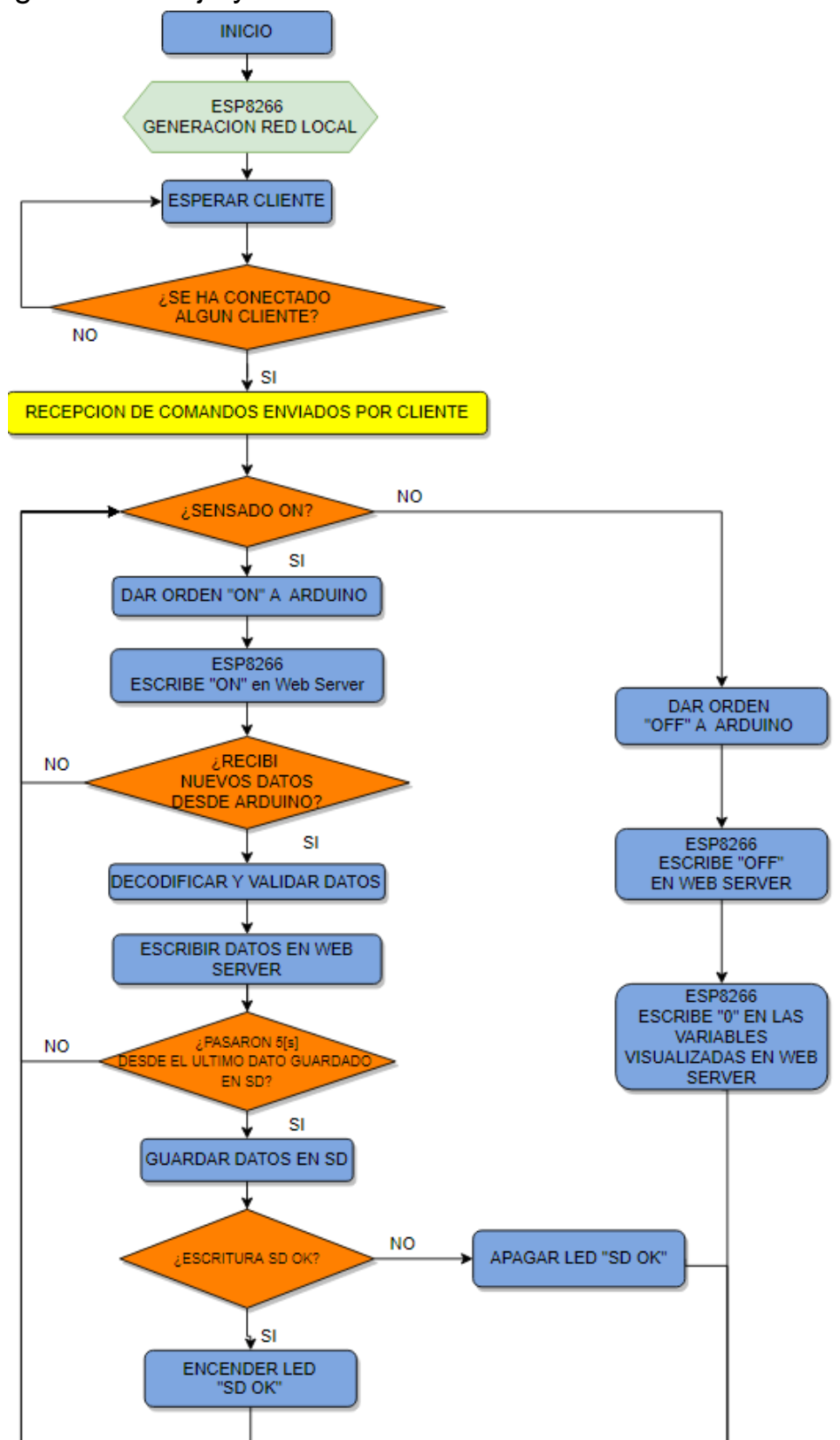

#### 2.6.2.1 Diagrama de flujo y funcionamiento

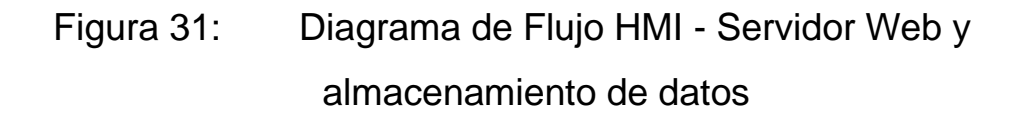

Luego de que alimentamos el dispositivo de sensado, el ESP8266 se encarga de generar una red Wi-Fi al cual podemos conectar nuestro dispositivo móvil, PC o Tablet atreves del SSID *"PF\_SENSADOyMONITOREO\_AP"* y contraseña *"123456789"* o bien mediante el siguiente Código de Respuesta Rápida (QR) (Fig. 30):

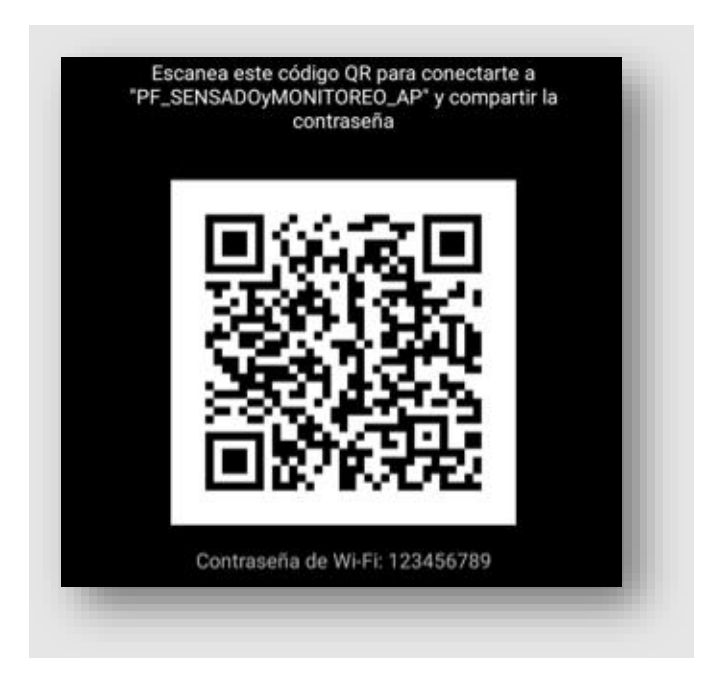

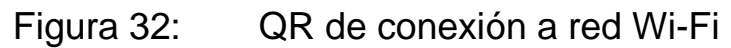

Cuando se establece la conexión entre ambos dispositivos abrimos algún explorador web del cliente conectado e ingresaremos al servidor que se encuentra corriendo dentro del ESP8266 a través de la siguiente IP: "192.168.4.1". Al ingresar a esta IP, se genera en el ESP8266 una solicitud a la cual responde con los archivos .HTML y .CSS cargados previamente en la memoria flash y por ende se recibe la siguiente Interfaz:

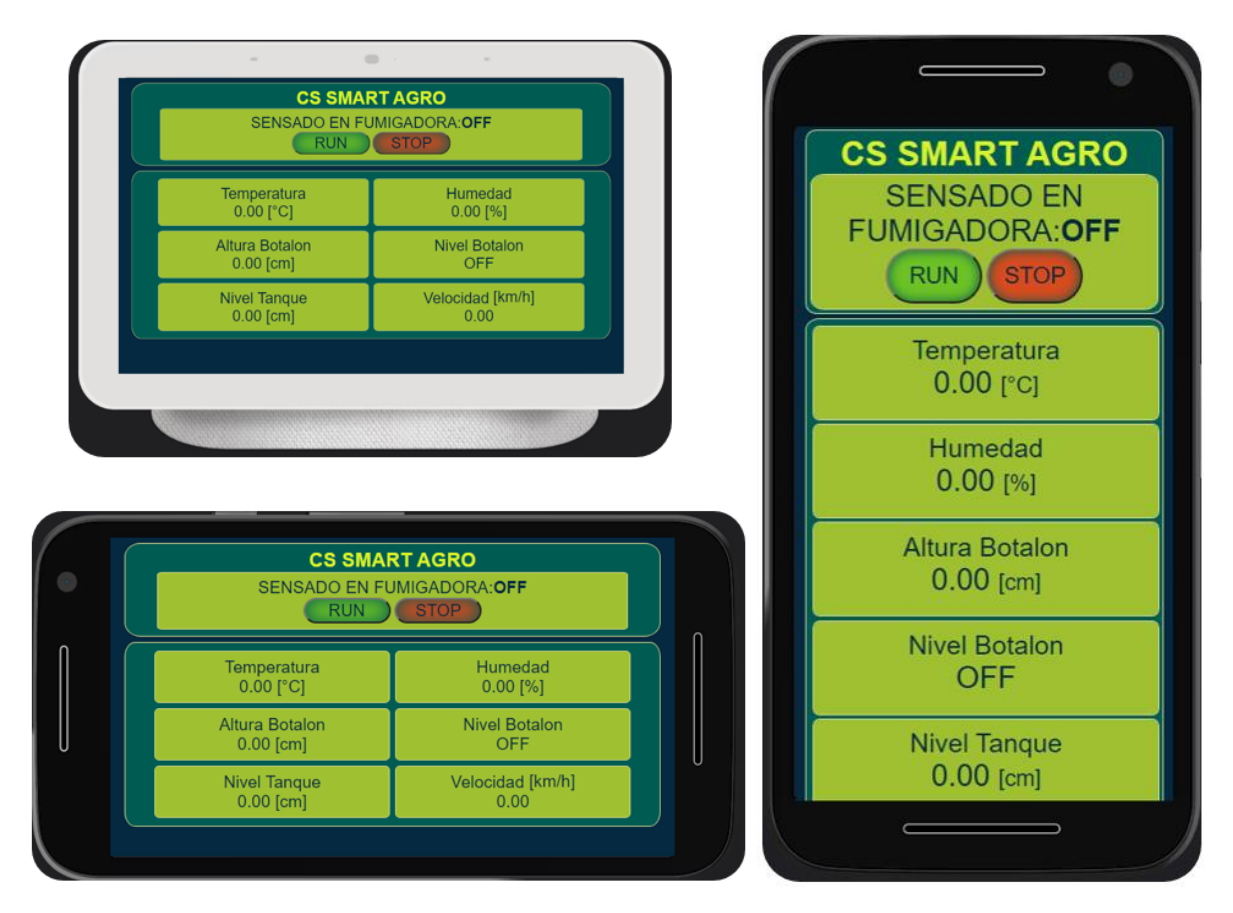

Figura 33: Interfaz HMI

Dentro de la interfaz el usuario puede iniciar o detener el sensado a través de los botones "RUN" y "STOP":

- Cuando se hace clic en el botón RUN, se redirige a una dirección IP seguida de /on y el ESP8266 envía la orden al Arduino Nano para comenzar a recopilar los datos de los sensores.
- De manera similar, cuando se hace clic en el botón STOP, se redirige a una dirección IP seguida de /off, y se ordena detener el sensado.

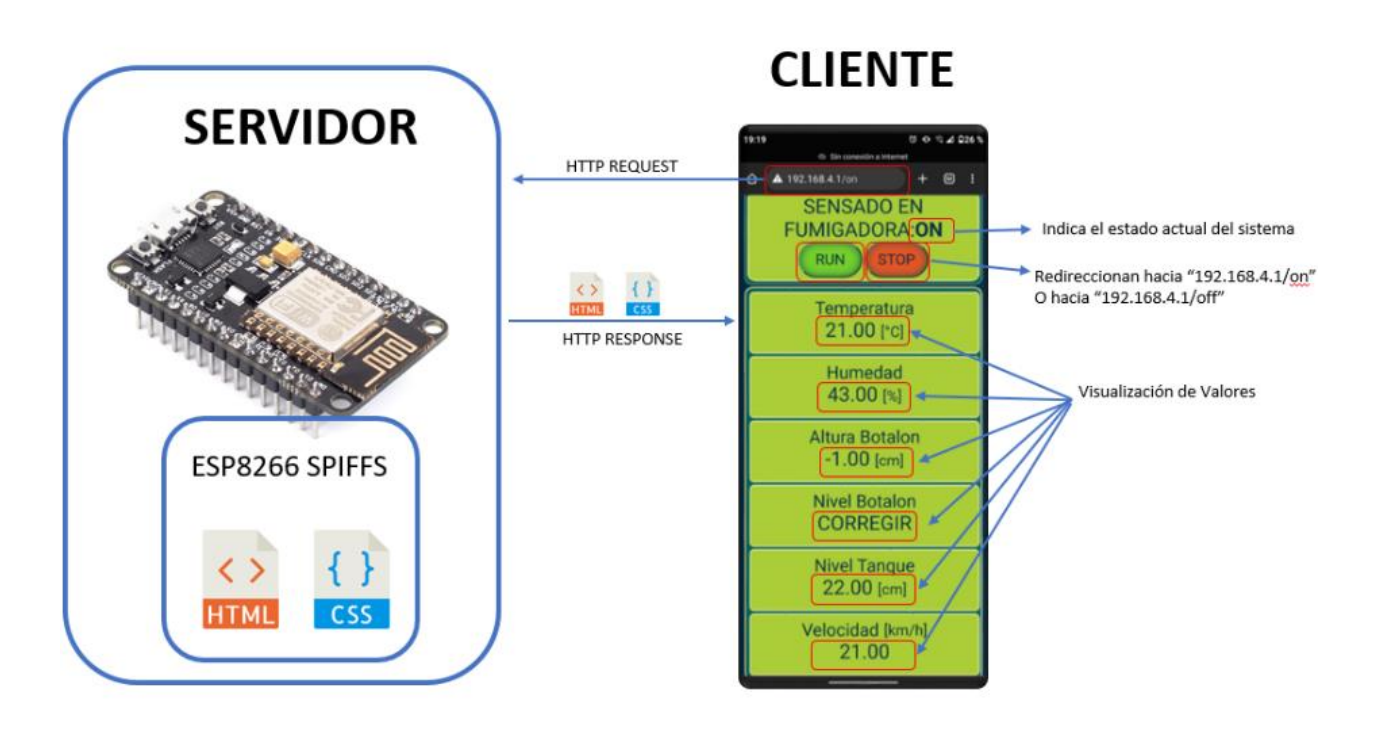

Figura 34: Objetos HMI - Interacción con Servidor Web

# **2.7 Desarrollo de aplicación de Data Processing**

La aplicación de software para procesamiento de datos (Data Processing) está diseñada para generar información útil a partir de los datos recopilados durante la campaña de pulverización. Estos números se generan a partir del sensado en tiempo real y se almacenan por columnas, como un archivo .txt nombrado DatosPulverizadora, en una memoria microSD.

Ese dispositivo de almacenamiento integrado en un adaptador de microSD a SD, se introduce en la PC que contiene la aplicación. Luego se copia el archivo .txt en el escritorio de la PC.

A continuación, se describe el diagrama de flujo del desarrollo programado en Python:

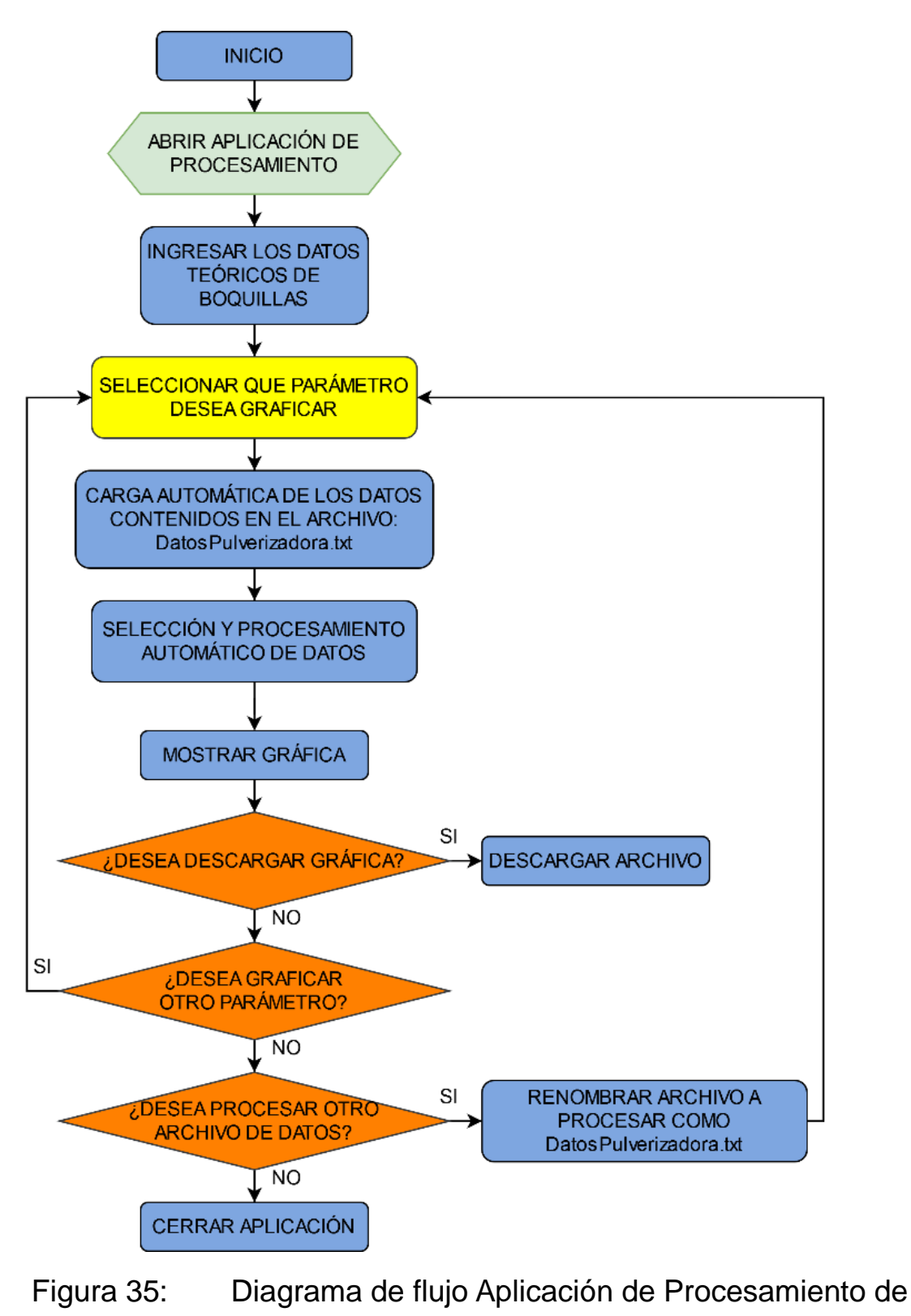

Datos

Para iniciar se abre la aplicación, allí el usuario visualiza la siguiente pantalla principal:

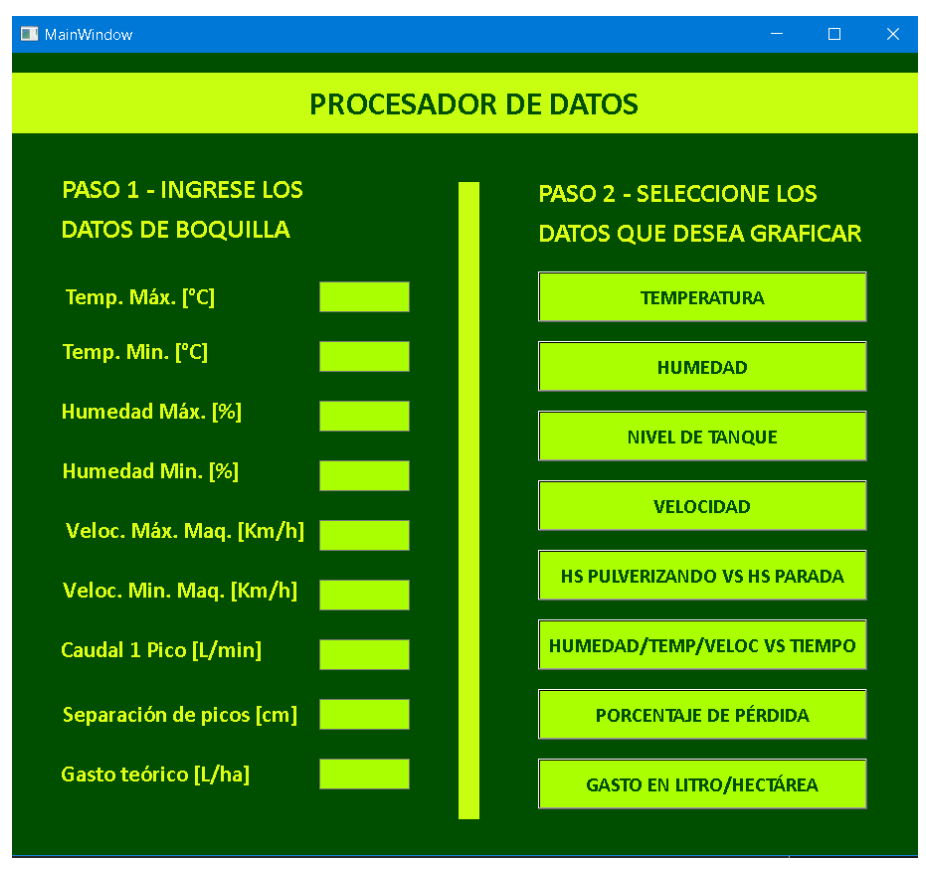

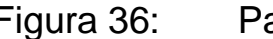

Figura 36: Pantalla principal

Allí, del lado izquierdo, se ingresan los parámetros teóricos recomendados que indica el fabricante de las boquillas de aspersión, utilizadas en el proceso de pulverización analizado. Los mismos están compuestos por los valores de humedad y temperatura máximas y mínimas, la velocidad máxima y mínima admisible de la máquina, el caudal que pulveriza un pico, la separación de los mismos y el gasto teórico proyectado.

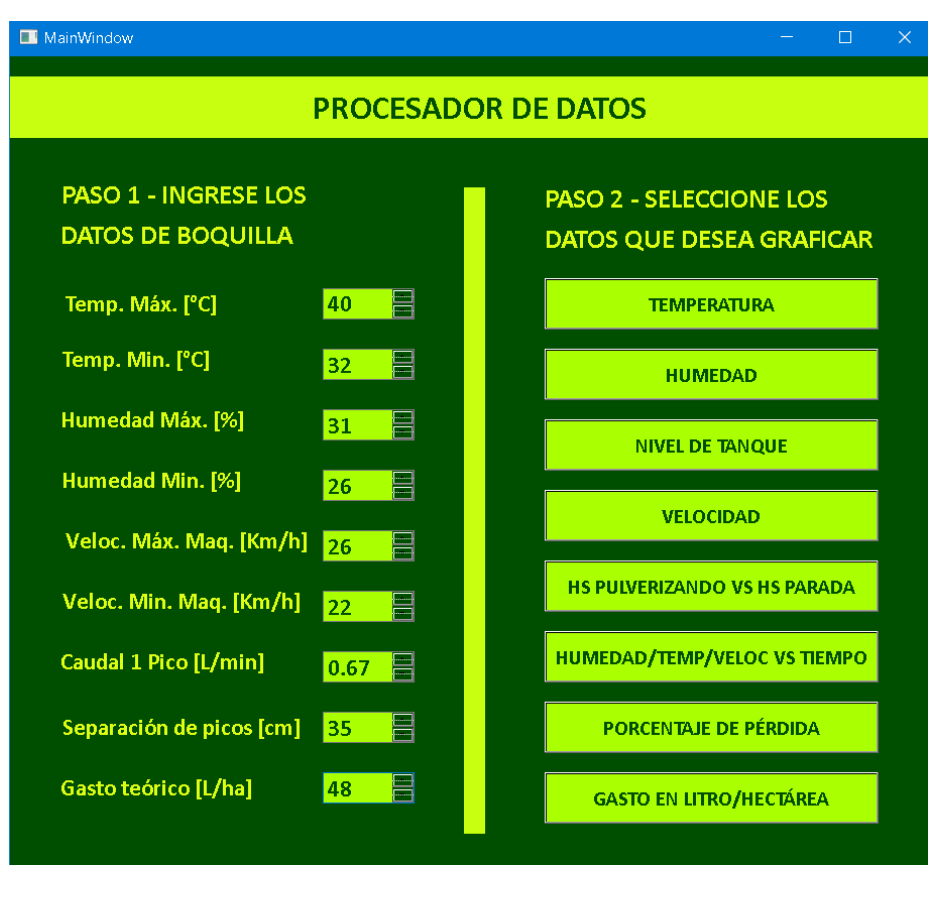

Figura 37: Ingreso de datos

A continuación, el usuario puede seleccionar que parámetro desea analizar y graficar presionando con el cursor, los botones que se encuentran a la derecha.

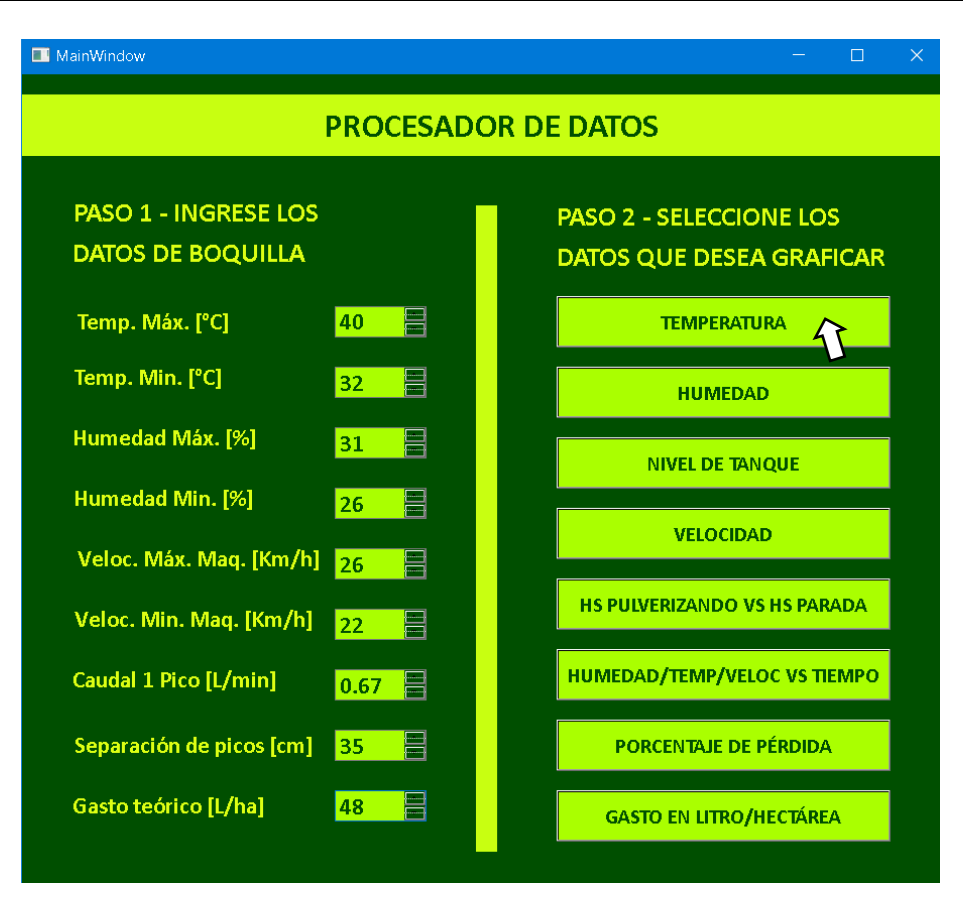

Figura 38: Selección de opción a graficar

Al realizar la selección, se realiza una lectura automática de los datos guardados en el archivo nombrado DatosPulverizadora.txt que se encuentra en el escritorio. La selección y el procesamiento de la información también se producen en forma automática, realizando mediante la implementación de algoritmos en código, los cálculos necesarios para obtener información útil y graficarla. Además, en la mayoría de las opciones se almacena la gráfica en formato .pdf y .jpg de forma programada, en las otras se pueden guardar como .png de forma optativa.

En las Figuras 39 y 40 vemos el resultado obtenido:

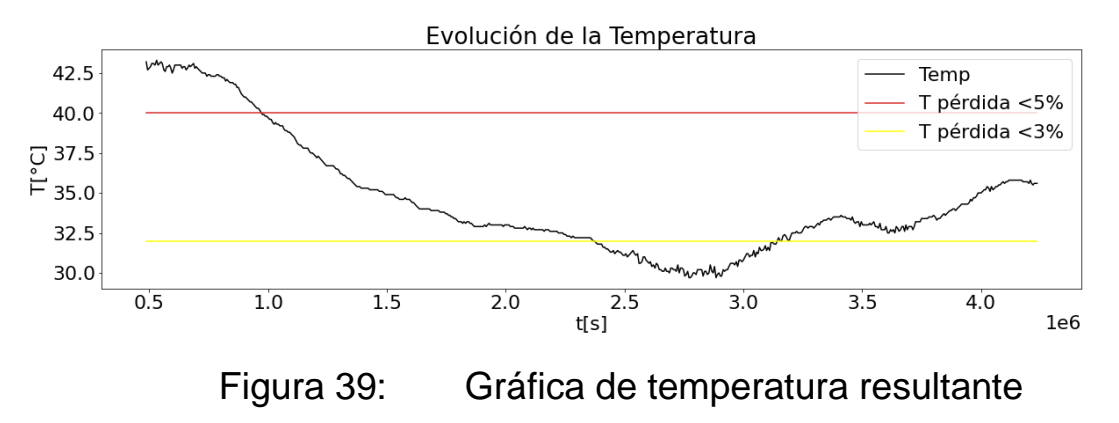

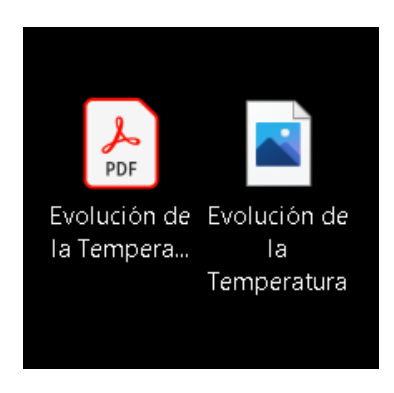

Figura 40: Archivos generados

Las alternativas de gráficas disponibles en la aplicación se detallan a continuación:

- Evolución de la Temperatura: Temperatura en función del tiempo transcurrido en comparativa con sus valores máximos y mínimos recomendados.
- Evolución de la Humedad Relativa: Valor de humedad relativa en función del tiempo en comparativa con sus valores máximos y mínimos recomendados.
- Evolución del Nivel de Tanque: Nivel del tanque en función del tiempo, permite evaluar el consumo del líquido pulverizado y evaluar los puntos de repostaje y autonomía.
- Evolución de la Velocidad: Velocidad en función de las coordenadas geográficas, permite conocer en que ubicaciones la velocidad fue óptima, excesiva o menor a la requerida por el proceso. Esta información se muestra con una escala de colores (verde=óptima, rojo=excesiva, amarillo=menor). Si el usuario coloca el cursor sobre un punto de medición se puede conocer la velocidad y las coordenadas geográficas del mismo.
- Evolución de parámetros: Grafica los valores de humedad, temperatura y velocidad en función del tiempo para poder observar tendencias.
- Hs. Pulverizando vs Hs. Detenido: Muestra el porcentaje del tiempo en el cual la máquina se encuentra aplicando producto y en el cual la misma se encuentra detenida, permite evaluar los "tiempos muertos" del trabajo.
- Porcentaje de Pérdida: Despliega una gráfica que informa el porcentaje de pérdidas de aplicación menores al 3% (óptima), mayores al 3% (aceptable) y mayores al 5% (incorrecta) en función de los valores de humedad y temperatura en el punto de aplicación.
- Gasto: Muestra en un mapa, el gasto (L/ha) de líquido pulverizado en las coordenadas geográficas recorridas por la máquina.

Para este desarrollo de software se implementaron las siguientes librerías:

- sys Para tomar los argumentos de la línea de comandos y cerrar la aplicación al cerrar la ventana principal.
- numpy as np: En el análisis de datos y cálculos numéricos.
- matplotlib.pyplot: Para realizar los gráficos de los datos.
- plotly.express: Con la que generamos los mapas de velocidad y gasto.
- plotly.offline: La que permite mostrar los mapas sin conexión a internet.

# **2.8 Diseño Completo**

## 2.8.1 Diseño final

Para el diseño final del instrumento de sensado se realiza el circuito esquemático de conexión utilizando el software Fritzing y luego se revisa el correcto funcionamiento en las protoboards para comenzar el diseño del PCB.

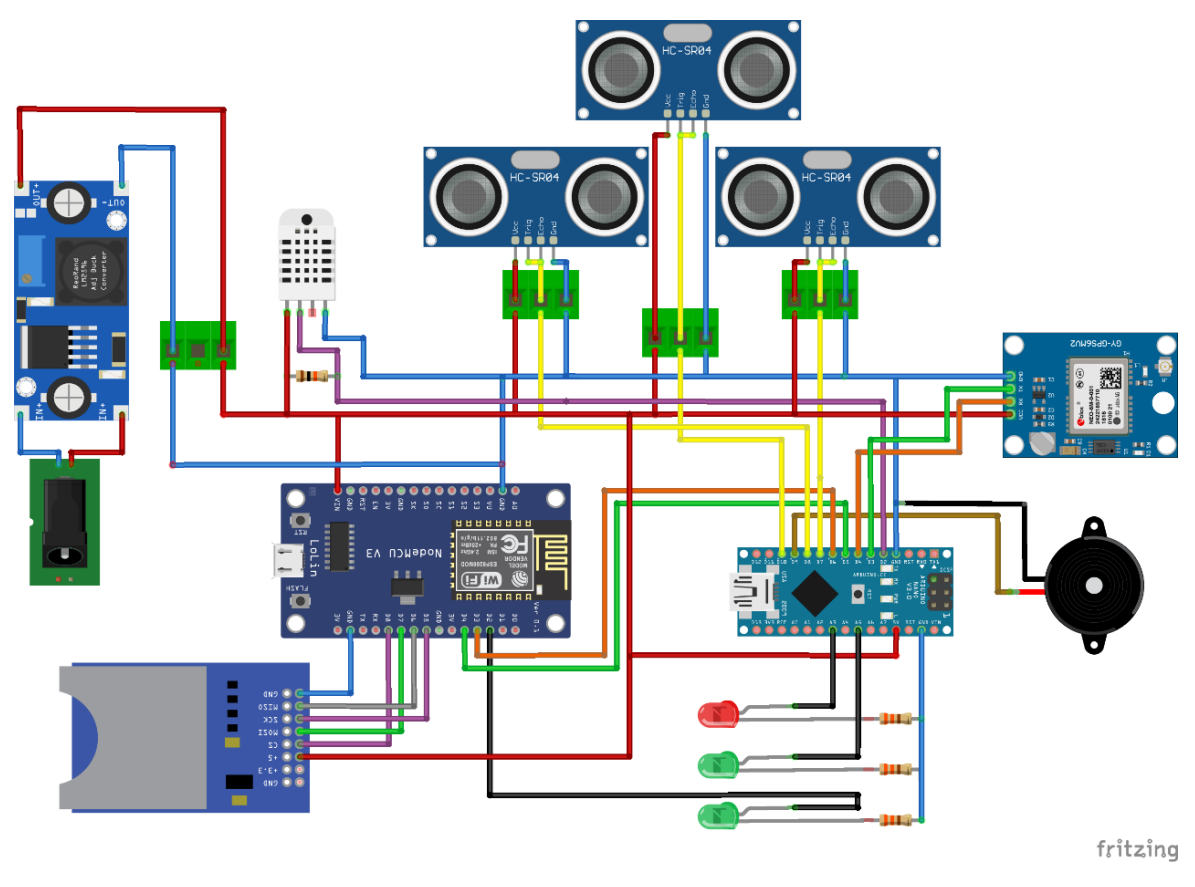

Figura 41: Esquema de conexión completo

Se emplea el software Proteus donde se replica el circuito y se diseña el PCB (Fig.42) con las islas para pines y montaje de componentes, las pistas y los orificios de fijación.

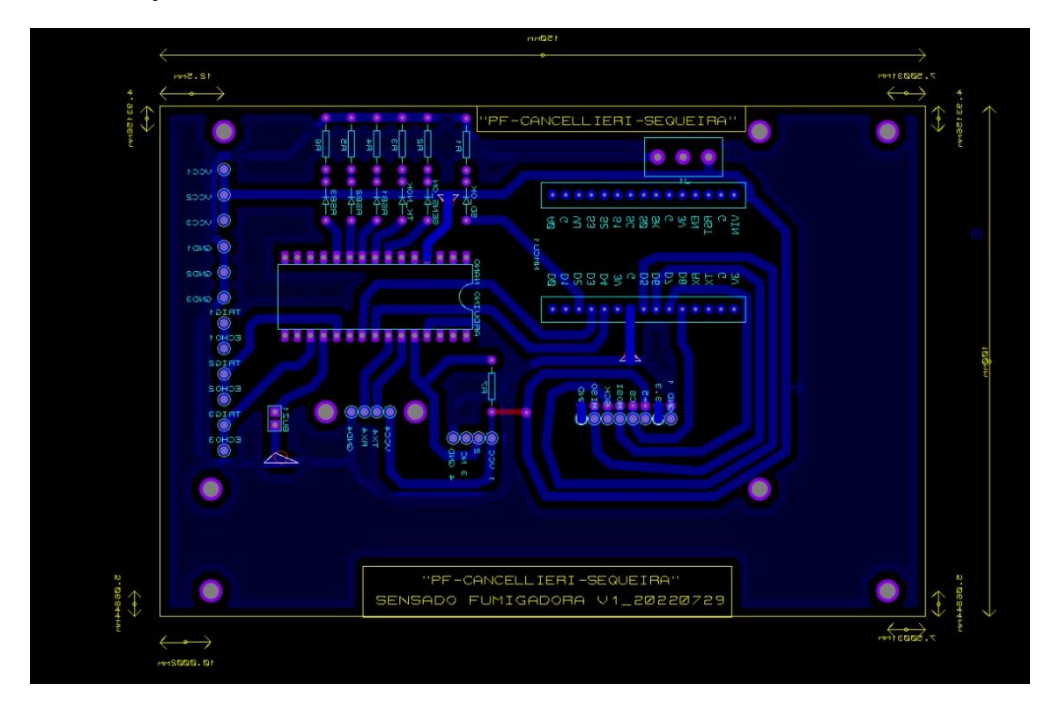

Figura 42: Diseño de PCB

Luego se plasma la mascará resultante (Fig. 43) en papel fotográfico y por medio de transferencia por calor se imprime la misma en una plaqueta virgen (Fig. 44). Seguidamente se somete en cloruro férrico y obtenemos nuestro PCB final (Fig. 45) listo para agujerear y posteriormente soldar los componentes (Fig. 46).

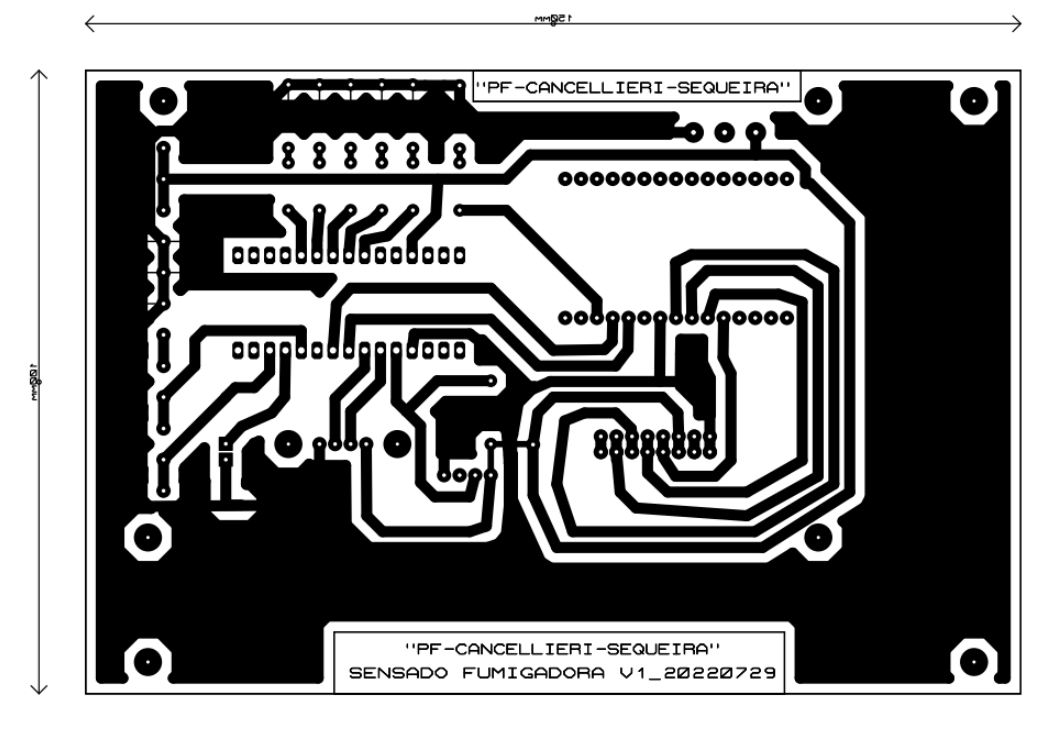

Figura 43: Máscara para PCB

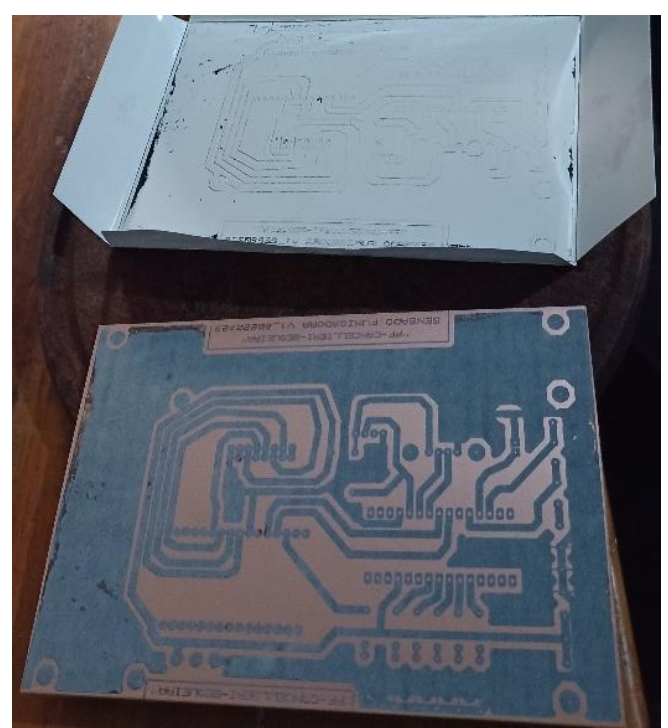

Figura 44: Transferencia de mascara a PCB

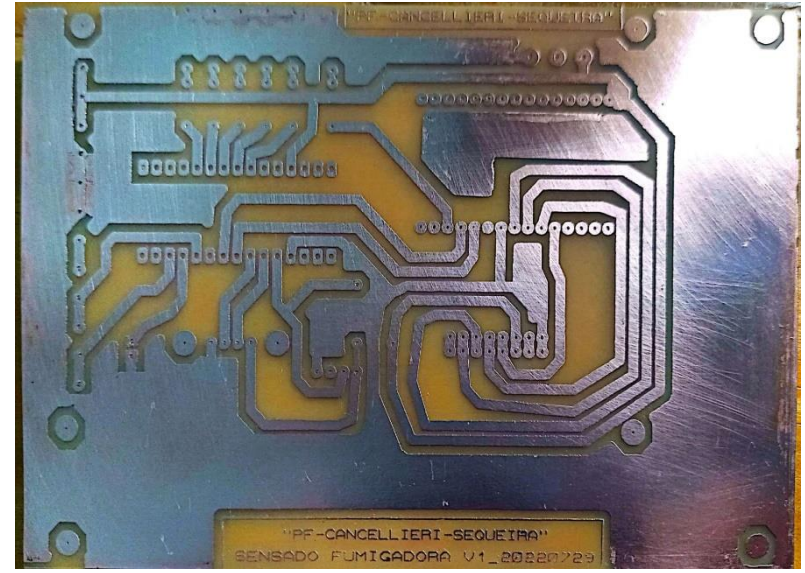

Figura 45: Plaqueta final Retirada del Cloruro Férrico.

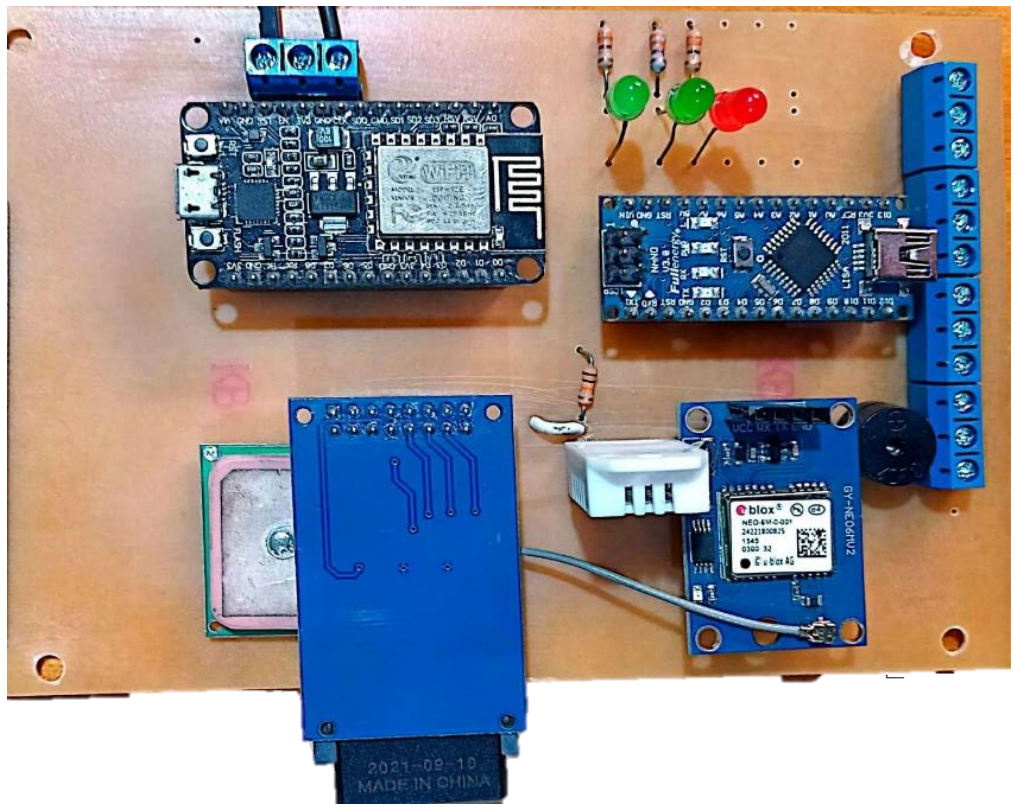

Figura 46: Plaqueta con Elementos soldados

2.8.2 Implementación final del hardware

2.8.2.1 Dispositivos de alimentación:

Se incluye un cable adaptador para conectar el dispositivo a la batería del vehículo. En la siguiente imagen se puede observar la placa montada en el vehículo de pruebas alimentada por el cable antes mencionado.

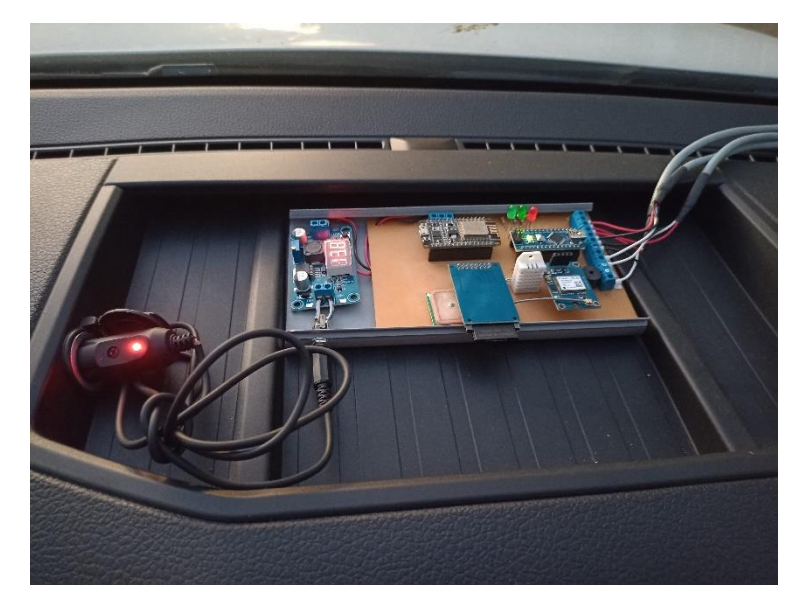

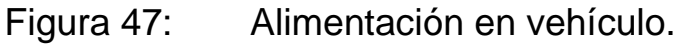

## 2.8.2.2 Dispositivo de Sensado

Placa de sensado montada en base soporte (Fig. 48) para agregar rigidez y portabilidad al dispositivo con el fin de realizar las pruebas correspondientes.

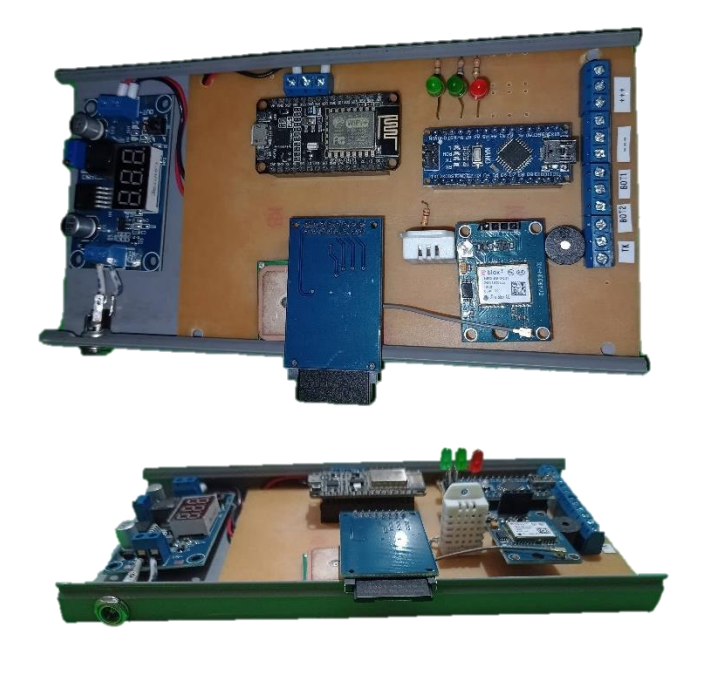

Figura 48: Dispositivo de sensado.

En la siguiente imagen se puede apreciar el dispositivo de sensado conectado a los 12[V] de la batería y una PC conectada a la misma mediante la red Wi-Fi generada por el ESP8266.

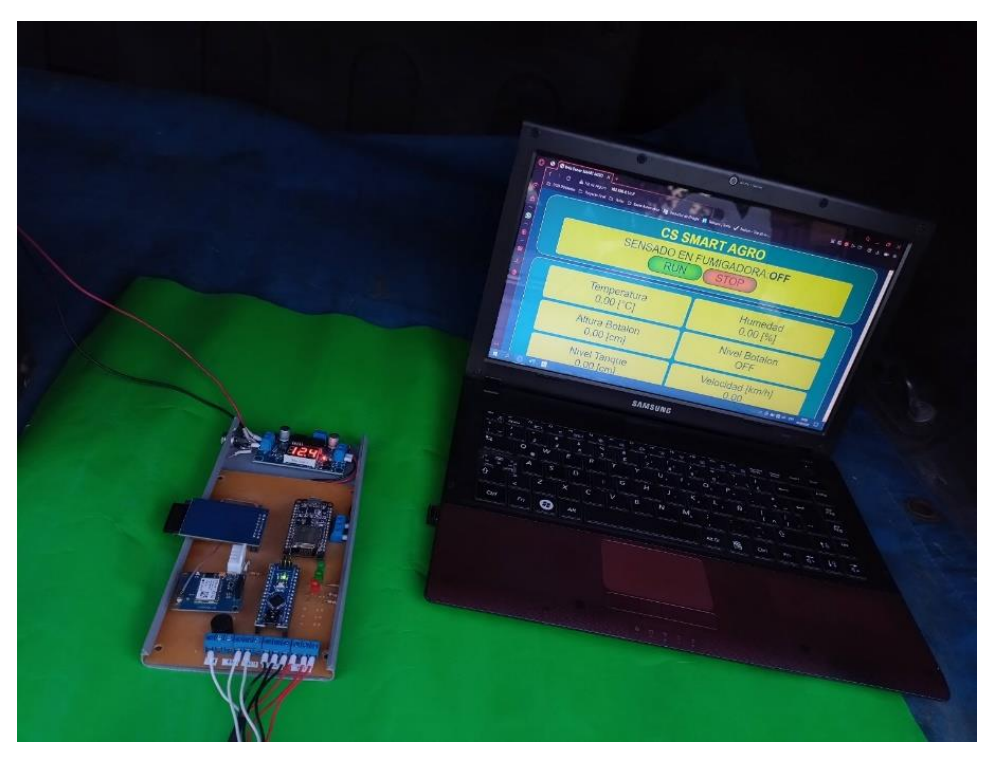

Figura 49: Placa de Sensado y HMI

2.8.2.3 Sensores Altura y Nivel Botalón

Para el montaje final de estos sensores se los vincula a la placa de sensado mediante un cable mallado con protección contra interferencias y que permite montar los mismos sobre el botalón de la máquina.

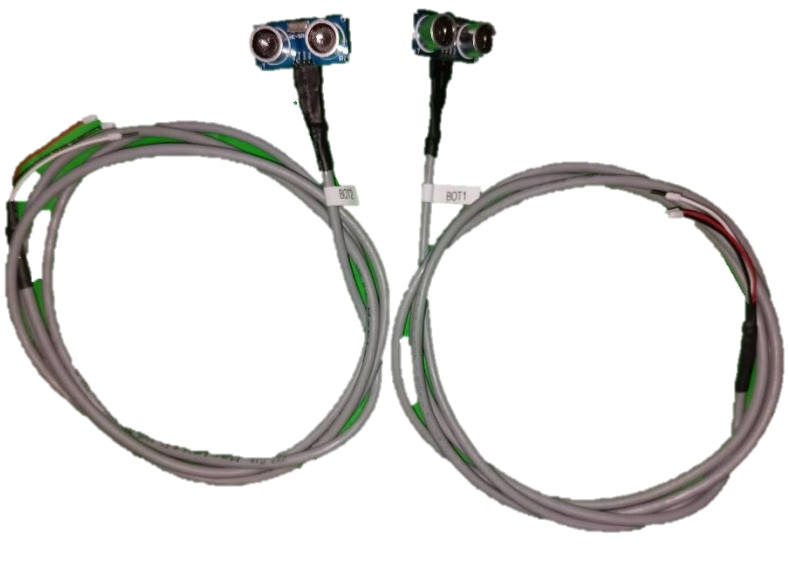

Figura 50: Montaje sensores de nivel

## 2.8.2.4 Sensado Nivel de Tanque

Al igual que los sensores anteriores, para el montaje final, se lo vincula a la placa de sensado mediante un cable mallado que permite montar el mismo en la parte superior del tanque.

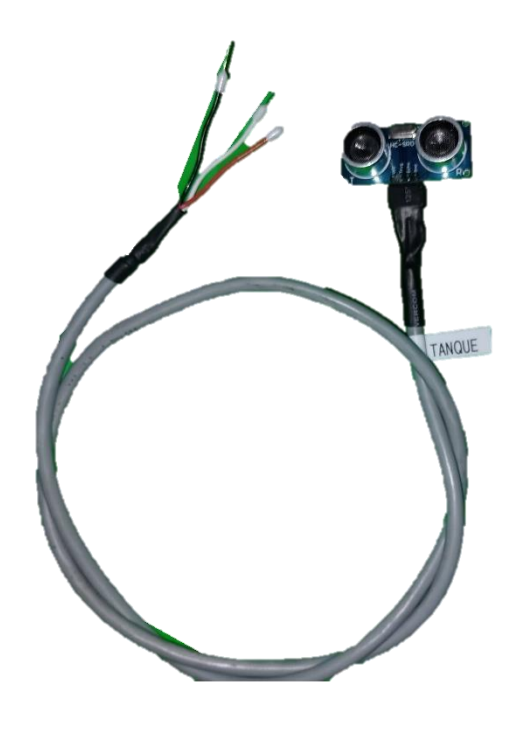

Figura 51: Montaje sensor de nivel de tanque

2.8.2.5 Diseño de Carcasa para impresión 3D:

Se croquiza las dimensiones de la placa y se solicita diseñar y fabricar la carcasa a Agustín Bonaldo quien realiza impresiones 3D con filamento. El resultado del diseño elaborado fue el siguiente:

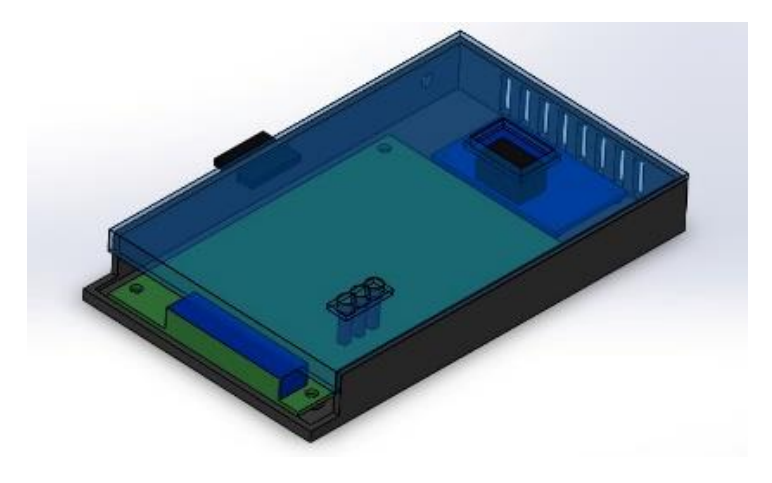

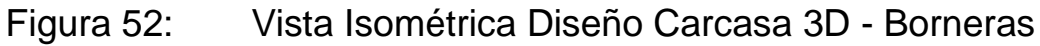

Como se observa en las figuras 52, 53 y 54 el diseño a partir del relevamiento prevé orificios para las borneras, leds, tarjeta SD, sensor de humedad y ventilación.

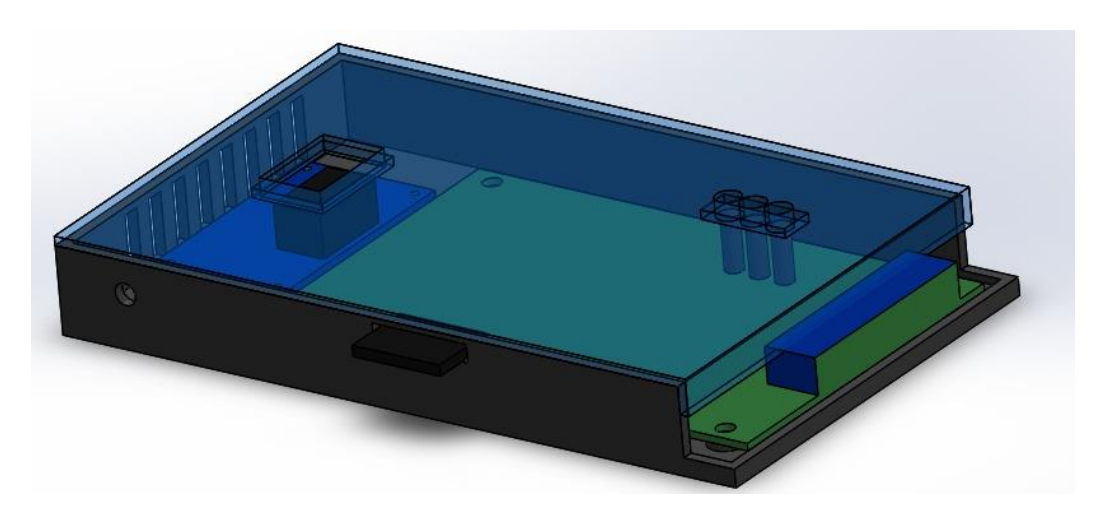

Figura 53: Diseño Carcasa 3D – Detalle Tarjeta SD Como característica adicional permite atornillar la placa para evitar desplazamientos.

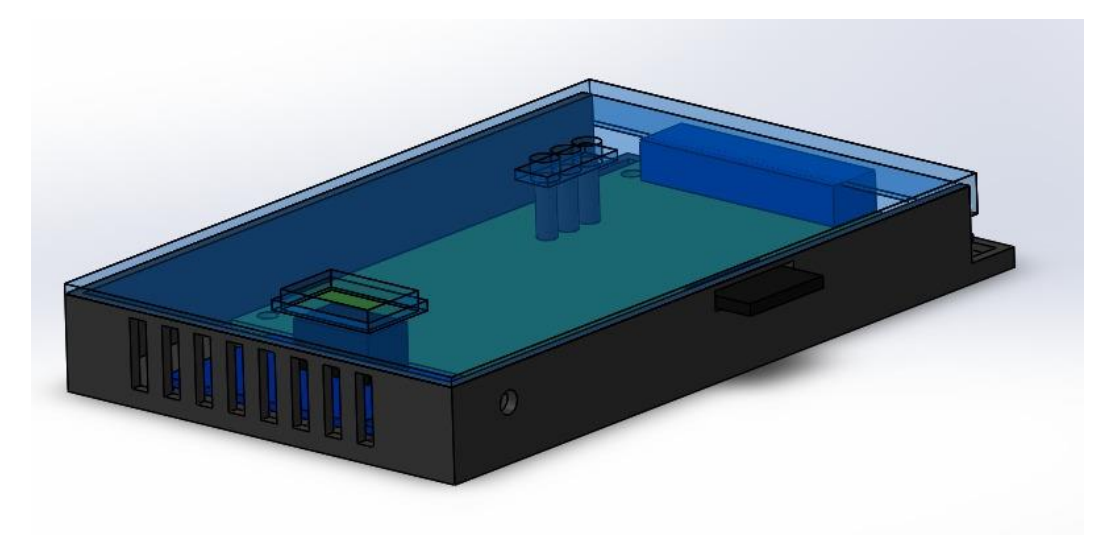

Figura 54: Diseño Carcasa 3D – Detalle display y rejilla ventilación

2.8.3 Implementación final del software de Procesamiento de Datos y pruebas integrales:

En las siguientes imágenes se describen los resultados de todos los parámetros seleccionables en la aplicación de computadora. Además, se analizan los resultados de los datos obtenidos por los sensores.

En la Figura 55 observamos el menú principal con datos de prueba de forma tal que se exijan las condiciones que utilizan los algoritmos.

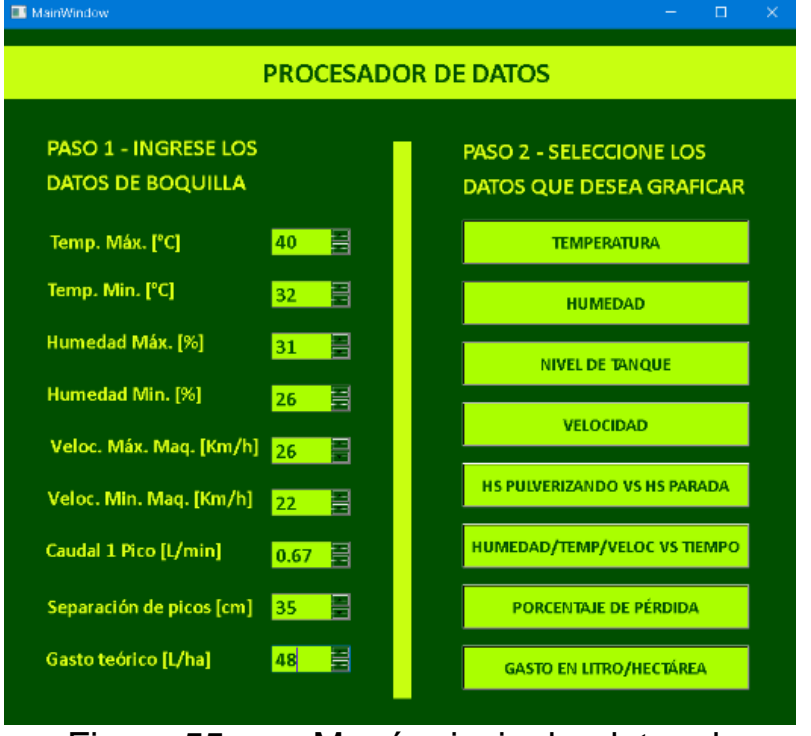

Figura 55: Menú principal – datos de prueba

El gráfico de temperatura (Fig. 56) muestra la evolución en función del tiempo y se comprueban los valores. Inicialmente la temperatura del vehículo es mayor debido a que se encuentra al sol, detenido y estacionado.

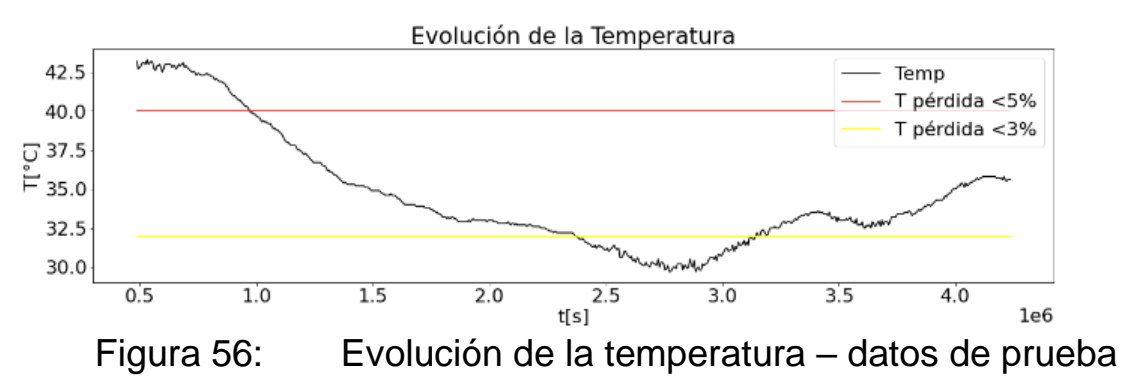

La Evolución de la humedad relativa (Fig. 57) desarrolla esta variable en el tiempo.

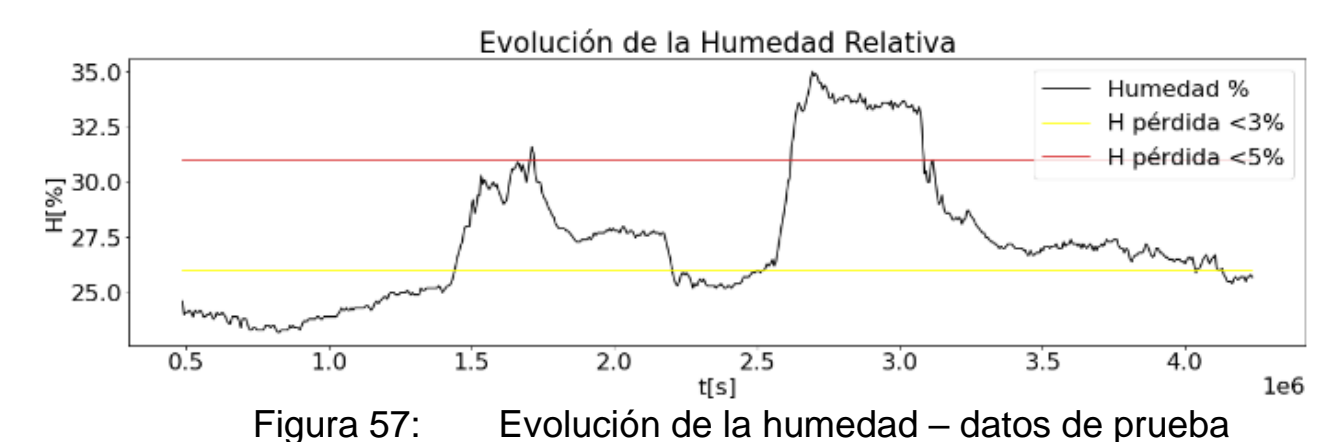

La gráfica de Evolución de parámetros (Fig. 58) muestra 50 puntos distribuidos equitativamente en el tiempo donde se toma la terna de valores compuesta por la humedad, temperatura y velocidad. Esto permite tener un estimativo de la variabilidad de las condiciones, donde deben ser más o menos constantes en lo posible.

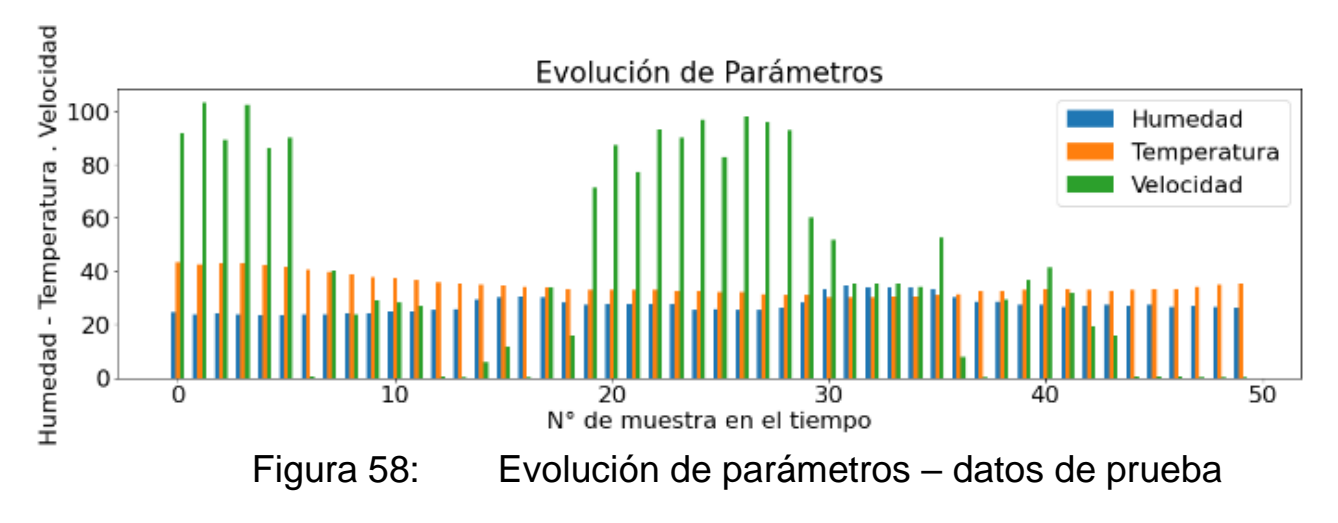

Hs. Pulverizando vs Hs. Detenido (Fig. 59) es un gráfico de torta que muestra el porcentaje en el que la máquina avanza, y en cual la velocidad fue nula.

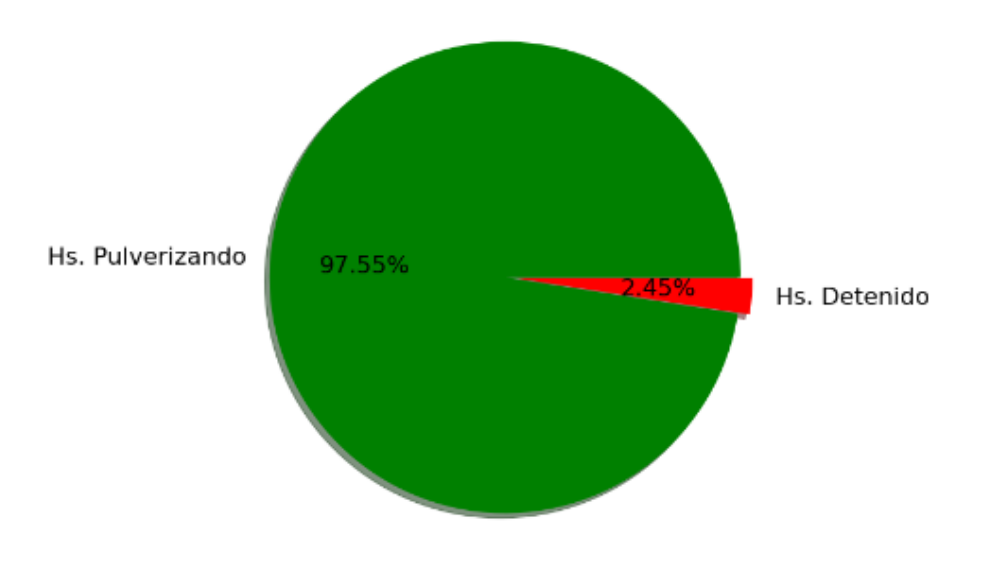

Hs. Pulverizando vs. Hs. Detenido

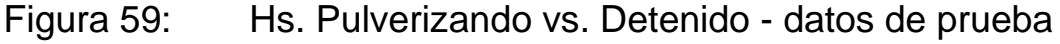

El Porcentaje de pérdida (Fig. 60) se estimó con lo valores de temperatura y humedad, obteniendo porcentajes de pérdidas menores a 3%, mayores a 3% y menores que 5% y mayores a 5%.

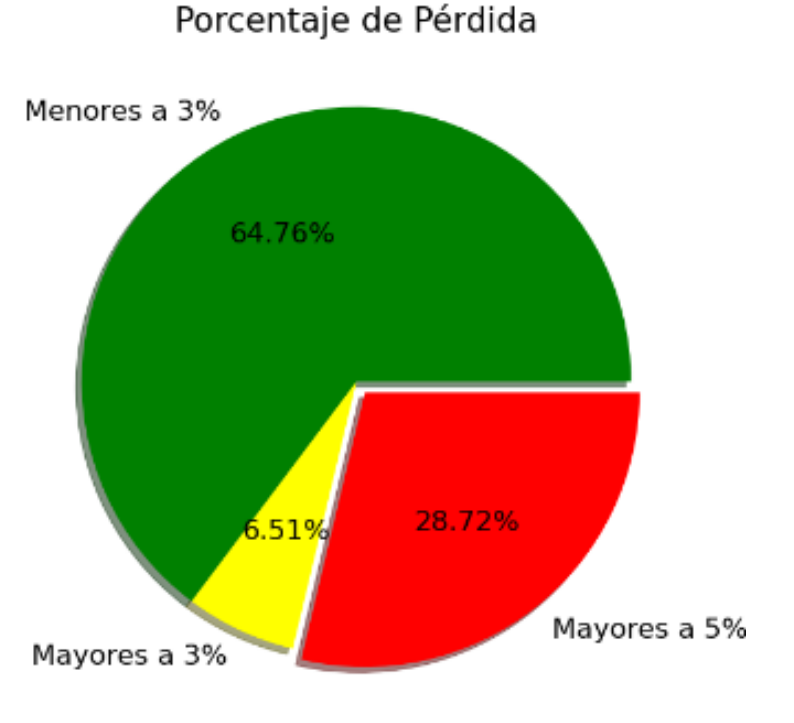

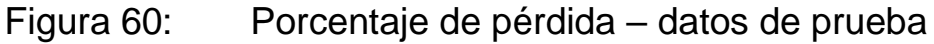

En la Figura 61 se observa como se ingresan datos reales del catálogo de un fabricante en los datos de boquilla: velocidad máxima de máquina, velocidad mínima de máquina, caudal de 1 pico, separación de picos y gasto teórico. Esto se realiza a fines de obtener valores finales y pruebas representativas a la hora de graficar.

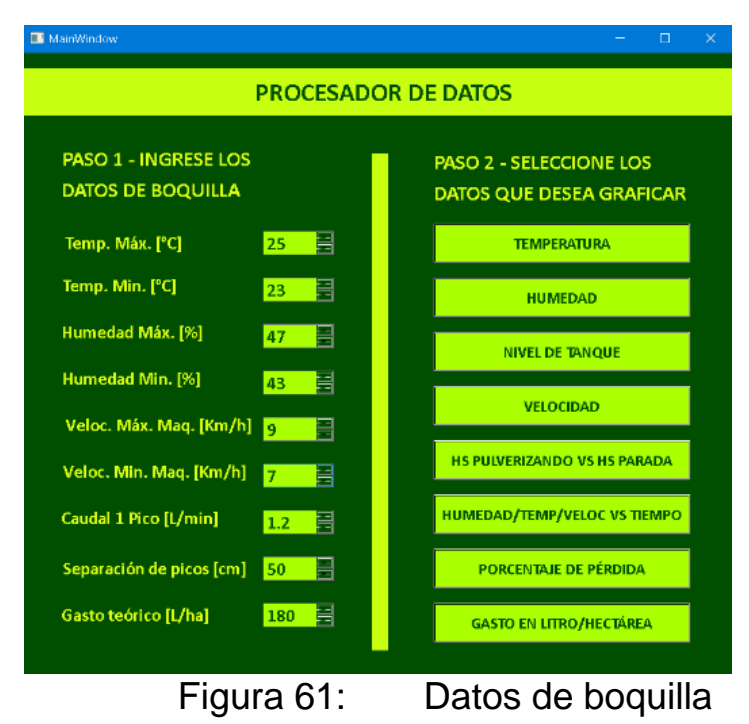

En el mapa de evolución de velocidad se observa como en la gráfica obtenemos la trayectoria del vehículo, la precisión es aceptable comprobando que se mantiene dentro de las calles del contraste satelital.

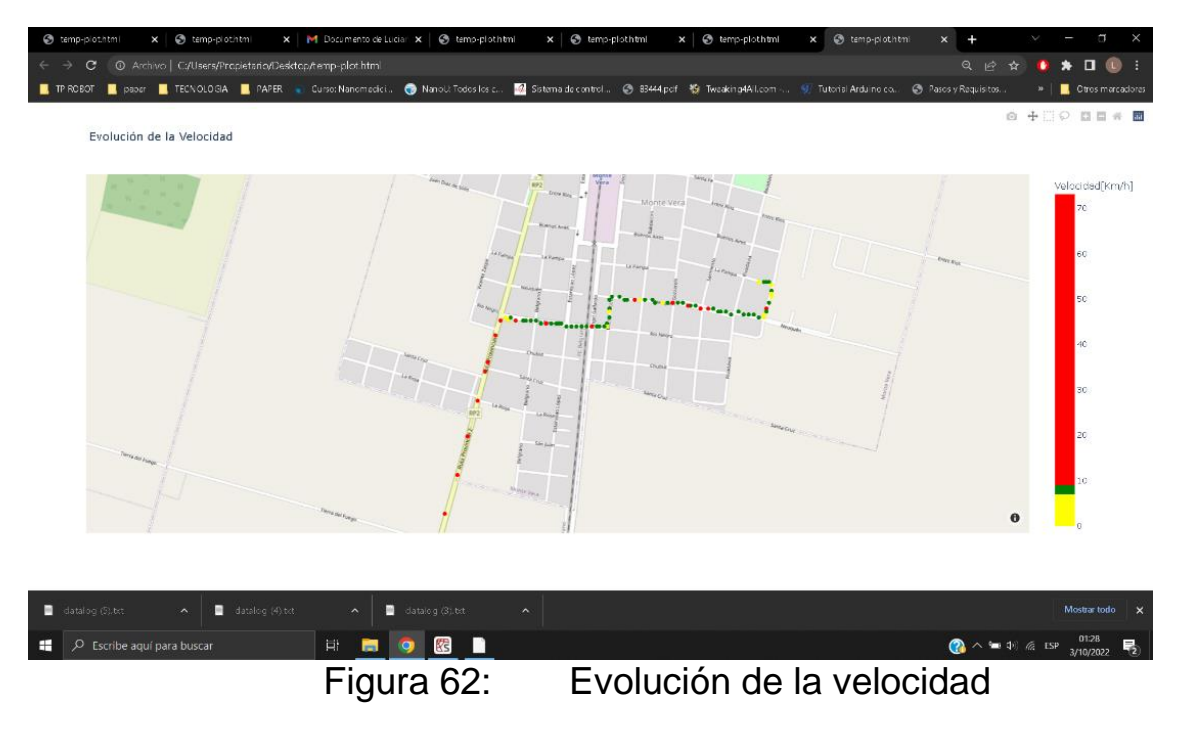

En la Figura 63 se ven los indicadores visuales que se indican en color rojo cuando la velocidad es mayor a la requerida, verde cuando es correcta y amarilla cuando es inferior. Además, si se posa el mouse sobre cada punto de medición arroja la velocidad y las coordenadas geográficas del mismo.

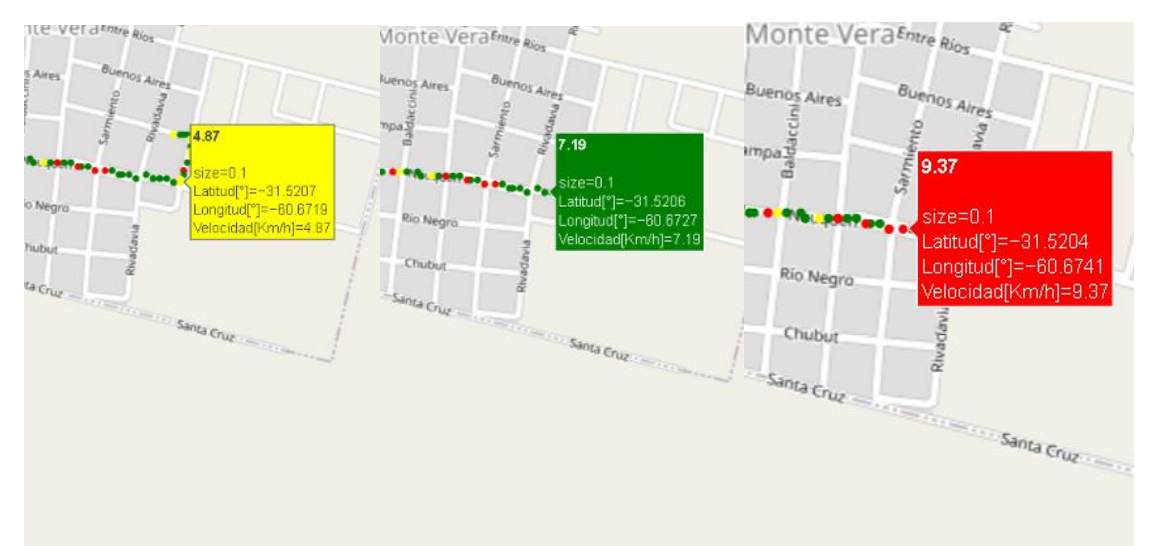

Figura 63: Indicadores visuales de velocidad

De manera similar a la velocidad se grafica el gasto (Fig. 64 y Fig.65) donde el valor correcto se toma como el teórico ±10%.

Evolución del Gasto

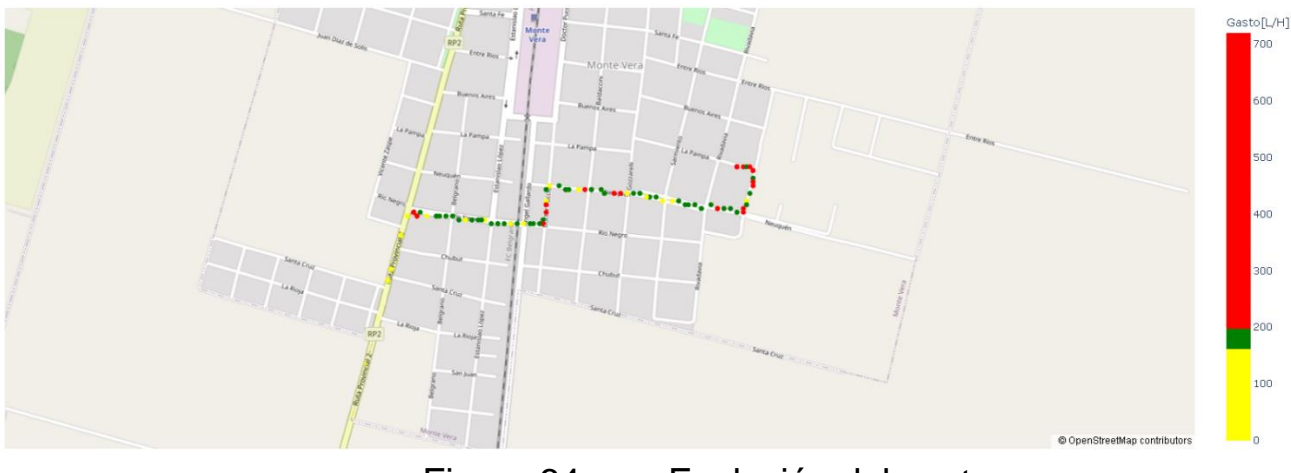

Figura 64: Evolución del gasto

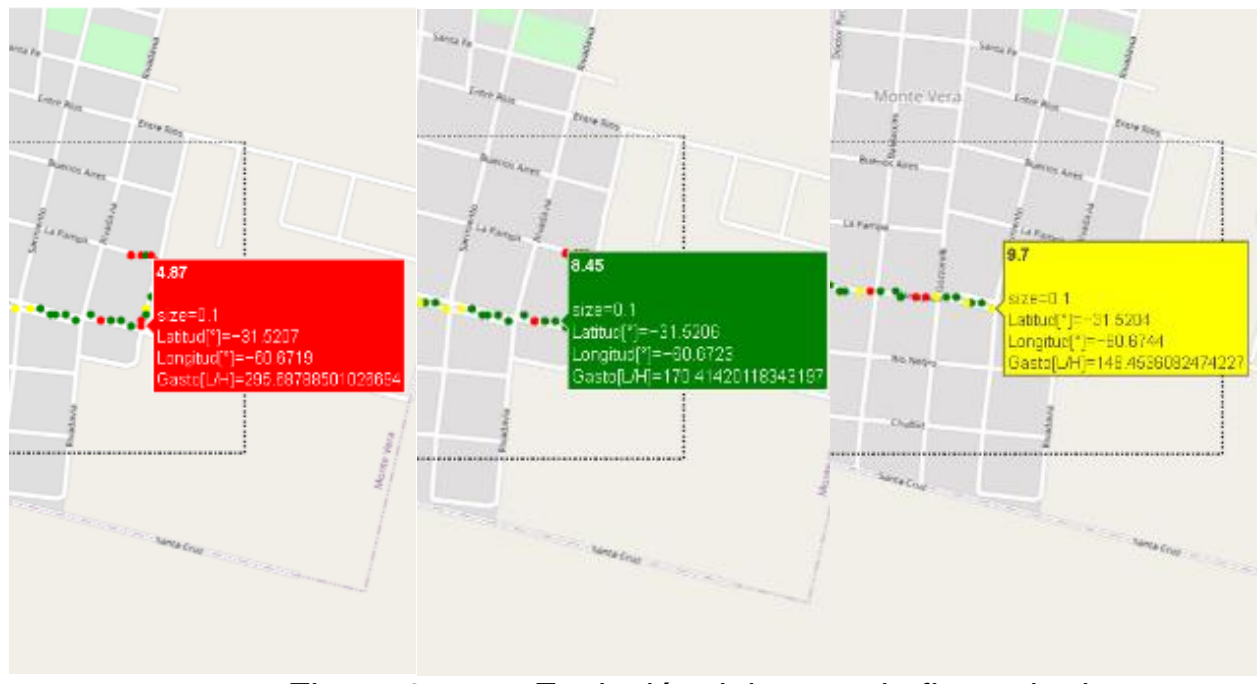

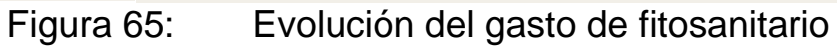

En la última figura (Fig. 66) se analiza el nivel del tanque, la gráfica es descendente en forma continua ya que se deja la canilla abierta hasta vaciarse finalmente.

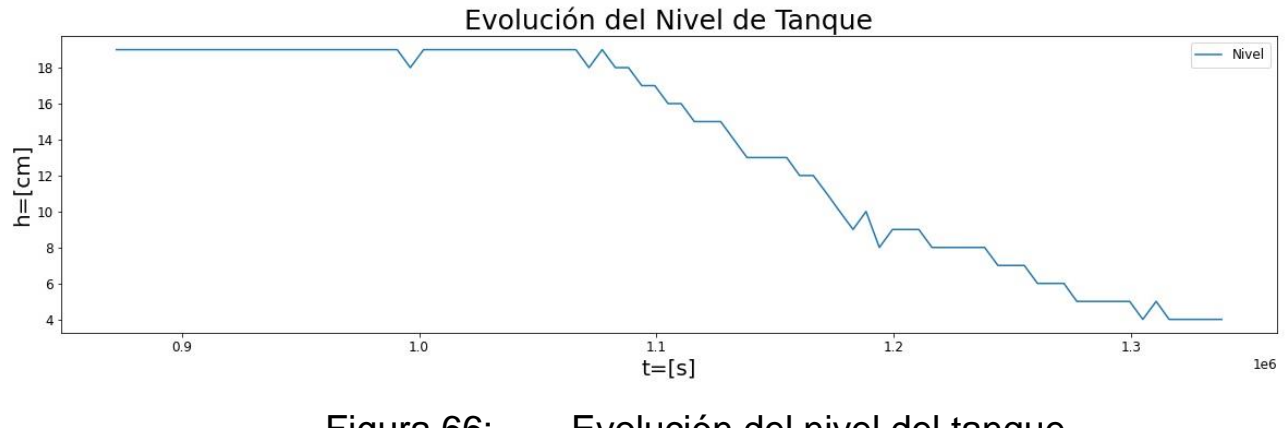

Figura 66: Evolución del nivel del tanque

#### **Capítulo 3: Resultados**

Como resultado se obtuvo un sistema que monitorea variables relativas al proceso de pulverización en tiempo real. Se realizaron distintos ensayos para comprobar su funcionamiento variando las condiciones ambientales, la velocidad y la superficie del suelo. Las distintas pruebas arrojaron resultados positivos obteniendo siempre valores útiles, lo cual evidencia el correcto rango de los sensores y un certero cálculo ejecutado por los microcontroladores. También al probar sobre distintas superficies de suelo se desafió a los sensores de nivel de botalón ultrasónicos a situaciones esperadas en el campo de aplicación, donde pueden existir ciertas irregularidades. El dispositivo mostró un buen comportamiento respecto a las vibraciones del camino, sin hallar pérdidas de comunicación o valores erróneos, guardando todos los datos correctamente en la tarjeta microSD. Al procesar los datos en la aplicación de PC también se observó la utilidad de la información y se generaron gráficas conformes de acuerdo con los valores obtenidos.

El prototipo cumplió con todos los objetivos propuestos, superando todas las pruebas realizadas y sensando todos los indicadores propuestos con un costo constructivo extremadamente económico de \$17764 y un valor promedio por módulo de variable sensada de \$2538 (teniendo en cuenta que se sensan 7 parámetros).

### **Capítulo 4: Análisis de Costos**

Para fijar el precio de los productos realizamos un análisis en 2 etapas: La etapa 1 consta de calcular el valor del prototipo para tener una primera aproximación del valor del producto final. En una segunda instancia se plantea el cálculo para producir a un nivel suficiente tal que satisfaga la demanda del mercado incorporando alquileres, maquinarias y empleados.

#### **4.1 Etapa 1**

Realizamos un análisis de distintos proveedores nacionales y en base a la disponibilidad de componentes requeridos y menor costo realizamos la selección de los mismos. También estimamos el costo de mano de obra empleada en el desarrollo. Seguidamente se detallan los costos para fabricar nuestro prototipo:

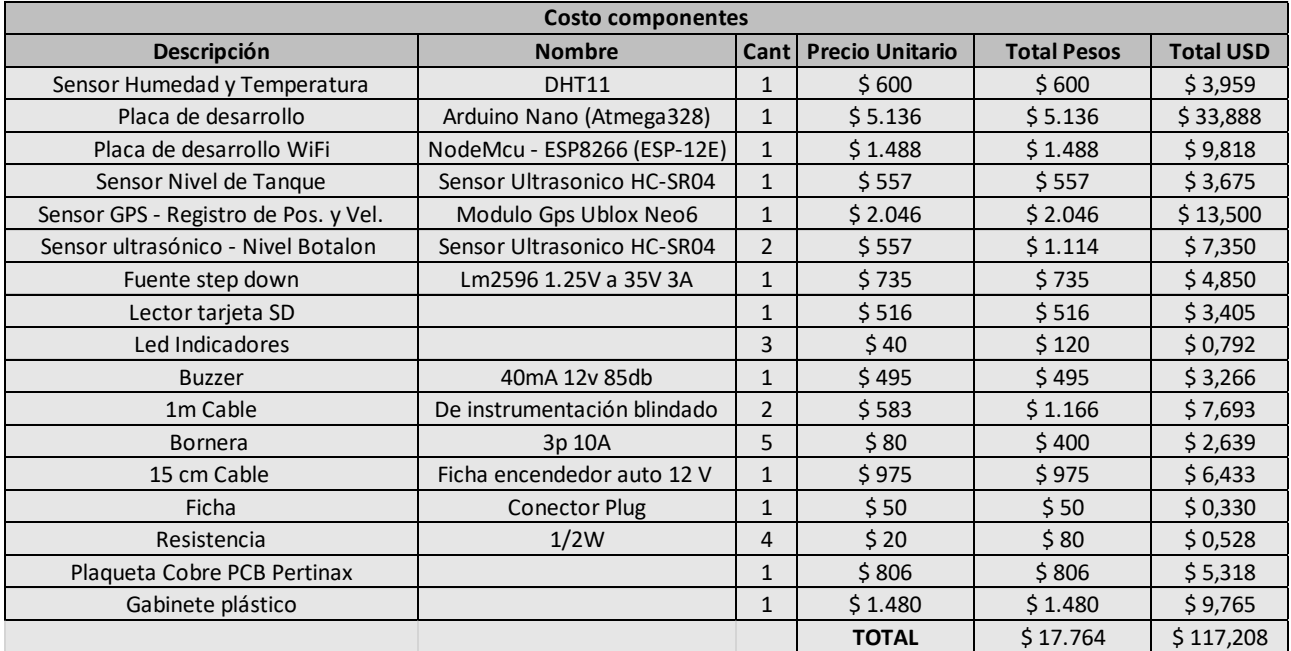

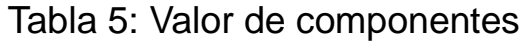

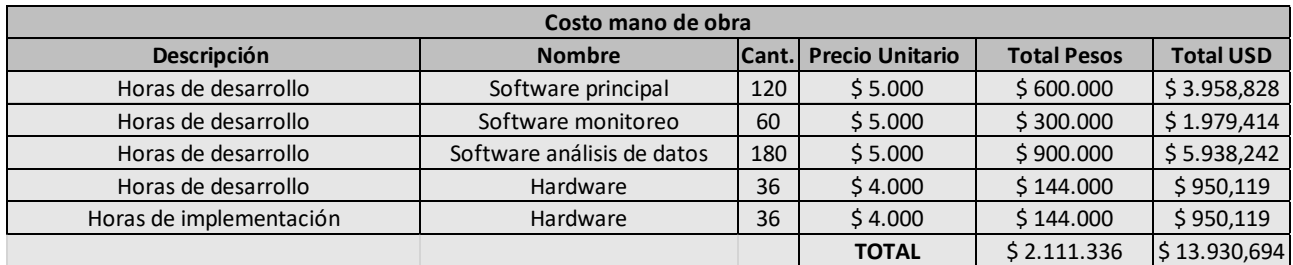

Tabla 6: Costo mano de obra

### **4.2 Etapa 2**

Luego se fija un valor de mercado de \$80.000 el cual resulta sumamente accesible respecto a los beneficios que otorga su utilización y el costo de insumos que maneja la actividad. Si bien su precio es muy bajo con respecto a otros equipos de sensado, cabe aclarar que estos últimos poseen mayores prestaciones, lo cual es razonable para los objetivos de ventas que se plantean y el mercado hacia donde se apunta.

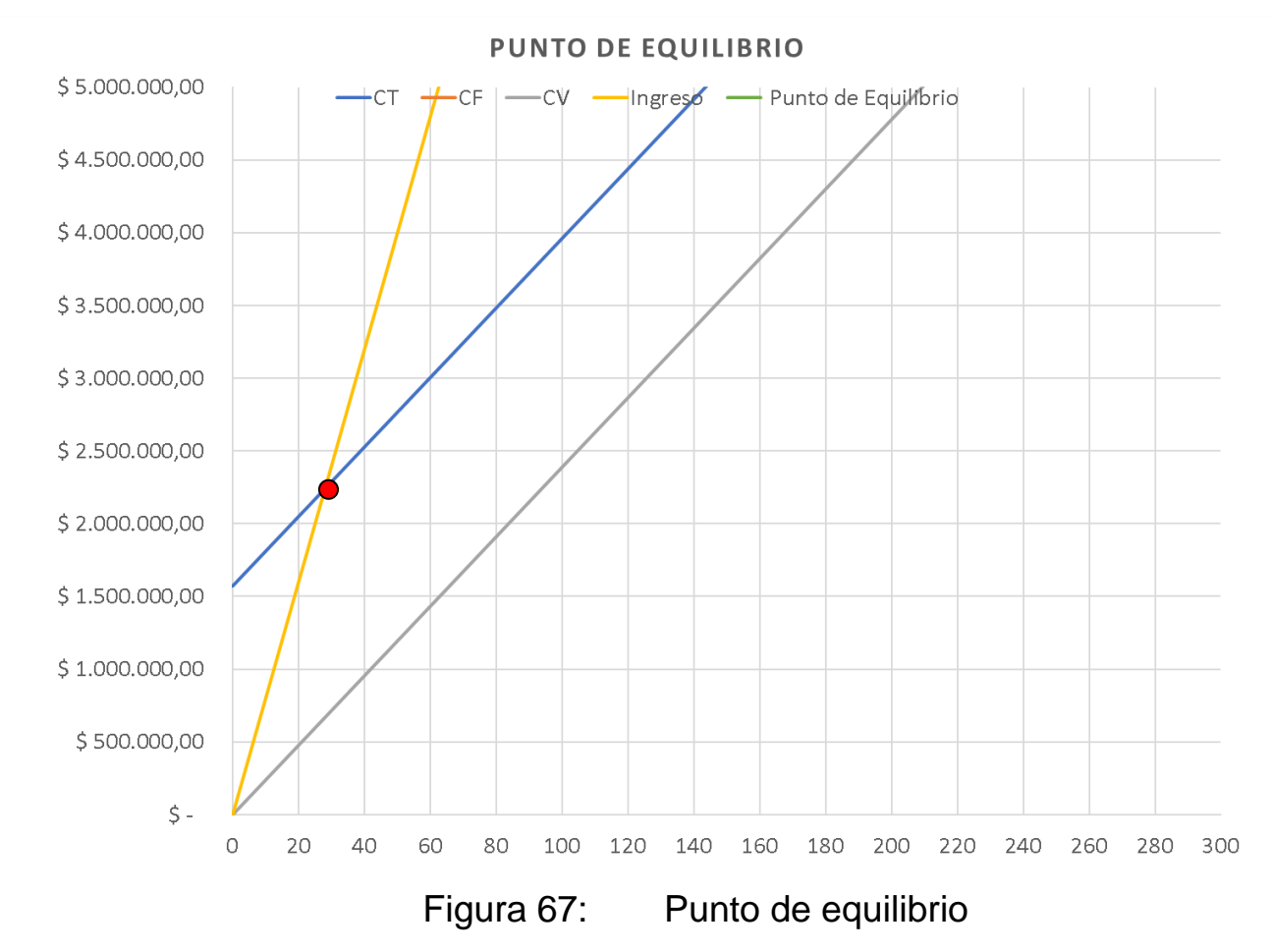

Según las encuestas analizadas se estima que entre un 30% y 50% de los productores que fumigan no utilizan sensores o aplicaciones que optimicen dicha tarea y es ese segmento al cual se pretende llegar con este producto. Teniendo en cuenta que el punto de equilibrio se encuentra en 28 unidades (aproximadamente el 3% de ventas anuales de fumigadoras) podemos afirmar que se obtiene un buen marco dentro del mercado analizado.

### **4.3 Ciclo de vida del producto**

Según el análisis realizado el Equipo de Sensado y Monitoreo para Agricultura de Precisión se encuentra en una fase de crecimiento debido a que es un producto ya introducido en el mercado y con una cantidad compradores creciente. Por ello se puede esperar que a medida que transcurran los años a largo-mediano plazo se obtenga un crecimiento sostenido en las ventas. En esta etapa de la vida de un producto existen competidores y se debe diferenciar el desarrollo para obtener un buen posicionamiento. Para ello se efectúan publicidades y encuestas de retroalimentación, que permitan el perfeccionamiento, con la finalidad de responder a la creciente demanda. Para ambas tareas toma una gran relevancia realizar un estudio exhaustivo del público objetivo o target.

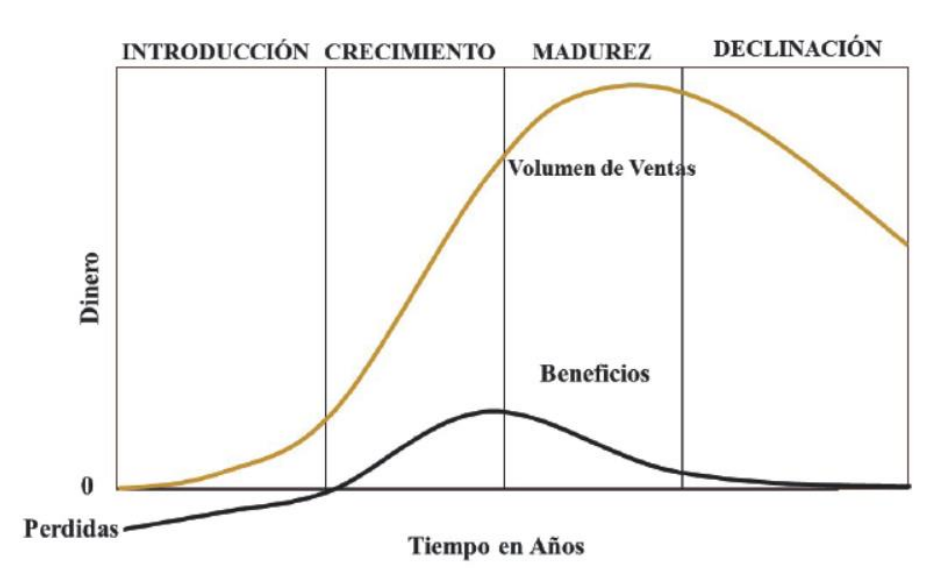

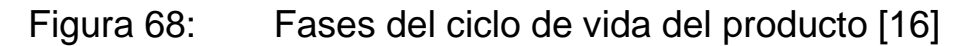

Analizando el producto podemos decir que se encuentra en una etapa propicia de su ciclo de vida para comenzar a producirlo. Debido a que permite una sencilla ampliación de prestaciones, posibilita un sostenimiento en la fase de crecimiento durante una mayor cantidad de tiempo mediante una evolución según las necesidades del mercado.

El rubro en el que se enmarca el desarrollo posee un público con características particulares. Por ello, consideramos que una publicidad masiva y costosa no es la mejor opción, sino que, se pueden realizar tareas como la exposición del producto en ferias, visitas a productores agrícolas con muestras y la utilización de recursos como una página web y/o un canal de

YouTube que permitan comunicar las prestaciones del producto. Teniendo en cuenta este escenario, se puede concluir que el costo del marketing para el mercado objetivo establecido es ampliamente más reducido que para los productos de consumo masivo.
## **Capítulo 5: Discusión y Conclusión.**

Se obtienen resultados satisfactorios, el dispositivo desarrollado conforma una herramienta útil para indicar en tiempo real al usuario si las condiciones de ambiente y máquina son óptimas para pulverizar. Se realizaron pruebas en distintos escenarios, siendo todas superadas correctamente.

La aplicación de computadora para procesamiento de datos permite efectivamente hacer un análisis post proceso y posibilita al usuario estimar:

- Si el procedimiento es correcto
- Si se debe realizar alguna corrección de aplicación y en que ubicación.
- Las pérdidas relativas a condiciones de humedad y temperatura.
- La tasa de aplicación en función de la velocidad de la máquina.
- Los tiempos muertos.
- El gasto producido por los puntos de repostaje de líquido pulverizado.
- Errores de paralelo y altura de botalón.
- El gasto de fitosanitario en litros por hectárea.

El prototipo que se desarrolla alcanza una excelente relación precio-calidad teniendo en cuenta el valor de mercado y los ahorros de insumos que este representa con sus prestaciones, generando un retorno de inversión prácticamente instantáneo.

Respecto a otros productos que quizás tienen algunas prestaciones adicionales, el valor de nuestro desarrollo es sumamente inferior, aproximadamente unos 118 dólares contra miles de dólares que implica adquirir un equipo totalmente importado. Esto pretende alcanzar a aquellos productores que no pueden acceder a aquellas tecnologías aportando a que los productores de nuestro país no sólo sean más competitivos, sino que también disminuyan el impacto ambiental.

Dentro de las dificultades halladas se encuentra un cortocircuito generado por una ficha de conexión suelta en una de las pruebas parciales, lo que finalmente repercute en el daño total de uno de los microcontroladores. Por ello se recurre a mejorar todas los bornes y fichas, con la finalidad de obtener un artefacto más robusto.

Como ventaja podemos mencionar la escalabilidad de nuestro proyecto, pudiendo anexarse distintos sensores de forma modular, lo que se representa en posibles mejoras futuras. Dentro de ellas podemos mencionar la incorporación de un anemómetro el cual implica el desarrollo incluso de su parte constructiva, ya que actualmente debido a los costos es conveniente comprar un equipo específico. También se puede medir el caudal y/o la presión de bombeo, si bien las pulverizadoras ya cuentan con presostatos y manómetros, esto puede servir como doble comparación y aportar datos útiles para el análisis luego de la campaña.

## **Capítulo 6: Literatura Citada.**

[1] R. J. Melchiori, S. Albarenque, y A. C. Kemererh, " Uso, adopción y limitaciones de la agricultura de precisión en Argentina", en 12 Curso Internacional de Agricultura de Precisión, Córdoba, Argentina, 2013, pp. 6. [En línea]. Disponible en: [https://inta.gob.ar/documentos/uso-adopcion-y](https://inta.gob.ar/documentos/uso-adopcion-y-limitaciones-de-la-agricultura-de-precision-en-argentina)[limitaciones-de-la-agricultura-de-precision-en-argentina](https://inta.gob.ar/documentos/uso-adopcion-y-limitaciones-de-la-agricultura-de-precision-en-argentina)

[2] D. D. Villarroel, F. M. Scaramuzza, J. P. Vélez, M. R. Bianco Gaido, L. E. Cuevas, "Gestión remota de datos a partir de aplicaciones y plataformas en el nuevo contexto de la agricultura digital", Equipo Técnico, Agricultura de Precisión EEA INTA Manfredi, 2020. [En línea]. Disponible en: [https://inta.gob.ar/documentos/gestion-remota-de-datos-a-partir-de](https://inta.gob.ar/documentos/gestion-remota-de-datos-a-partir-de-aplicaciones-y-plataformas-en-el-nuevo-contexto-de-la-agricultura-digital)[aplicaciones-y-plataformas-en-el-nuevo-contexto-de-la-agricultura-digital](https://inta.gob.ar/documentos/gestion-remota-de-datos-a-partir-de-aplicaciones-y-plataformas-en-el-nuevo-contexto-de-la-agricultura-digital)

[3] D. D. Villarroel, R. J. Melchiori y F. M. Scaramuzza, "Estimación de la evolución en la adopción de componentes de Agricultura de Precisión de cara al inicio de una década de Agricultura digitalizada", EEA INTA Manfredi, EEA INTA Paraná, INTA DIGITAL: Rep. Institucional - Biblioteca Digital 20.500.12123/9513, 2020. [En línea]. Disponible en: <https://repositorio.inta.gob.ar/handle/20.500.12123/9513>

[4] R. J. M. Melchiori, S. M. Albarenque y A. C. Kemerer, "EVOLUCION Y CAMBIOS EN LA ADOPCIÓN DE LA AGRICULTURA DE PRECISIÓN EN ARGENTINA", en 17° Curso Internacional de Agricultura y Ganadería de Precisión, 2018, pp. 44–46. [En línea]. Disponible en: https://www.academia.edu/39302358/Libro\_Curso\_AP

[5] PWC (2013). "Análisis Sectorial N° 1 Maquinaria Agrícola". [En línea]. Disponible en en de la construction de la construction de la construction de la construction de la construction de la construction de la construction de la construction de la construction de la construction de la construct

[https://www.pwc.com.ar/es/agribusiness/publicaciones/assets/analisis](https://www.pwc.com.ar/es/agribusiness/publicaciones/assets/analisis-sectorial-no-1-maquinaria-agricola.pdf)[sectorial-no-1-maquinaria-agricola.pdf](https://www.pwc.com.ar/es/agribusiness/publicaciones/assets/analisis-sectorial-no-1-maquinaria-agricola.pdf)

[6] M. Lavagna, P. I. Lines, A. C. García, M. S. Viazzi, M. Constanzo, C. Plat y L. Nasatsky, "Informe de la industria de maquinaria agrícola Primer trimestre de 2022", Dirección Nacional de Estadísticas Económicas, Instituto Nacional de Estadística y Censos (INDEC), Dirección de Estadísticas Mineras, Manufactureras, Energéticas y de la Construcción, Instituto Nacional de Estadística y Censos (INDEC), Industria manufacturera Vol. 6, n° 13. [En línea]. Disponible en

https://www.indec.gob.ar/uploads/informesdeprensa/maq\_agricola\_05\_22441 8F4E25F.pdf

[7] F. Scaramuzza, J. P. Vélez y D. Villarroel, "La Evolución de los agrocomponentes, adopción en la Agricultura de Precisión y su relación con las AgroTICs", en CAI - 9º Congreso de AgroInformática (JAIIO), 2017, pp.

17. [En línea]. Disponible en [https://inta.gob.ar/sites/default/files/agroinformatica\\_scaramuzza.pdf](https://inta.gob.ar/sites/default/files/agroinformatica_scaramuzza.pdf)

[8] candy-ho ELECTRONICOS. [En línea]. Disponible en https://candyho.com/producto/fuente-step-down-dc-dc-lm2596-1-25v-a-37v-3a-voltimetro/

[9] Raspberry Pi. [En línea]. Disponible en https://www.raspberrypi.com/products/raspberry-pi-1-model-a-plus/

[10] Arduino CC. [En línea]. Disponible en [https://store](https://store-usa.arduino.cc/products/arduino-nano)[usa.arduino.cc/products/arduino-nano](https://store-usa.arduino.cc/products/arduino-nano)

[11] A. M. Muñoz, "DESPLIEGUE DE UNA RED DE SENSORES BASADA EN CHIPS ESP-8266", trabajo de fin de máster, Universidad Complutense de Madrid, 2020. Disponible en<https://eprints.ucm.es/id/eprint/59217/>

[12] M. Martínez Rodríguez y J. González Gómez, "MEDIDOR DE DISTANCIA POR ULTRASONIDO", trabajo de fin de grado, Escuela Superior de Ingeniería Mecánica y Eléctrica, 2014. Disponible en https://tesis.ipn.mx/

[13] A. H. Díaz Conterón, "Desarrollo de un Vehículo Autónomo Fase 2: Sincronización del sistema de adquisición de video con el sistema de georreferencia vehicular usando ROS", trabajo de fin de grado, Universidad San Francisco de Quito, 2014. Disponible en <https://repositorio.usfq.edu.ec/>

[14] Thomas Liu, Aosong Electronics Co.Ltd. [En línea]. Disponible en <https://pdf1.alldatasheet.com/datasheet-pdf/view/1132459/ETC2/DHT22.html>

[15] M. Azúa Barrón, M. A. Vázquez Peña, R. Arteaga Ramírez, y R. Hernández Saucedo, "Sistema de adquisición de datos de bajo costo con la plataforma arduino", Remexca, vol. 8, n.º 1, 2017, pp. 1–12. [En línea]. Disponible en en de la contradiction de la contradiction de la contradiction de la contradiction de la contradiction de la contradiction de la contradiction de la contradiction de la contradiction de la contradiction de la

<https://cienciasagricolas.inifap.gob.mx/index.php/agricolas/article/view/67>

[16] L. Torres y J. Santos, "Del ciclo de vida del producto al ciclo de vida del cliente: Una aproximación hacia una construcción teórica del ciclo de vida del cliente", Investigación y Negocios, vol.11, no.18, 2018, pp. 100-110. [En línea]. Disponible en

[http://www.revistasbolivianas.ciencia.bo/scielo.php?script=sci\\_arttext&pid=S2](http://www.revistasbolivianas.ciencia.bo/scielo.php?script=sci_arttext&pid=S2521-27372018000200010&lng=es&nrm=iso) [521-27372018000200010&lng=es&nrm=iso](http://www.revistasbolivianas.ciencia.bo/scielo.php?script=sci_arttext&pid=S2521-27372018000200010&lng=es&nrm=iso)

[L1] Real Decreto 1702/2011, de 18 de noviembre, de inspecciones periódicas de los equipos de aplicación de productos fitosanitarios.